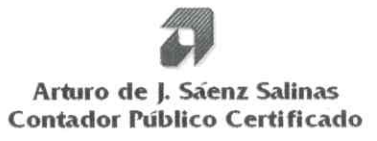

## Instituto de Previsión y Seguridad Social del **Estado de Tamaulipas**

Estados e Información **Financiera Presupuestaria** al 30 de junio de 2020

### Arturo de J. Sáenz Salinas Contador Público Certificado

Cd. Victoria, Tamaulipas a 17 de noviembre de 2020

### Lic. María del Carmen Zepeda Huerta Contralora Gubernamental del Estado de Tamaulipas Presente.-

De conformidad con el Contrato de Prestación de Servicios Profesionales N° CG/011/2020 que tenemos celebrado con la Secretaria de Administración, para la entrega del primer dictamen e informe parcial de observaciones por el periodo comprendido del 01 de enero al 30 de junio de 2020 y 2019 del Instituto de Previsión y Seguridad Social del Estado de Tamaulipas, por este conducto se adjunta la siguiente Información:

### Estados e Información Financiera Presupuestaria

- > Estado Analítico de Ingresos del 01 de enero al 30 de junio de 2020 y 2019.
- > Ingresos de Flujo de Efectivo del 01 de enero al 30 de junio de 2020 y 2019.
- > Egresos de Flujo de Efectivo del 01 de enero al 30 de junio de 2020 y 2019.
- > Estados Analíticos del Presupuesto de Egresos del 01 de enero al 30 de junio de 2020 y 2019.
- > Gasto por Categoría Programática del 01 de enero al 30 de junio de 2020 y 2019.
- > Conciliación entre los Ingresos Presupuestarios y Contables del 01 de enero al 30 de junio de 2020 y 2019.
- > Conciliación entre los Egresos Presupuestarios y Contables del 01 de enero al 30 de junio de 2020 y 2019.
- > Notas a los Estados Financieros Presupuestarios.

Esperando que la información mencionada que se adjunta sea utilizada para los propósitos que requieran y sin otro particular por el momento, aprovecho la oportunidad para enviarle un cordial saludo.

**Atentamente** 

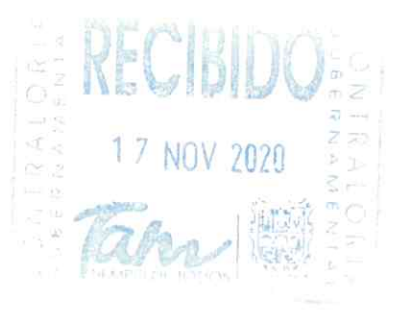

Arturo de Jesús Sáenz Salinas Contador Público Certificado

Victoria No. 325. Col. Rodríguez 88630 Reynosa, Tamaulipas \* Tel: (899) 924 3970 Conmutador info@ajsaenz.com ❖ ajsaenz@ajsaenz.com

Cd. Victoria, Tamaulipas a 17 de noviembre de 2020

### Lic. Luis Leonel Salinas Martínez Director General del Instituto de Previsión y Seguridad Social del Estado de Tamaulipas Presente.-

De conformidad con el Contrato de Prestación de Servicios Profesionales N° CG/011/2020 que tenemos celebrado con la Secretaria de Administración, para la entrega del primer dictamen e informe parcial de observaciones por el periodo comprendido del 01 de enero al 30 de junio de 2020 y 2019 del Instituto de Previsión y Seguridad Social del Estado de Tamaulipas, por este conducto se adjunta la siguiente Información:

### Estados e Información Financiera Presupuestaria

- > Estado Analítico de Ingresos del 01 de enero al 30 de junio de 2020 y 2019.
- > Ingresos de Flujo de Efectivo del 01 de enero al 30 de junio de 2020 y 2019.
- > Egresos de Flujo de Efectivo del 01 de enero al 30 de junio de 2020 y 2019.
- ≻ Estados Analíticos del Presupuesto de Egresos del 01 de enero al 30 de junio de 2020 y 2019.
- > Gasto por Categoría Programática del 01 de enero al 30 de junio de 2020 y 2019.
- > Conciliación entre los Ingresos Presupuestarios y Contables del 01 de enero al 30 de junio de 2020 y 2019.
- > Conciliación entre los Egresos Presupuestarios y Contables del 01 de enero al 30 de junio de 2020 y 2019.
- > Notas a los Estados Financieros Presupuestarios.

Esperando que la información mencionada que se adjunta sea utilizada para los propósitos que requieran y sin otro particular por el momento, aprovecho la oportunidad para enviarle un cordial saludo.

Atentamente Arturo de Jesús Sáenz Salinas Contador Público Certificado

œυ S,  $\alpha$  $\omega$ ш

Cd. Victoria, Tamaulipas a 17 de noviembre de 2020

### Lic. Rodrigo Treviño Patiño Comisario del Instituto de Previsión y Seguridad Social del Estado de Tamaulipas Presente.-

De conformidad con el Contrato de Prestación de Servicios Profesionales N° CG/011/2020 que tenemos celebrado con la Secretaria de Administración, para la entrega del primer dictamen e informe parcial de observaciones por el periodo comprendido del 01 de enero al 30 de junio de 2020 y 2019 del Instituto de Previsión y Seguridad Social del Estado de Tamaulipas, por este conducto se adjunta la siguiente Información:

### Estados e Información Financiera Presupuestaria

- > Estado Analítico de Ingresos del 01 de enero al 30 de junio de 2020 y 2019.
- > Ingresos de Flujo de Efectivo del 01 de enero al 30 de junio de 2020 y 2019.
- > Egresos de Flujo de Efectivo del 01 de enero al 30 de junio de 2020 y 2019.
- ► Estados Analíticos del Presupuesto de Egresos del 01 de enero al 30 de junio de 2020 y 2019.
- ≻ Gasto por Categoría Programática del 01 de enero al 30 de junio de 2020 y 2019.
- > Conciliación entre los Ingresos Presupuestarios y Contables del 01 de enero al 30 de junio de 2020 v 2019.
- > Conciliación entre los Egresos Presupuestarios y Contables del 01 de enero al 30 de junio de 2020 y 2019.
- > Notas a los Estados Financieros Presupuestarios.

Esperando que la información mencionada que se adjunta sea utilizada para los propósitos que requieran y sin otro particular por el momento, aprovecho la oportunidad para enviarle un cordial saludo.

**Atentamente** Arturo de Jesús Sáenz Salinas Contador Público Certificado

Arturo de J. Sáenz Salinas Contador Público Certificado

## Instituto de Previsión y Seguridad Social del **Estado de Tamaulipas**

## Estados e Información **Financiera Presupuestaria** al 30 de junio de 2020

### **Estados Financieros Presupuestarios**

- a) Analítico de Ingresos
- b) Ingresos de Flujo de Efectivo
- c) Egresos de Flujo de Efectivo
- d) Estado Analítico del Ejercicio del Presupuesto de Egresos en Clasificación:
	- Administrativa  $\bullet$
	- Administrativa (Armonizado)  $\bullet$
	- Económica  $\bullet$
	- Económica (Armonizado)  $\bullet$
	- Objeto del Gasto
	- Objeto del Gasto (Armonizado)
	- Funcional
	- Funcional (Armonizado)  $\bullet$
- e) Categoría Programática
- f) Categoría Programática (Armonizado)
- g) Conciliación entre los Ingresos Presupuestarios y Contables
- h) Conciliación entre los Egresos Presupuestarios y Contables

Notas a los Estados Presupuestarios

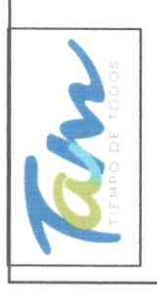

Instituto de Previsión y Seguridad Social del Estado de Tamaulipas Estado Analítico de Ingresos

del 01 de enero al 30 de junio de 2020

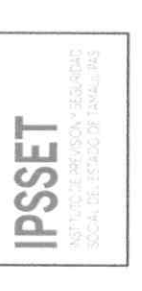

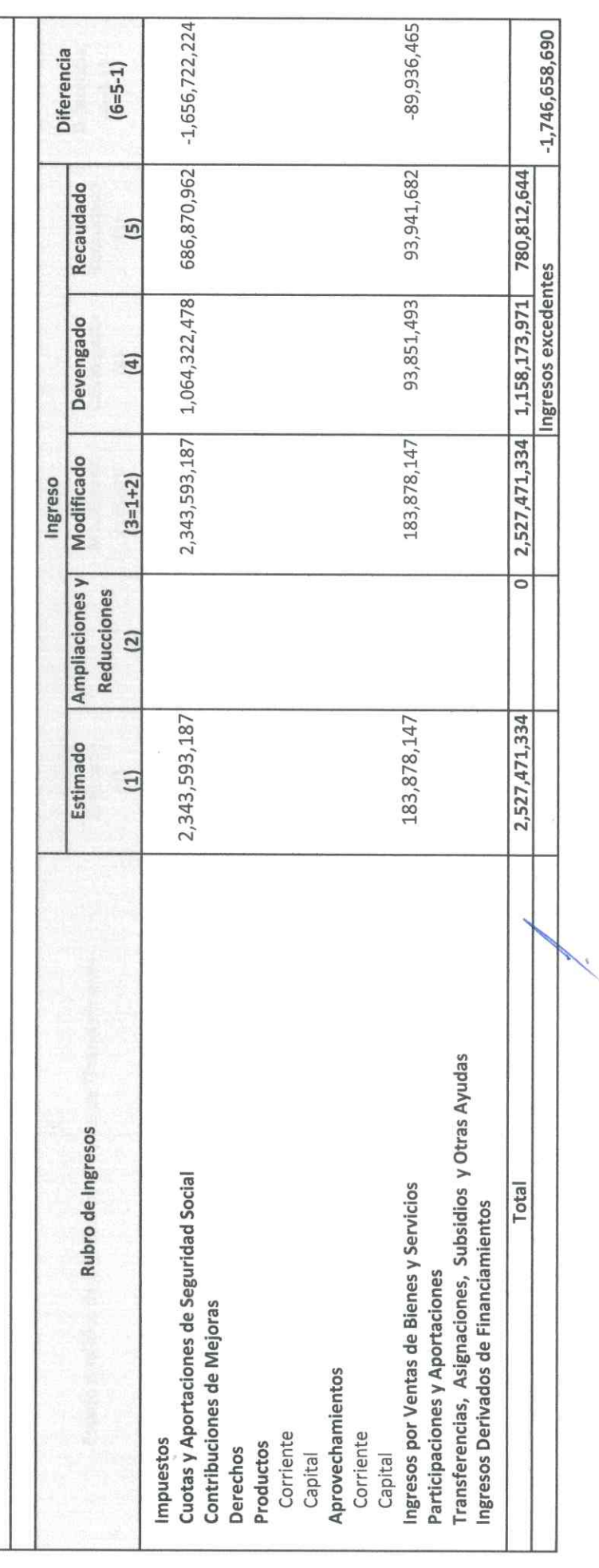

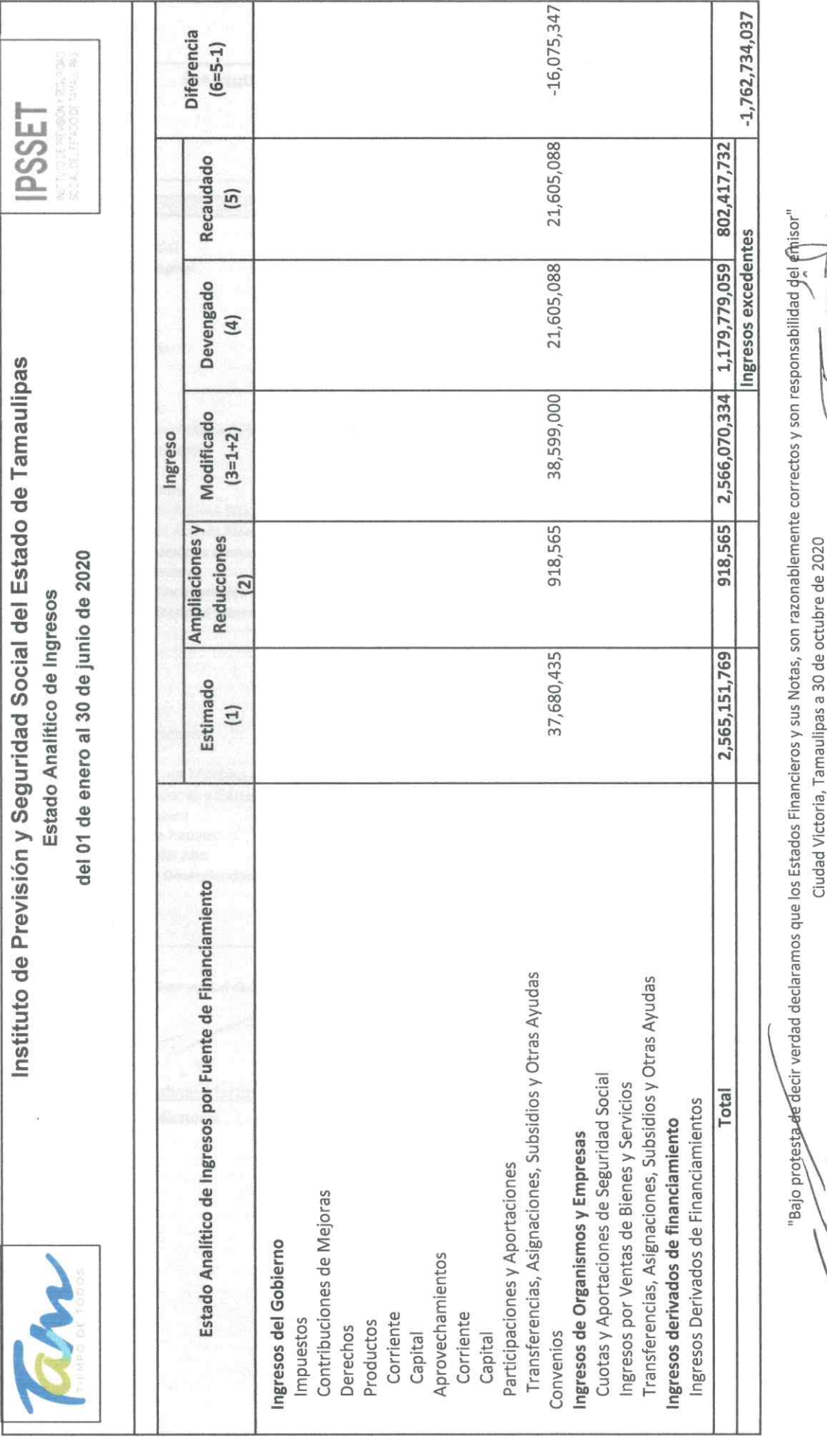

Lic. Luis Leonel Salinas Martinez

C.P. José Alfredo González Quinto Jefe de Contabilidad

Director General

Ing. Alfredo Dávila Crespo 

Director de Administración

7 de 7

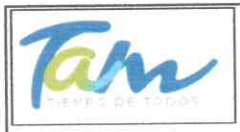

### Instituto de Previsión y Seguridad Social del Estado de Tamaulipas

Ingresos de Flujos de Efectivo del 01 de enero al 30 de junio de 2020

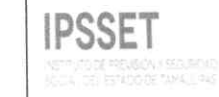

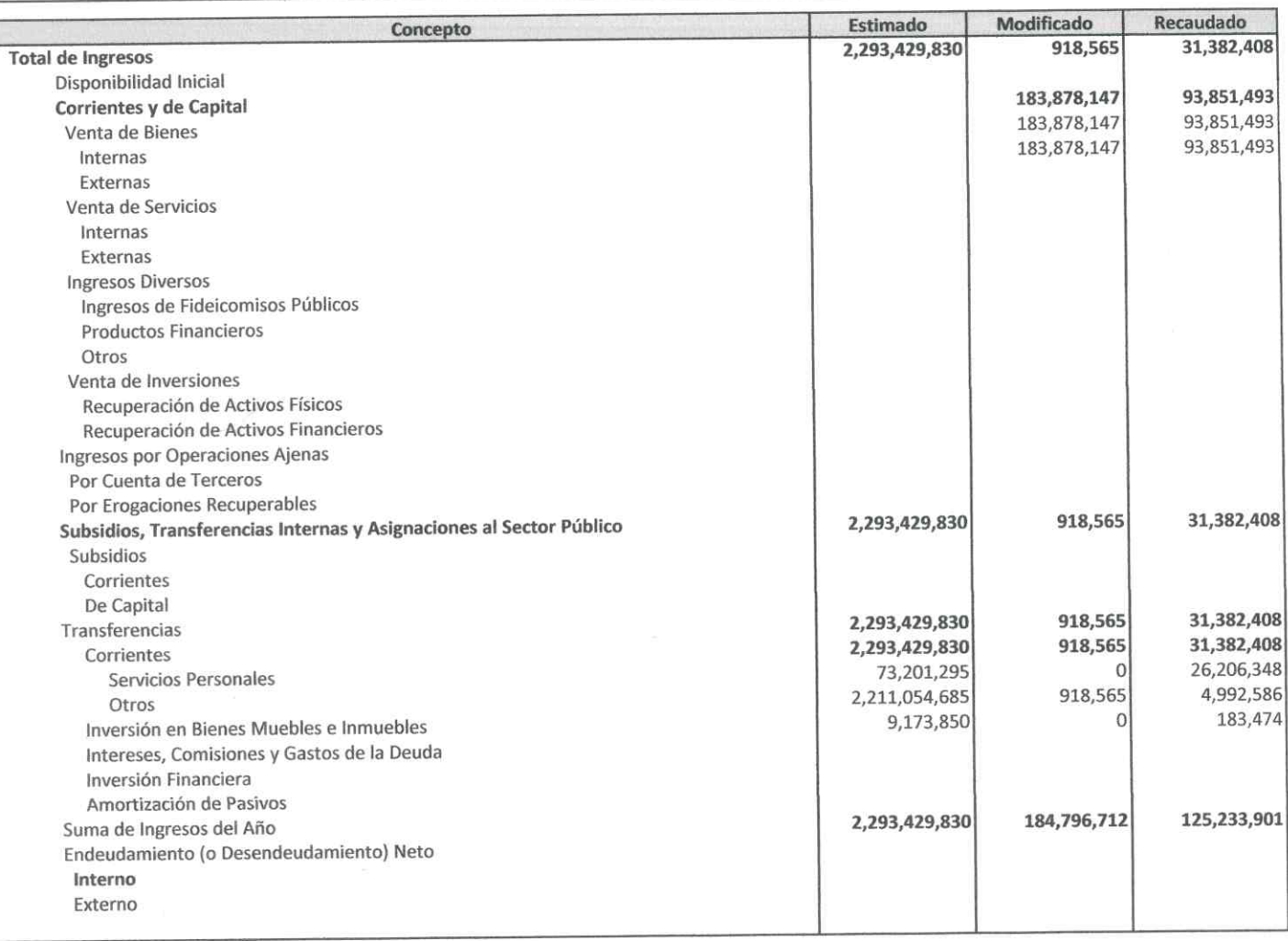

"Bajo protesta de decir verdad declaramos que los Estados Financieros y sus Notas, son razonablemente correctos y son responsabilidad del emisor" Ciudad Victoria, Tamaulipas a 30 de octubre de 2020

 $\rightarrow$ 

Lic. Luis Leonel Salinas Martinez **Director General** 

C.P. José Alfredo González Quinto Jefe de Contabilidad

aus

Ing. Alfredo Dávila Crespo Director de Administración

F

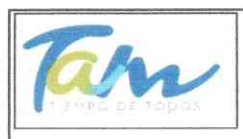

### Instituto de Previsión y Seguridad Social del Estado de Tamaulipas

Egresos de Flujos de Efectivo del 01 de enero al 30 de junio de 2020 **IPSSET** 

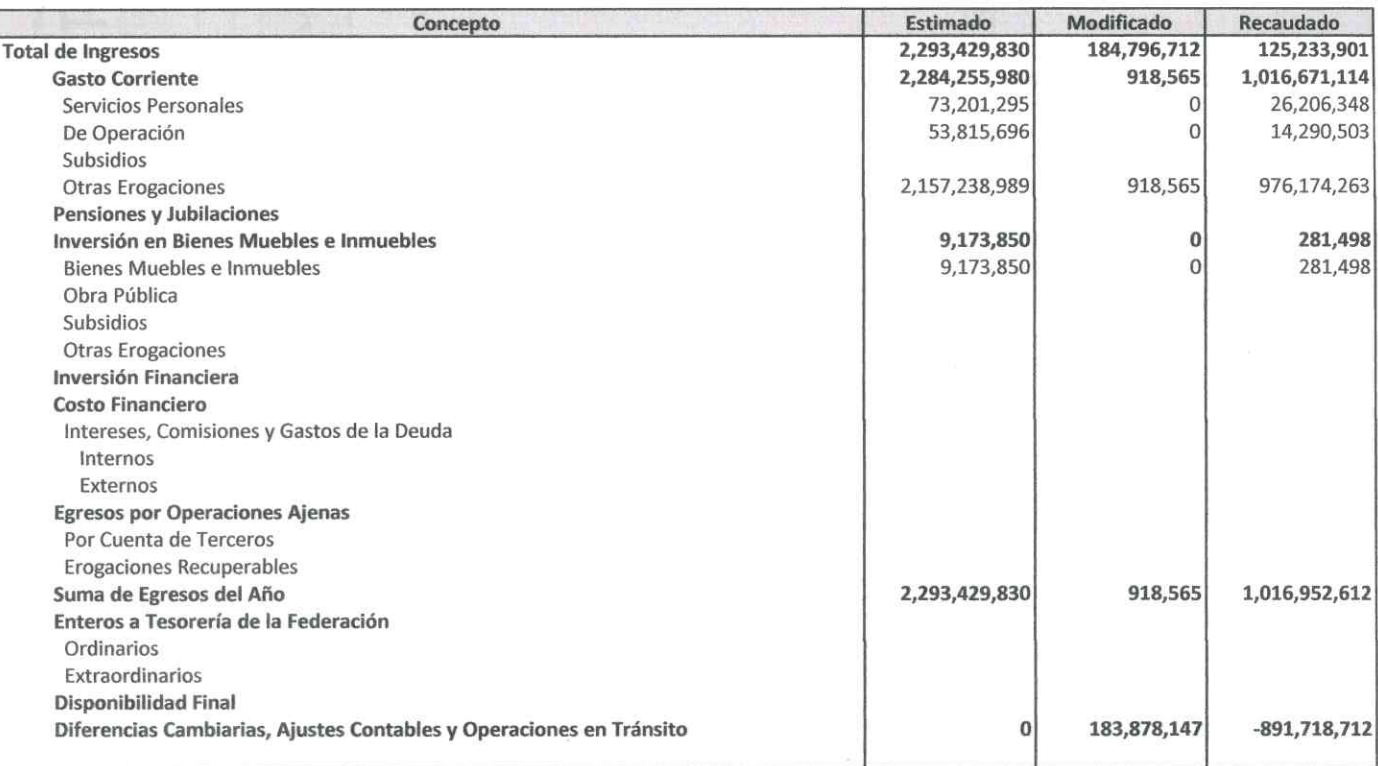

"Bajo protesta de decir verdad declaramos que los Estados Financieros y sus Notas, son razonablemente correctos y son responsabilidad del emisor"

Lic. Luis Leonel Salinas Martinez **Director General** 

Ciudad Victoria, Tamaulipas a 30 de octubre de 2020

C.P. José Alfredo González Quinto Jefe de Contabilidad

Ing. Alfredo Dávila Crespo Director de Administración

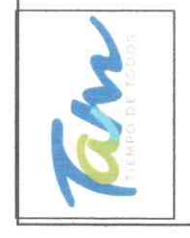

Instituto de Previsión y Seguridad Social del Estado de Tamaulipas Estado Analítico del Ejercicio del Presupuesto de Egresos

Clasificación Administrativa

del 01 de enero al 30 de junio de 2020

**IPSSET** 

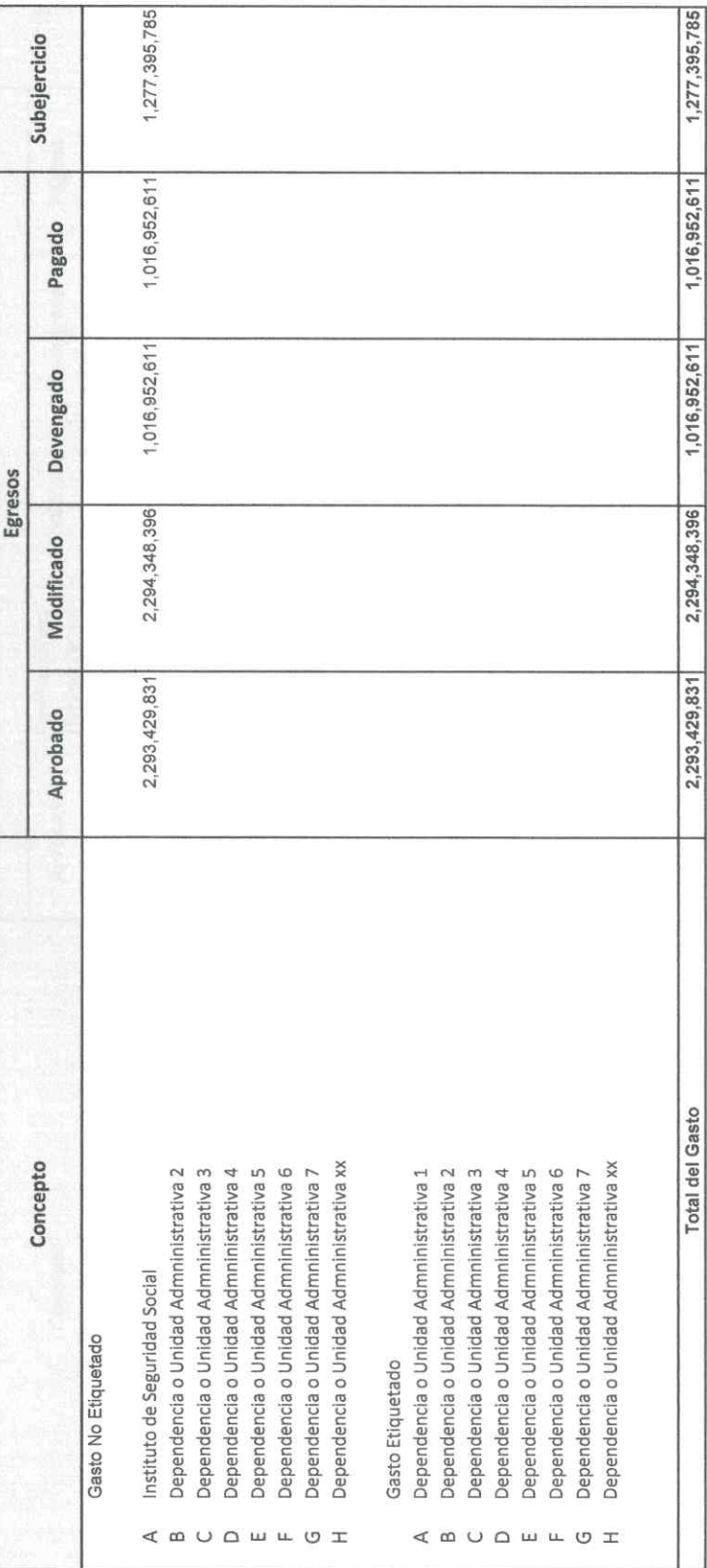

"Bajo protesta de decir verdad declaramos que los Estados Financieros y sus Notas, son razonablemente correctos y son responsabilidad del emisor"<br>Ciudad Victoria, Templara a Odicina, Tamaulipas a 30 de octubre de 2020

Lic. Luis Leonel Salinas Martinez Director General

Ing. Alfredo Davila Grespo Down

Director de Administración

C.P. José Alfredo González Quinto

Jefe de Contabilidad

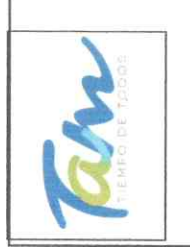

Instituto de Previsión y Seguridad Social del Estado de Tamaulipas Estado Analítico del Ejercicio del Presupuesto de Egresos

Clasificación Administrativa "Armonizado" del 01 de enero al 30 de junio de 2020

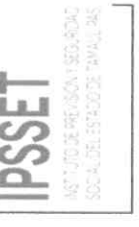

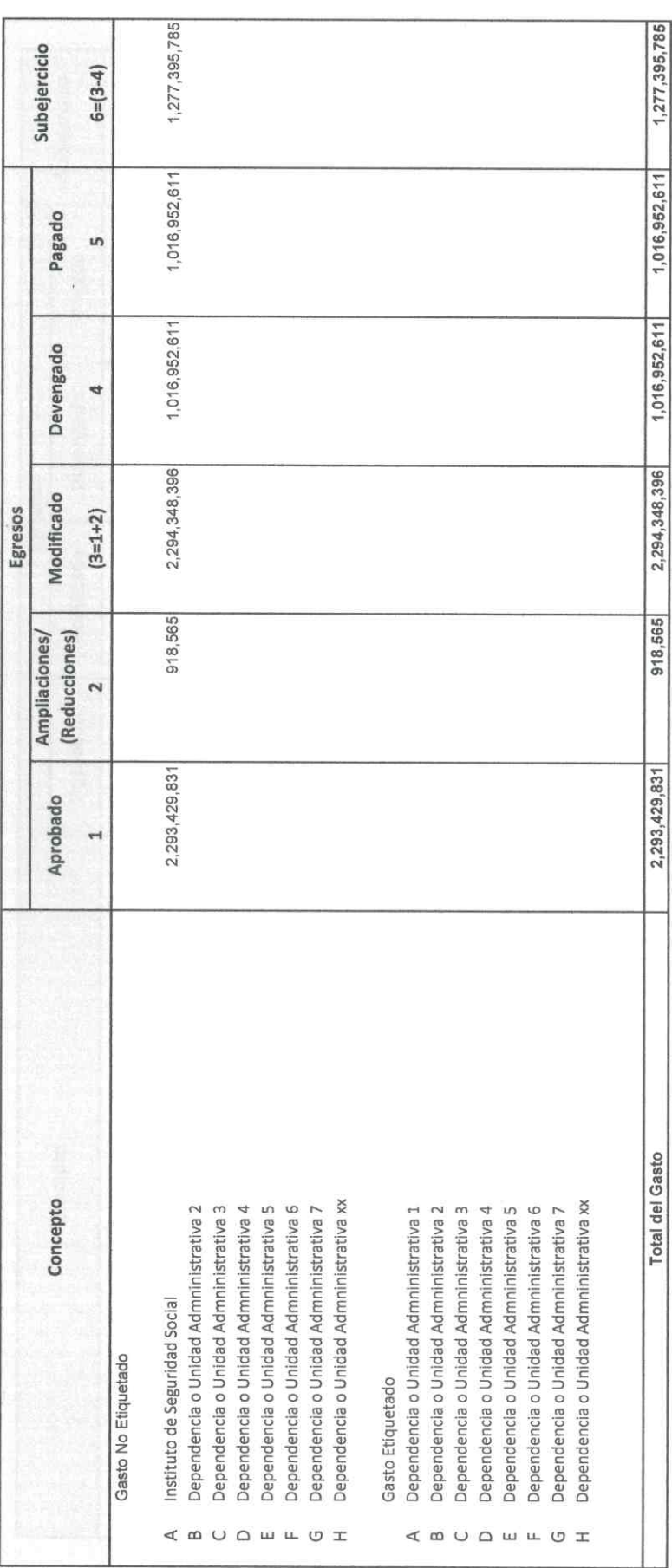

C.P. José Affredo González Quinto Jefe de Contabilidad

Director de Administración Ing. Alfredo Dávila Crespo Fauu

Lic. Luis Leonel Salinas Martinez Director General

Ciudad Victoria, Tamaulipas a 30 de octubre de 2020

'Bajo protesta de decir verdad deelaramos que los Estados Financieros y sus Notas, son razonablemente correctos y son responsabilidad del em

 $1$  de  $1$ 

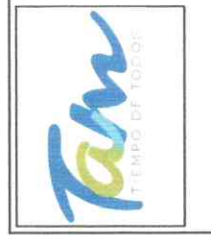

Instituto de Previsión y Seguridad Social del Estado de Tamaulipas Estado Analítico del Ejercicio del Presupuesto de Egresos

Clasificación Económica (Por Tipo de Gasto) del 01 de enero al 30 de junio de 2020

**IBSSET** 

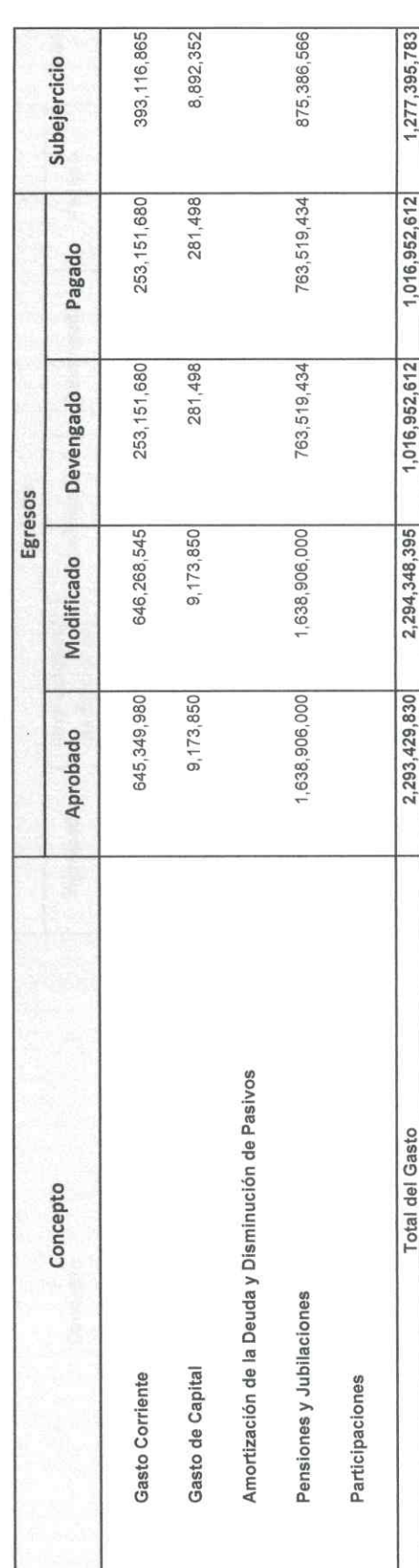

"Bajo protesta de decir verdad declaramos que los Estados Financieros y sus Notas, son razonablemente correctos y son responsabilidad del emisor"

Lic. Luis Leonel Salinas Martinez

Director General

Ciudad Victoria, Tamaulipas a 30 de octubre de 2020

BUJ

Director de Administración Ing. Alfredo Dávila Crespo

> C.P. José Alfredo González Quinto Jefe de Contabilidad

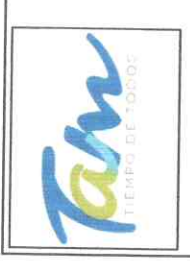

Instituto de Previsión y Seguridad Social del Estado de Tamaulipas Estado Analítico del Ejercicio del Presupuesto de Egresos

Clasificación Económica (Por Tipo de Gasto) "Armonizado" del 01 de enero al 30 de junio de 2020

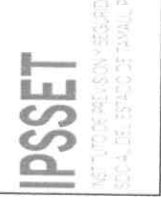

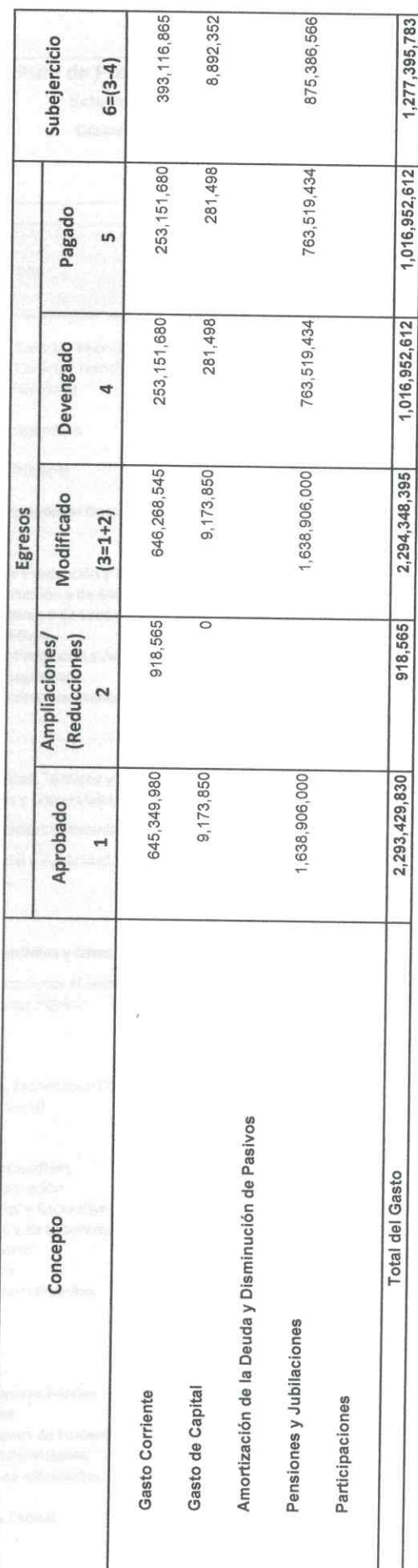

"Bajo protesta de decir verdad declaramos que los Estados Financieros y sus Notas, son razonablemente correctos y son responsabilidad del emisor"

Lic. Luis Leonel Salinas Martinez Director General

Ciudad Victoria, Tamaulipas a 30 de octubre de 2020

Jau

Director de Administración Ing. Alfredo Dávila Crespo

> C.P. José Alfrédo González Quinto Jefe de Contabilidad

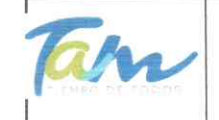

專

**R R R R R** 

### Instituto de Previsión y Seguridad Social del Estado de Tamaulipas Estado Analítico del Ejercicio del Presupuesto de Egresos Clasificación por Objeto del Gasto (Capítulo y Concepto) del 01 de enero al 30 de junio de 2020

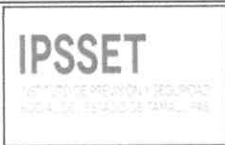

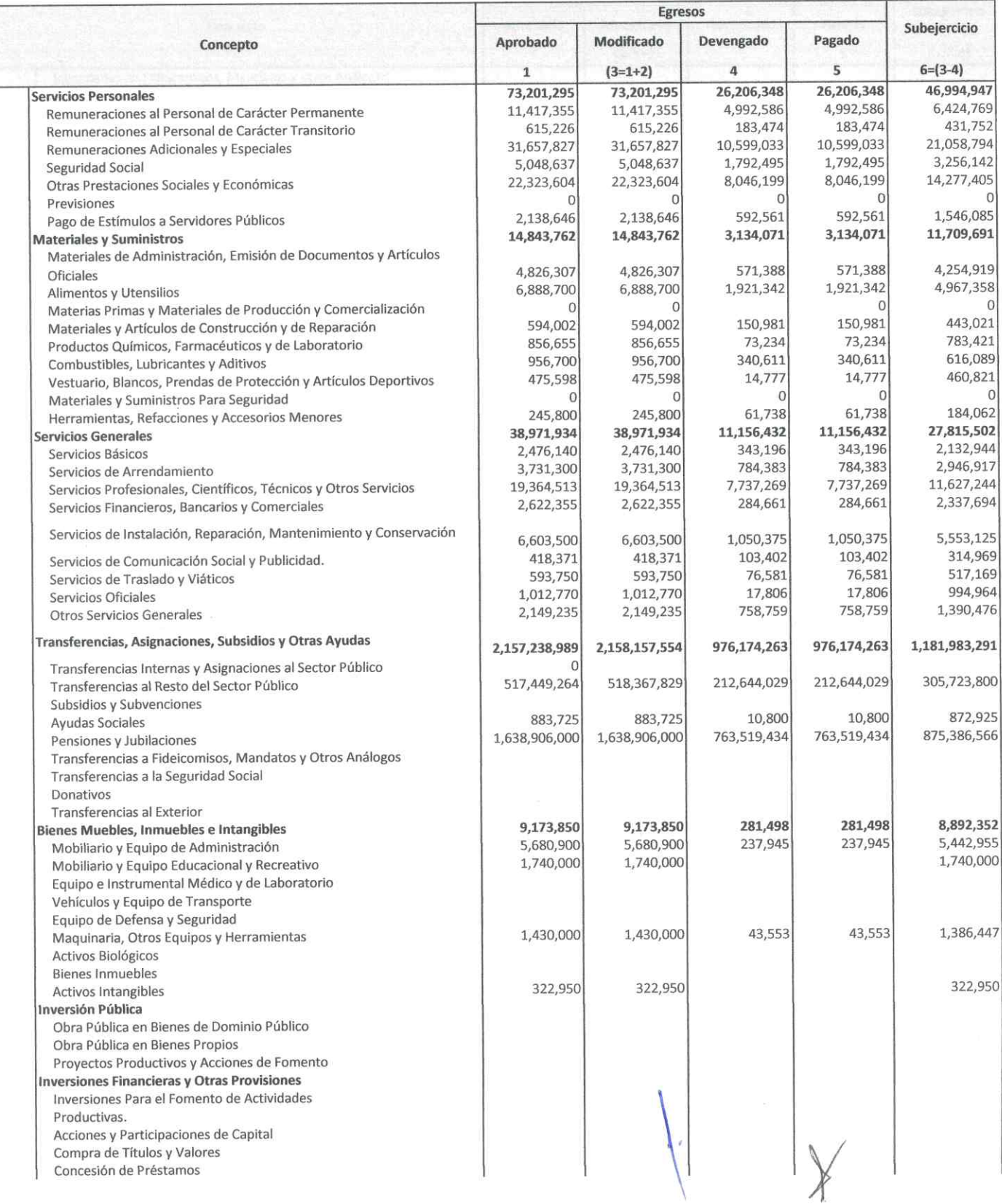

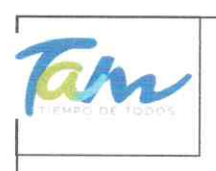

Instituto de Previsión y Seguridad Social del Estado de Tamaulipas Estado Analítico del Ejercicio del Presupuesto de Egresos Clasificación por Objeto del Gasto (Capítulo y Concepto) del 01 de enero al 30 de junio de 2020

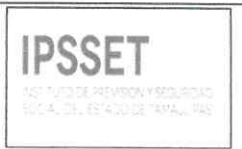

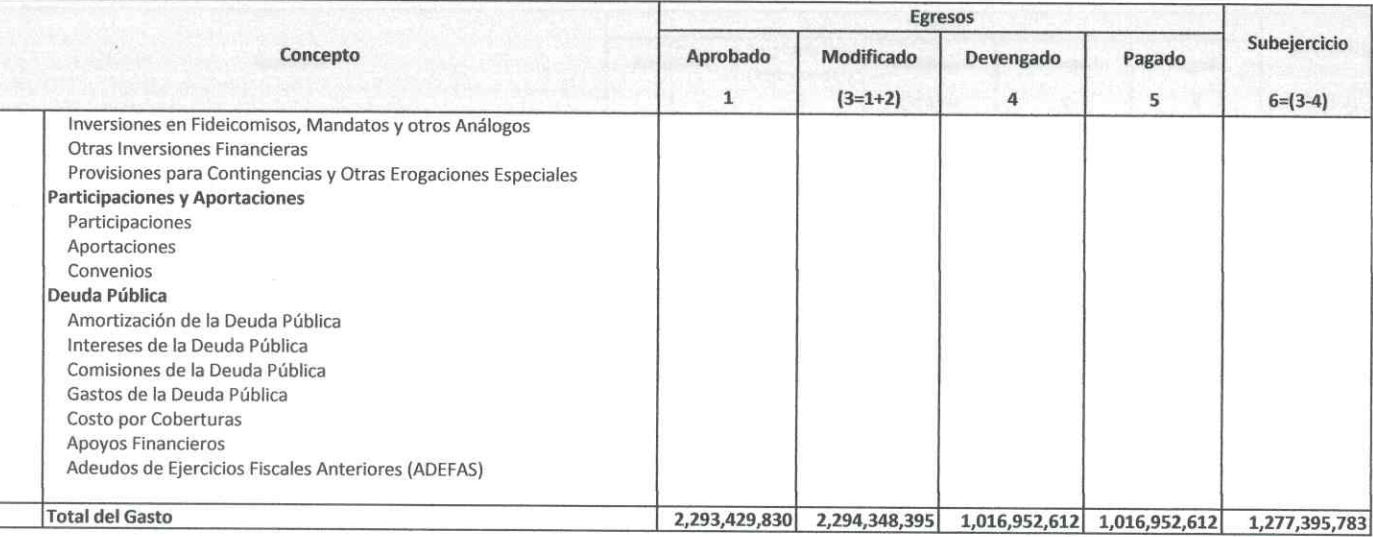

"Bajo protesta de decir verdad declaramos que los Estados Financieros y sus Notas, son razonablemente correctos y son responsabilidad del emisor" Ciudad Victoria, Tamaulipas a 30 de octubre de 2020

Lic. Luis Leonel Salinas Martinez **Director General** 

C.P. José Alfredo González Quinto Jefe de Contabilidad

aw

Ing. Alfredo Dávila Crespo Director de Administración

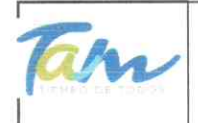

車

구

二萬

آباد

à,

罩

à,

þ,

韗

þ.

Þ

þ.

þ.

Ŧ

Ð

þ.

Þ.

Þ

þ.

þ.

Þ.

E

Þ

þ

医毛耳 医昆虫

### Instituto de Previsión y Seguridad Social del Estado de Tamaulipas

Estado Analítico del Ejercicio del Presupuesto de Egresos

Clasificación por Objeto del Gasto (Capítulo y Concepto) "Armonizado"

del 01 de enero al 30 de junio de 2020

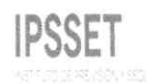

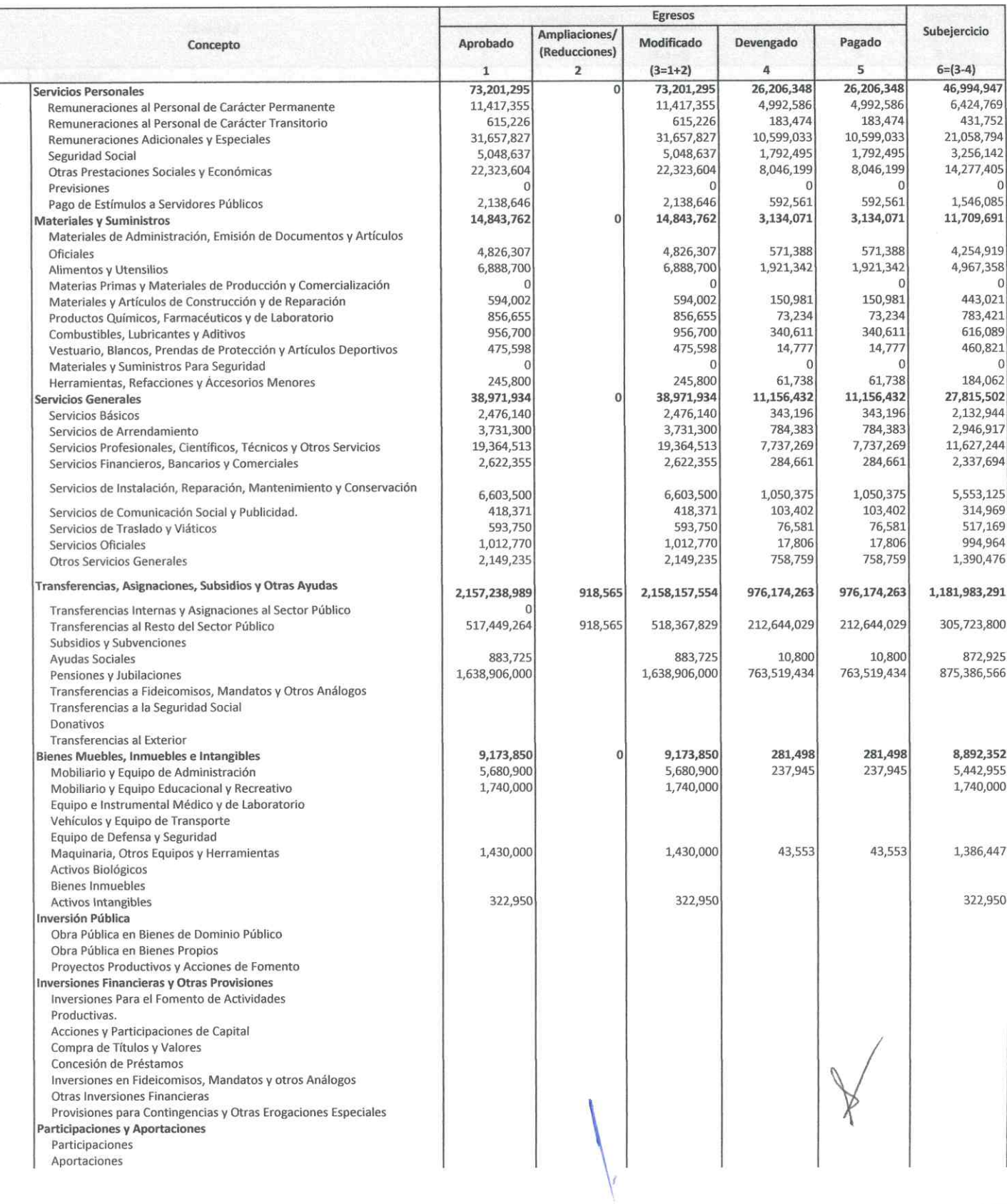

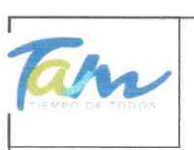

### Instituto de Previsión y Seguridad Social del Estado de Tamaulipas Estado Analítico del Ejercicio del Presupuesto de Egresos Clasificación por Objeto del Gasto (Capítulo y Concepto) "Armonizado"

del 01 de enero al 30 de junio de 2020

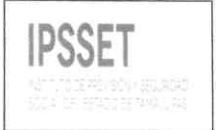

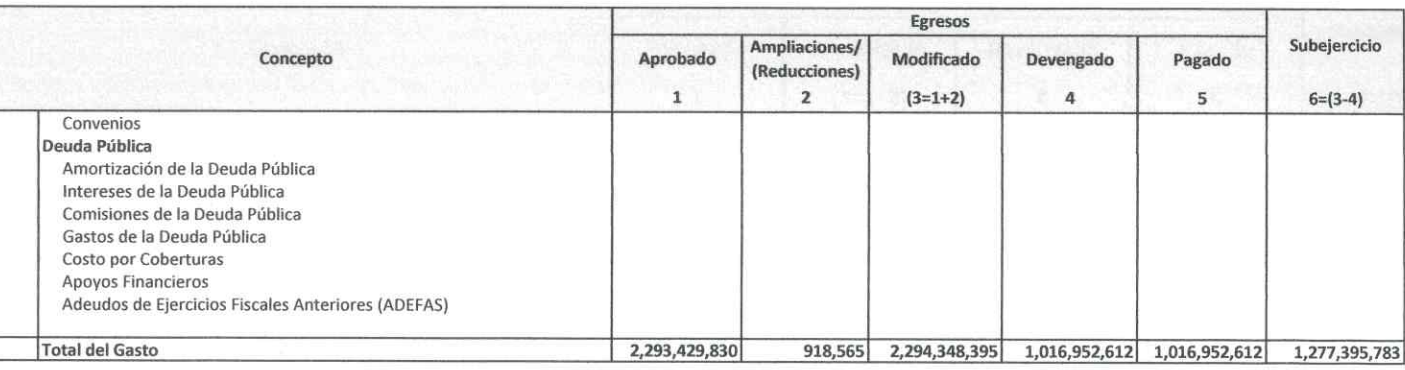

"Bajo protesta de decir verdad declaramos que los Estados Financieros y sus Notas, son razonablemente correctos y son responsabilidad del emisor" Ciudad Victoria, Tamaulipas a 30 de octubre de 2020

Lic. Luis Leonel Salinas Martinez **Director General** 

Ing. Alfredo Dávila Crespo

Director de Administración

C.P. José Alfredo González Quinto Jefe de Contabilidad

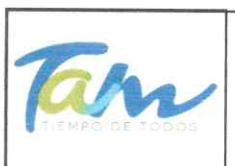

### Instituto de Previsión y Seguridad Social del Estado de Tamaulipas

Estado Analítico del Ejercicio del Presupuesto de Egresos

Clasificación Funcional (Finalidad y Función)

Egresos

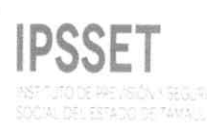

N H H H H H H H H H H E **H H H H H H H H H H H H** 

### del 01 de enero al 30 de junio de 2020

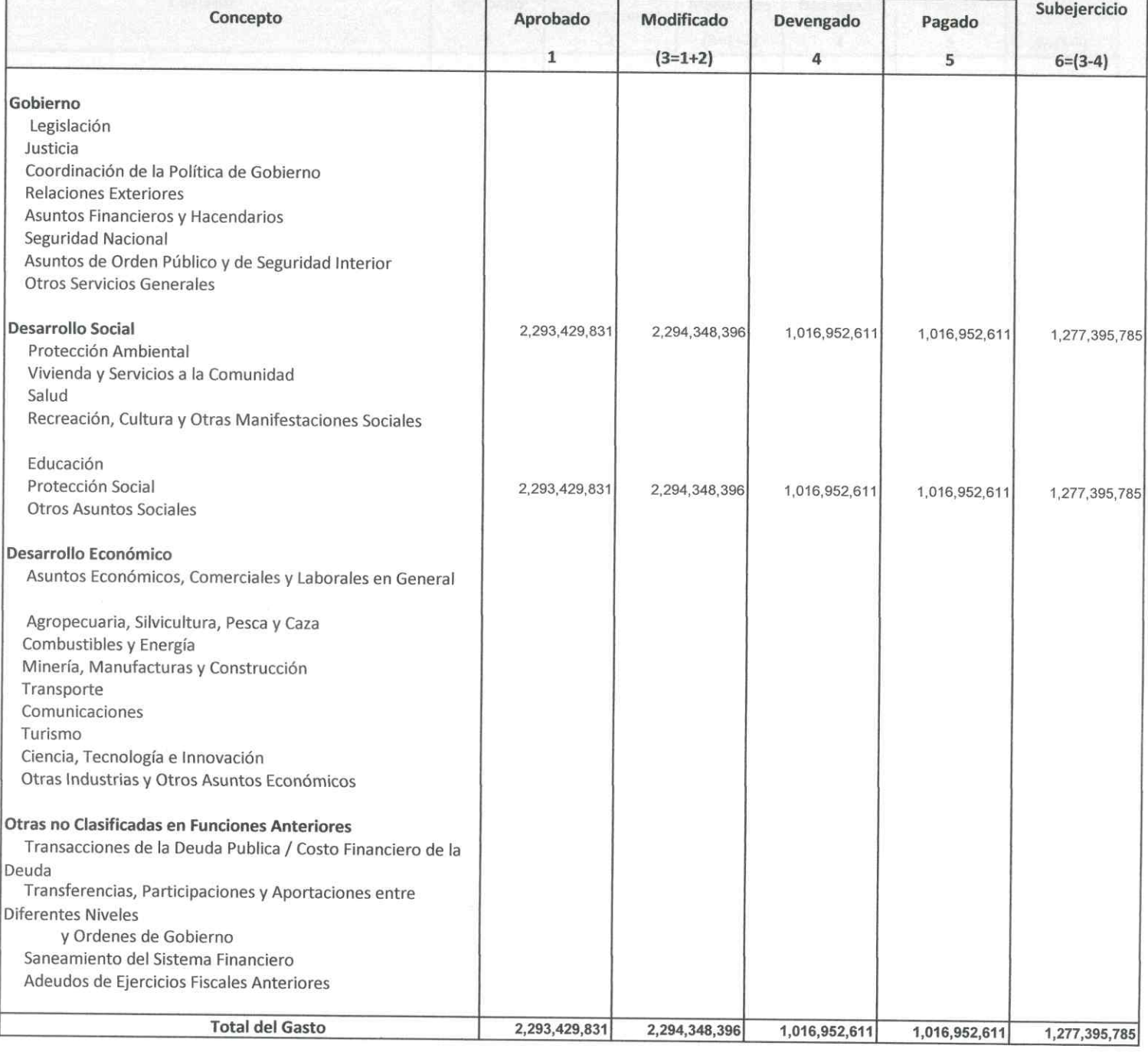

"Bajo protesta de decir verdad declaramos que los Estados Financieros y sus Notas, son razonablemente correctos y son responsabilidad del emisor" Ciudad Victoria, Tamaulipas a 30 de octubre de 2020

Lic. Luis Leonel Salinas Martinez **Director General** 

 $\mathcal{C}$ Ing. Alfredo Dávila Crespo Director de Administración

C.P. José Alfredo González Quinto Jefe de Contabilidad

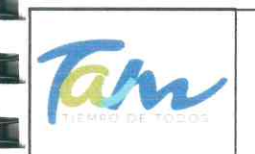

Instituto de Previsión y Seguridad Social del Estado de Tamaulipas

Estado Analítico del Ejercicio del Presupuesto de Egresos

Clasificación Funcional (Finalidad y Función) "Armonizado"

del 01 de enero al 30 de junio de 2020

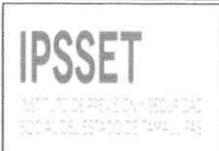

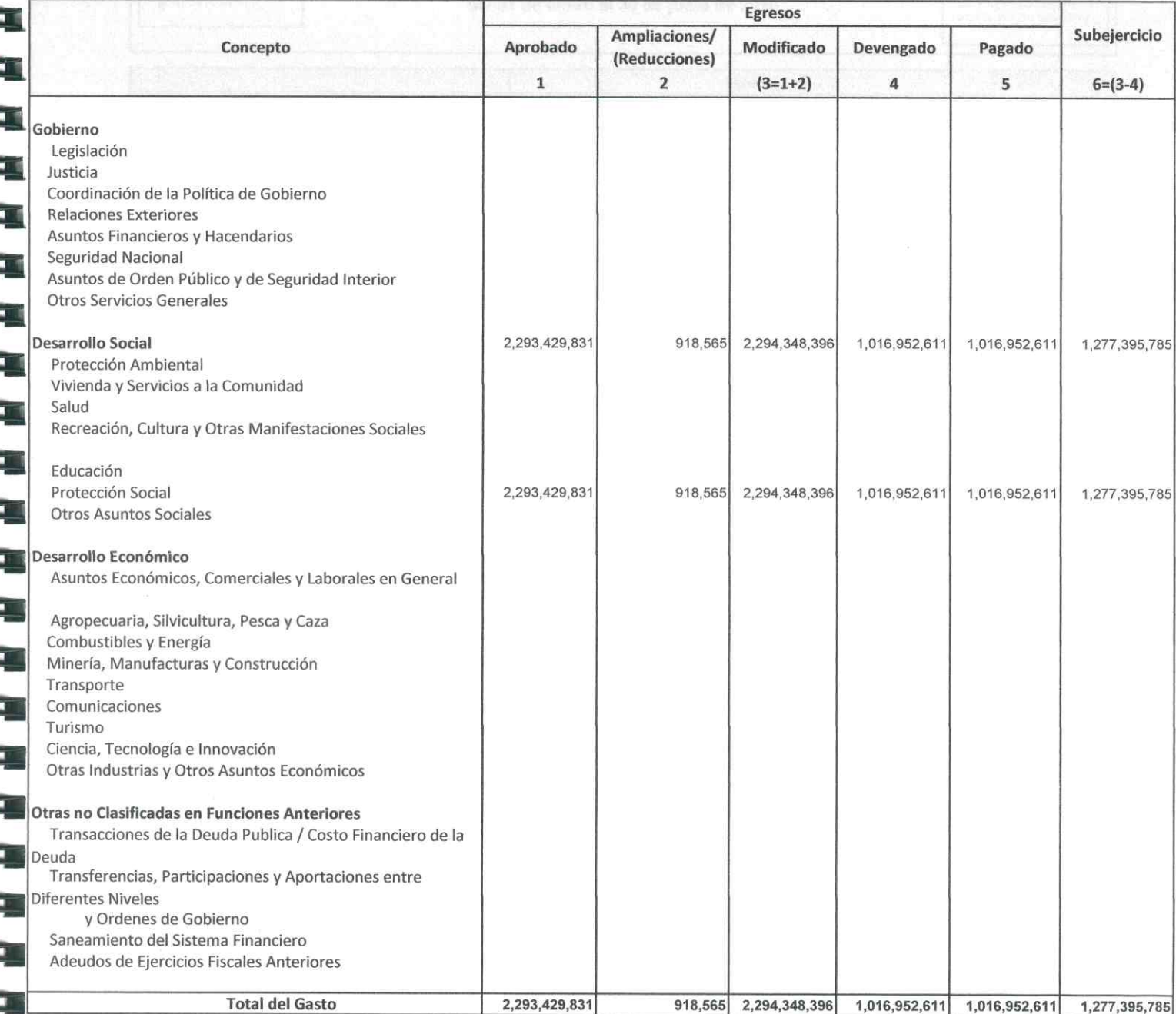

"Bajo protesta de decir verdad declaramos que los Estados Financieros y sus Notas, son razonablemente correctos y son responsabilidad del emisor"

Ciudad Victoria, Tamaulipas a 30 de octubre de 2020

Lic. Luis Leonel Salinas Martinez

**Director General** 

F H H H H H

E

am

Ing. Alfredo Dávila Crespo Director de Administración

C.P. José Alfredo González Quinto Jefe de Contabilidad

## <del>In</del>stituto de Previsión y Seguridad Social del Estado de Tamaulipas.

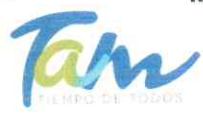

E

 $\overline{\phantom{a}}$ 

Ę

Þ

E

E

Þ

 $\overline{\phantom{a}}$ 

Gasto por Categoria Programatica

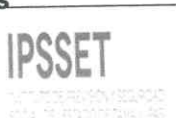

del 01 de enero al 30 de junio de 2020

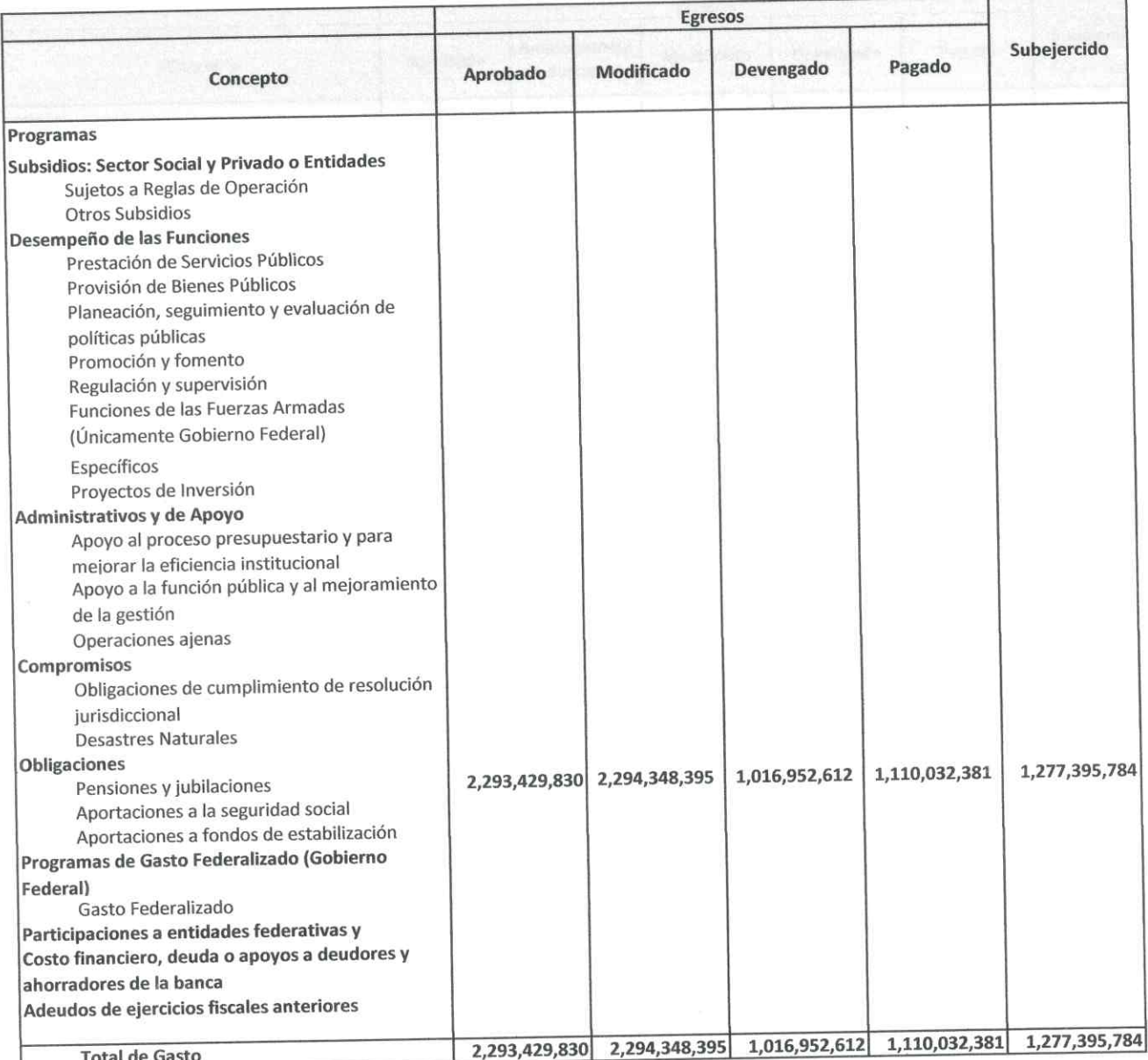

"Bajo protesta de decir verdad declaramos que los Estados Financieros y sus Notas, son razonablemente correctos y son responsabilidad del emisor" Ciudad Victoria, Tamaulipas a 30 de octubre de 2020

Lic. Luis Leonel Salinas Martinez **Director General** 

 $\infty$ 

Ing. Alfredo Dávila Crespo Director de Administración

C.P. José Alfredo González Quinto Jefe de Contabilidad

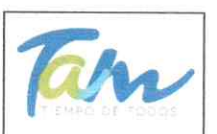

Instituto de Previsión y Seguridad Social del Estado de Tamaulipas

Gasto por Categoria Programatica "Armonizado"

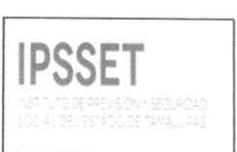

del 01 de enero al 30 de junio de 2020

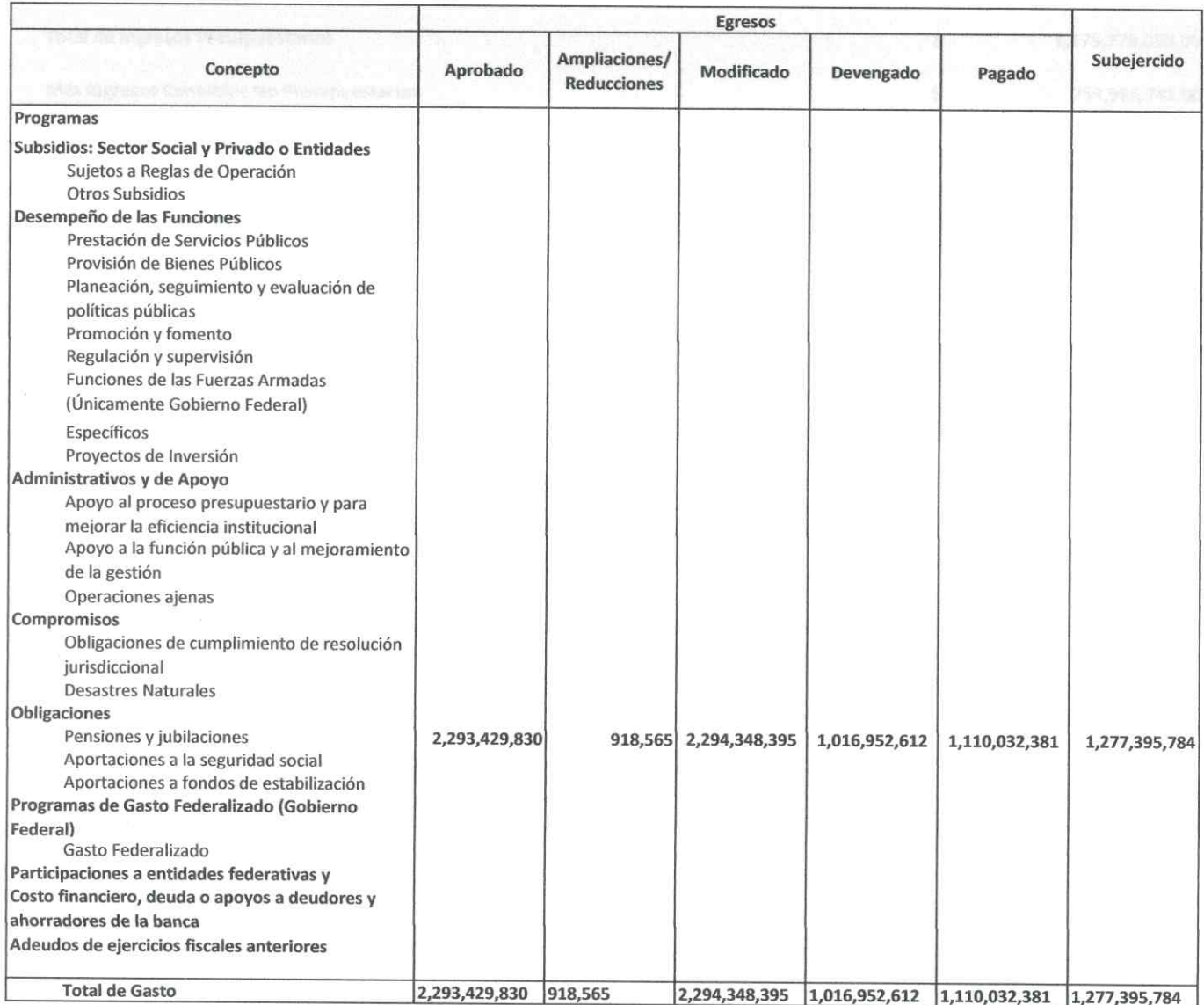

"Bajo protesta de decir verdad declaramos que los Estados Financieros y sus Notas, son razonablemente correctos y son responsabilidad del emisor" Ciudad Victoria, Tamaulipas a 30 de octubre de 2020

 $\cdot$ Lic. Luis Leonel Salinas Martinez

**Director General** 

C.P. José Alfredo González Quinto Jefe de Contabilidad

arll Ing. Alfredo Dávila Crespo

Director de Administración

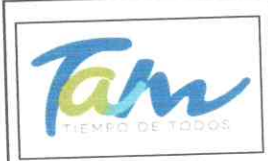

Ę

## Instituto de Previsión y Seguridad Social del Estado de Tamaulipas

Conciliación entre los Ingresos Presupuestarios y Contables Correspondiente del 01 de enero al 30 de junio de 2020

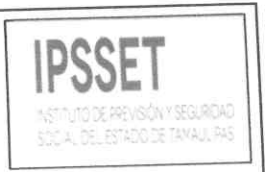

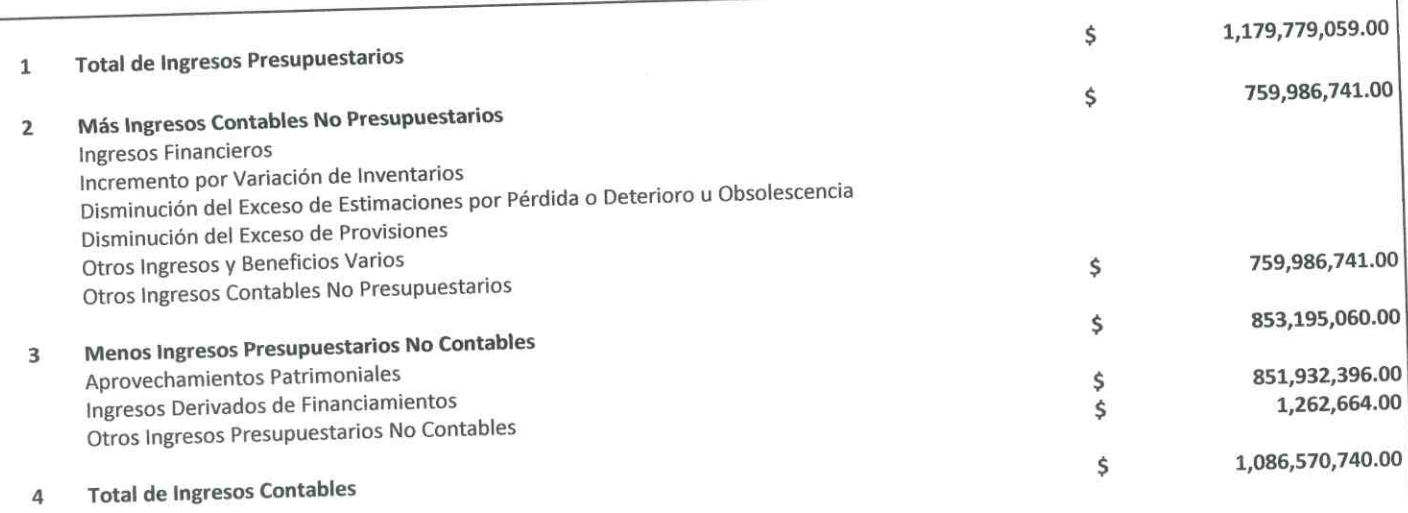

"Bajo protesta de decir verdad declaramos que los Estados Financieros y sus Notas, son razonablemente correctos y son responsabilidad del emisor" Ciudad Victoria, Tamaulipas a 30 de octubre de 2020

Lic. Luis Leonel Salinas Martinez

**Director General** 

C.P. José Alfredo González Quinto Jefe de Contabilidad

Ing. Alfredo Dávila Crespo Director de Administración

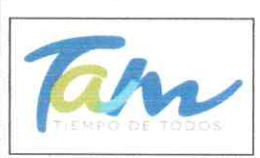

T

H H H H H

### Instituto de Previsión y Seguridad Social del Estado de Tamaulipas

Conciliación entre los Egresos Presupuestarios y los Gastos Contables Correspondiente del 01 de enero al 30 de junio de 2020

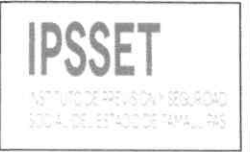

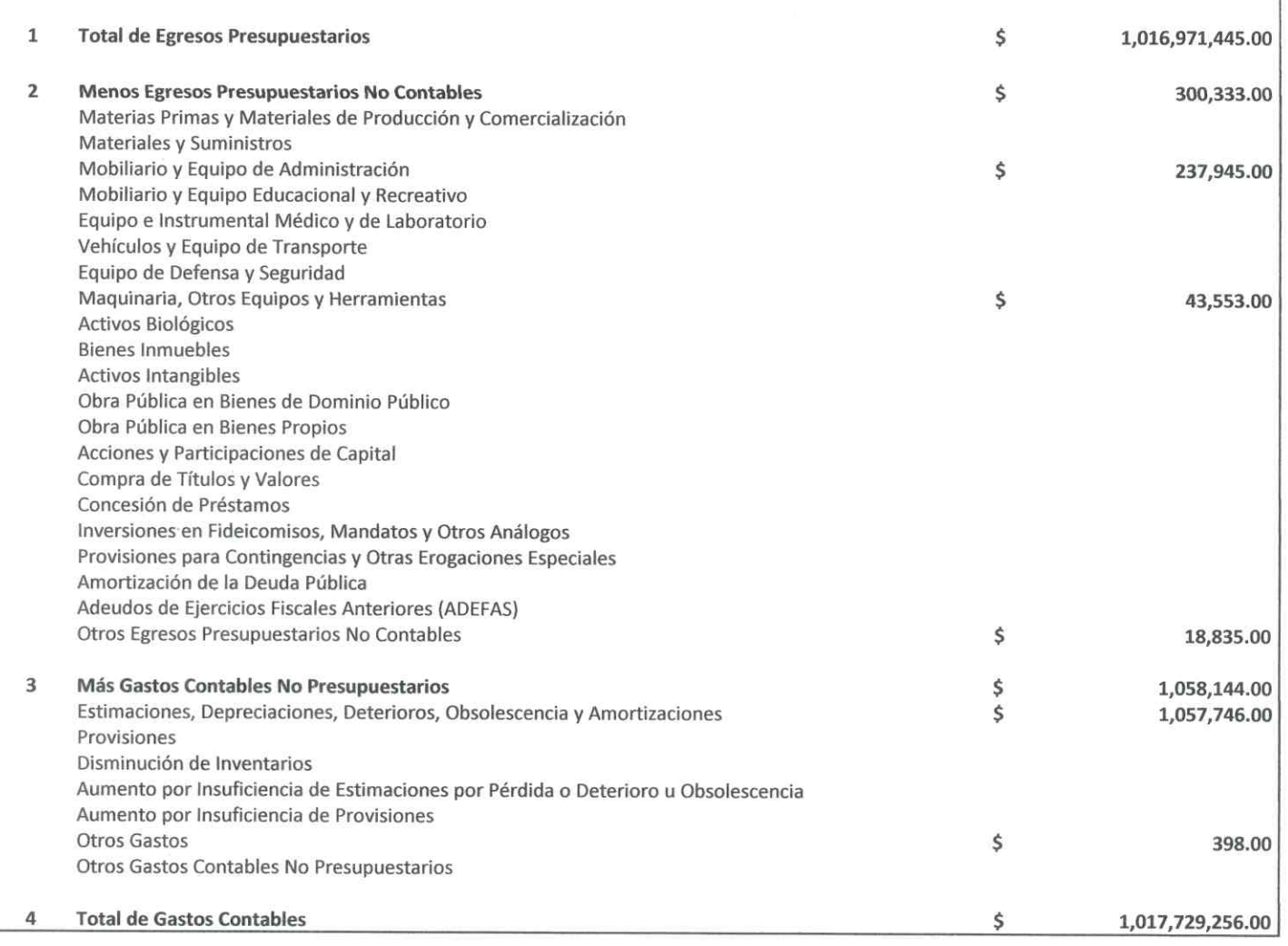

"Bajo protesta de decir verdad declaramos que los Estados Financieros y sus Notas, son razonablemente correctos y son responsabilidad del emisor"

Ciudad Victoria, Tamaulipas a 30 de octubre de 2020

Lic. Luis Leonel Salinas Martinez

**Director General** 

C.P. José Alfredo González Quinto Jefe de Contabilidad

 $EM1$ 

Ing. Alfredo Dávila Crespo Director de Administración

### Notas a los Estados Presupuestarios

### Constitucion y Objeto del Instituto de Previsión y Seguridad Social del Estado de Tamaulipas

A iniciativa del C. Lic. Horacio Terán Zozaya, Gobernador Constitucional del Estado, el H. Congreso Local expidió en 1947, el decreto no. 173 en el que se establece la Ley que crea la Caja de Ahorro y Préstamos de los Funcionarios y Empleados del Gobierno del Estado de Tamaulipas, teniendo como finalidad otorgar préstamos de dinero entre sus miembros y, en caso de tener capital disponible, lo invertía preferentemente en préstamos prendarios al público; además de los préstamos mutuos entre la Caja de Ahorro y el Gobierno del Estado.

En 1960, surge la necesidad de asegurar socialmente a los Trabajadores del Gobierno de Estado. Evoluciona su concepto y se convierte en la Oficina de Pensiones, y en 1974 se convierte en el Departamento de Previsión Social y Pensiones para los Trabajadores del Estado, como una Oficina de la Dirección de Recursos Humanos del Gobierno del Estado.

En 1984, se constituye como la Unidad de Previsión y Seguridad Social del Estado de Tamaulipas (UPYSSET), mediante decreto del Poder Ejecutivo Estatal. En ese tiempo fungía como Gobernador Constitucional del Estado, el Dr. Emilio Martínez Manautou.

El 25 de noviembre del 2014 es aprobada la Ley del Instituto de Previsión y Seguridad Social del Estado de Tamaulipas, mediante decreto No. LXII-341 publicado en el Periódico Oficial del Estado anexo al No. 142 el Miércoles 26 de Noviembre, entrando en vigor el primero de Enero del 2015, la cual contiene un régimen de pensiones y seguros, prestaciones y servicios en beneficio de los trabajadores del Estado, definido con variables paramétricas estableciendo aportaciones, edades, sueldo regulador y otras con base en principios aplicados de forma integral y congruente sobre la base de viabilidad financiera en concordancia con los requerimientos del fondo de pensiones para lograr mantener el otorgamiento de prestaciones presentes y futuras.

El Instituto de Previsión y Seguridad Social del Estado de Tamaulipas, tiene por objeto normar la previsión y el otorgamiento de los servicios de seguridad presentes y futuros a los servidores públicos y trabajadores de los Poderes del Estado, incluidos en el Poder Ejecutivo los correspondientes a la administración centralizada y paraestatal.

### Arturo de J. Sáenz Salinas Contador Público Certificado

El Instituto tendrá las siguientes funciones:

Departamento de Mejora de los Servicios y Administración de CENDIS

Brindar el servicio de cuidado y desarrollo académico en los Centros de Desarrollo Infantil de la Burocracia Estatal, a los hijos de madres trabajadoras del gobierno del estado, en edades de 90 días a 5 años 11 meses.

Departamento de Medicina Preventiva y Servicios Médicos

Fomento de la cultura de prevención de la salud en los trabajadores al servicio del gobierno del estado en activo, niños en CENDIS de la burocracia estatal, pensionistas y pensionados.

Afiliados y registro al servicio médico que corresponda a los trabajadores al servicio del gobierno del estado en activo, pensionista y pensionados.

Departamento de Prestaciones Económicas

Apoyo a la economía del trabajador del gobierno del estado a través de préstamos, vía descuento nominal.

Departamento de Pensiones y Jubilaciones

Realizar en tiempo y forma el registro de alta de los pensionados, así como pago mensual que corresponda.

### **Normatividad Gubernamental**

Constitución Política de los Estados Unidos Mexicanos Ley Federal del Trabajo Código de Comercio Código nacional de Procedimientos Penales Código nacional de Procedimientos Penales Código Penal Federal Código Federal de Procedimientos Penales Ley de Amparo Reglamentaria de los Artículos 103 y 107de la Constitución Política de los Estados Unidos Mexicanos Código Civil Para el Estado de Tamaulipas Código de Procedimientos Civiles Para el Estado de Tamaulipas Código de Procedimientos Penales para el Estado de Tamaulipas Código Penal Para el Estado de Tamaulipas Ley de Adquisiciones para la Administración Pública del Estado de Tamaulipas y sus Municipios Ley de la Comisión de Derechos Humanos del Estado de Tamaulipas Ley de Gasto Público Ley Orgánica de la Administración Pública del Estado de Tamaulipas Ley del Instituto de previsión y Seguridad Social del Estado de Tamaulipas Ley del Trabajo de los Servidores Públicos de Estado de Tamaulipas Ley de Transparencia y Acceso a la Información Pública del Estado de Tamaulipas Ley de Protección de Datos Personales en Posesión de Sujetos Obligados en el Estado de Tamaulipas

### Arturo de J. Sáenz Salinas Contador Público Certificado

### Variaciones en el Ejercicio Presupuestal

Para el ejercicio 2020, se tuvo un presupuesto aprobado de \$ 2,293,429,830, realizando ampliaciones por la cantidad de \$ 918,565 integrado por de Transferencias, Asignaciones, Subsidios y Otras ayudas significando esto un incremento de un .04% respecto al presupuesto original. Recaudando del 01 de enero al 30 de junio de 2020 la cantidad de \$ 802,417,732, de los cuales \$ 93,941,644, fueron de ingresos por ventas de bienes y servicios, \$ 686,870,962 de Transferencias, Asignaciones, Subsidios y Otras ayudas y \$ 21,605,088, por convenios.

El Instituto de Previsión y Seguridad Social del Estado de Tamaulipas devengo del presupuesto de egresos del 01 de enero al 30 de junio la cantidad de \$ 1,016,952,612, el cual representa un 44% del presupuesto aprobado. A continuación se presenta la integración del egreso devengado:

Servicios Personales: \$ 26,206,348 representando un 36% del presupuesto aprobado para este rubro.

Materiales y Suministros: \$ 3,134,071, representando un 21% del presupuesto aprobado para este rubro.

Servicios Generales: \$ 11,156,432 representando un 29% del presupuesto aprobado para este rubro.

Transferencias, Asignaciones, Subsidios y Otras Ayudas: \$ 976,174,263 representando un 45% del presupuesto aprobado para este rubro.

Inversiones de Bienes Muebles, Inmuebles e Intangibles: \$ 281,498 representando un 3% del presupuesto aprobado para este rubro.

### Estado Analítico del Ejercicio del Presupuesto de Egresos Armonizado

Respecto al Estado Analitico del Ejercicio del Presupuesto de Egresos en Clasificación:

- Administrativa (Armonizado)
- Económica (Armonizado)
- Por Objeto del Gasto (Armonizado)
- Funcional (Armonizado)

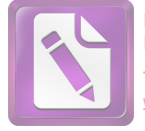

Edited with the trial version of Foxit Advanced PDF Editor To remove this notice, visit: www.foxitsoftware.com/shor

Arturo de J. Sáenz Salinas Contador Público Certificado

## Instituto de Previsión y Seguridad Social del **Estado de Tamaulipas**

## **Informe del Auditor Independiente** al 30 de Junio de 2020

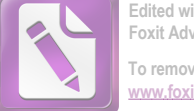

Edited with the trial version of Foxit Advanced PDF Editor To remove this notice, visit: w.foxitsoftware.com/shor

Arturo de J. Sáenz Salinas Contador Público Certificado

Cd. Victoria, Tamaulipas a 17 de noviembre de 2020

### Lic. María del Carmen Zepeda Huerta Contralora Gubernamental del Estado de Tamaulipas Presente.-

De conformidad con el Contrato de Prestación de Servicios Profesionales N° CG/011/2020 que tenemos celebrado con la Secretaria de Administración, para la entrega del primer dictamen e informe parcial de observaciones por el periodo comprendido del 01 de enero al 30 de junio de 2020 y 2019 del Instituto de Previsión y Seguridad Social del Estado de Tamaulipas, por este conducto se adjunta la siquiente Información:

### Informe del Auditor Independiente

- > Estado de Actividades del 01 de enero al 30 de junio de 2020 y 2019.
- > Estado de Situación Financiera al 30 de junio de 2020 y 2019.
- > Estado de Cambios en la Situación Financiera del 01 de enero al 30 de junio de 2020 y 2019.
- > Estado de Variaciones en la Hacienda Pública/Patrimonio del 01 de enero al 30 de junio de 2020 y 2019.
- > Estado Analítico del Activo del 01 de enero al 30 de junio de 2020 y 2019.
- > Estado Analítico de la Deuda y Otros Pasivos al 30 de junio de 2020 y 2019.
- > Estado de Flujos de Efectivo del 01 de enero al 30 de junio de 2020 y 2019.
- > Conciliación Presupuestaria Contable del 01 de enero al 30 de junio de 2020 y 2019.
- $\triangleright$  Notas a los Estados Financieros.

- $\triangleright$  Informe sobre Pasivos Contingentes
- > Informe de Observaciones y Recomendaciones

Esperando que la información mencionada que se adjunta sea utilizada para los propósitos que requieran y sin otro particular por el momento, aprovecho la oportunidad para enviarle un cordial saludo.

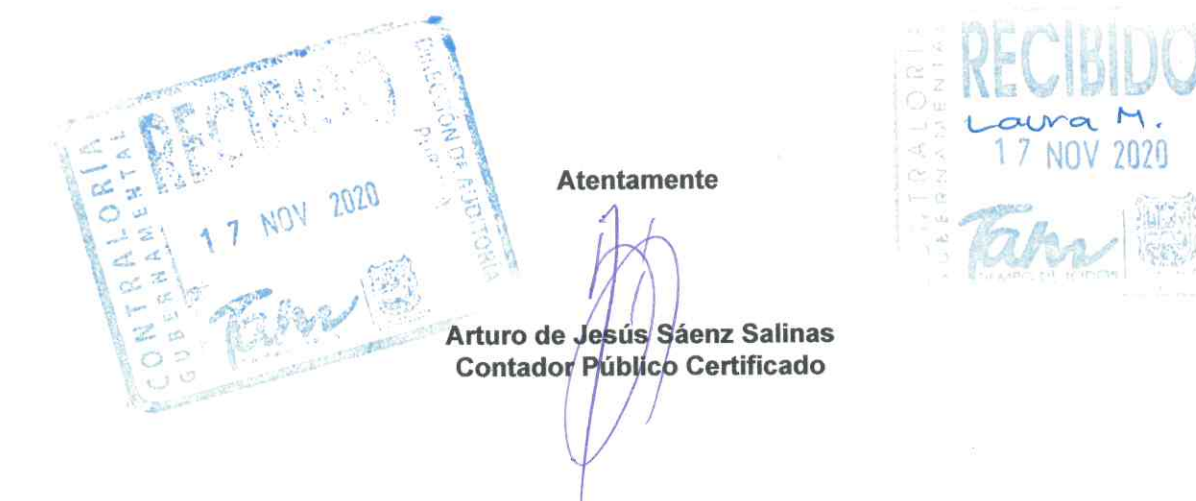

Arturo de J. Sáenz Salinas Contador Público Certificado

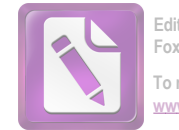

Edited with the trial version of Foxit Advanced PDF Editor To remove this notice, visit: w.foxitsoftware.com/shor

Cd. Victoria, Tamaulipas a 17 de noviembre de 2020

### Lic. Luis Leonel Salinas Martínez

### Director General del Instituto de Previsión y Seguridad Social del Estado de Tamaulipas Presente.-

De conformidad con el Contrato de Prestación de Servicios Profesionales N° CG/011/2020 que tenemos celebrado con la Secretaria de Administración, para la entrega del primer dictamen e informe parcial de observaciones por el periodo comprendido del 01 de enero al 30 de junio de 2020 y 2019 del Instituto de Previsión y Seguridad Social del Estado de Tamaulipas, por este conducto se adjunta la siquiente Información:

### Informe del Auditor Independiente

- > Estado de Actividades del 01 de enero al 30 de junio de 2020 y 2019.
- > Estado de Situación Financiera al 30 de junio de 2020 y 2019.
- > Estado de Cambios en la Situación Financiera del 01 de enero al 30 de junio de 2020 y 2019.
- > Estado de Variaciones en la Hacienda Pública/Patrimonio del 01 de enero al 30 de junio de 2020 y 2019.
- > Estado Analítico del Activo del 01 de enero al 30 de junio de 2020 y 2019.
- > Estado Analítico de la Deuda y Otros Pasivos al 30 de junio de 2020 y 2019.
- > Estado de Flujos de Efectivo del 01 de enero al 30 de junio de 2020 y 2019.
- > Conciliación Presupuestaria Contable del 01 de enero al 30 de junio de 2020 y 2019.
- $\triangleright$  Notas a los Estados Financieros.

- $\triangleright$  Informe sobre Pasivos Contingentes
- > Informe de Observaciones y Recomendaciones

Esperando que la información mencionada que se adjunta sea utilizada para los propósitos que requieran y sin otro particular por el momento, aprovecho la oportunidad para enviarle un cordial saludo.

**Atentamente** 

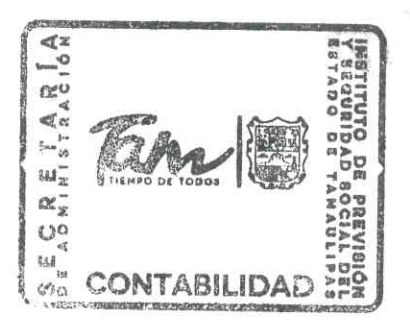

 $20/11/2020$ 

Arturo de Jesús Sáenz Salinas **Contador Público Certificado** 

Arturo de J. Sáenz Salinas Contador Público Certificado

Cd. Victoria, Tamaulipas a 17 de noviembre de 2020

### Lic. Rodrigo Treviño Patiño Comisario del Instituto de Previsión y Seguridad Social del Estado de Tamaulipas Presente.-

De conformidad con el Contrato de Prestación de Servicios Profesionales N° CG/011/2020 que tenemos celebrado con la Secretaria de Administración, para la entrega del primer dictamen e informe parcial de observaciones por el periodo comprendido del 01 de enero al 30 de junio de 2020 y 2019 del Instituto de Previsión y Seguridad Social del Estado de Tamaulipas, por este conducto se adjunta la siquiente Información:

### Informe del Auditor Independiente

- > Estado de Actividades del 01 de enero al 30 de junio de 2020 y 2019.
- > Estado de Situación Financiera al 30 de junio de 2020 y 2019.
- ► Estado de Cambios en la Situación Financiera del 01 de enero al 30 de junio de 2020 y 2019.
- > Estado de Variaciones en la Hacienda Pública/Patrimonio del 01 de enero al 30 de junio de 2020 y 2019.
- > Estado Analítico del Activo del 01 de enero al 30 de junio de 2020 y 2019.
- $\triangleright$  Estado Analítico de la Deuda y Otros Pasivos al 30 de junio de 2020 y 2019.
- ► Estado de Flujos de Efectivo del 01 de enero al 30 de junio de 2020 y 2019.
- ► Conciliación Presupuestaria Contable del 01 de enero al 30 de junio de 2020 y 2019.
- $\triangleright$  Notas a los Estados Financieros.
- $\triangleright$  Informe sobre Pasivos Contingentes
- > Informe de Observaciones y Recomendaciones

Esperando que la información mencionada que se adjunta sea utilizada para los propósitos que requieran y sin otro particular por el momento, aprovecho la oportunidad para enviarle un cordial saludo.

Arturo de Jesús Sáenz Salinas Contador Público Certificado

Atentamente

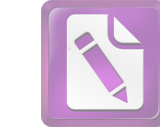

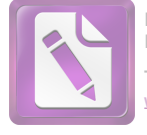

Edited with the trial version of Foxit Advanced PDF Editor To remove this notice, visit: www.foxitsoftware.com/shopp

Arturo de J. Sáenz Salinas Contador Público Certificado

## Instituto de Previsión y Seguridad Social del Estado de Tamaulipas

## **Informe del Auditor Independiente** al 30 de junio de 2020

### **Estados Financieros**

- a) Estado de Actividades
- b) Estado de Situación Financiera
- c) Estado de Cambios en la Situación Financiera
- d) Estado de Variación en la Hacienda Pública
- e) Estado Analítico del Activo
- f) Estado Analítico de la Deuda y Otros Pasivos
- g) Estado de Flujo de Efectivo
- h) Conciliación Presupuestarios Contable
- i) Reporte de Patrimonio

Notas a los Estados Presupuestarios **Informe Sobre Pasivos Contingentes** Informe de Observaciones y Recomendaciones

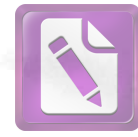

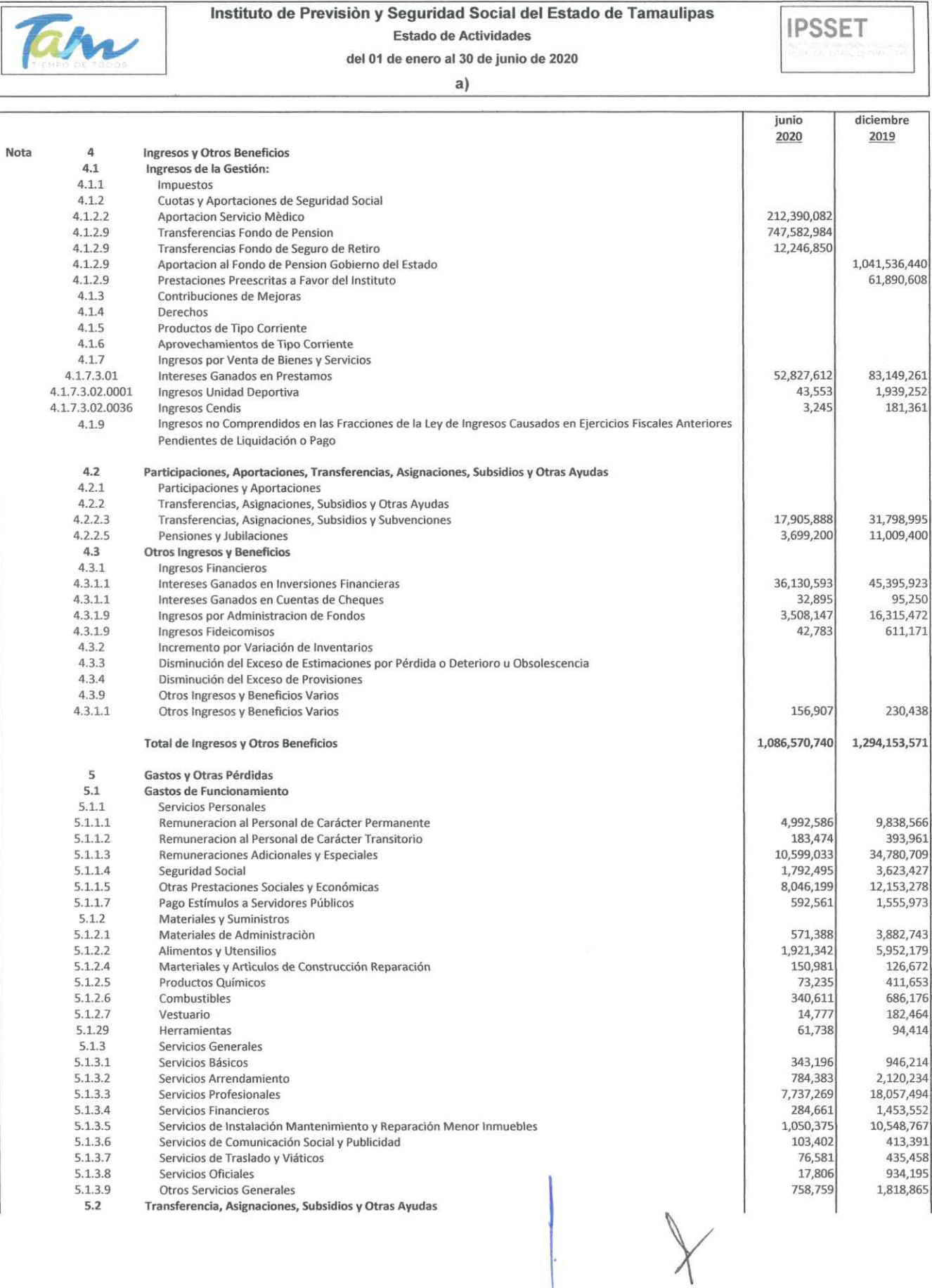

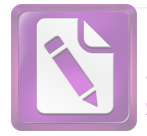

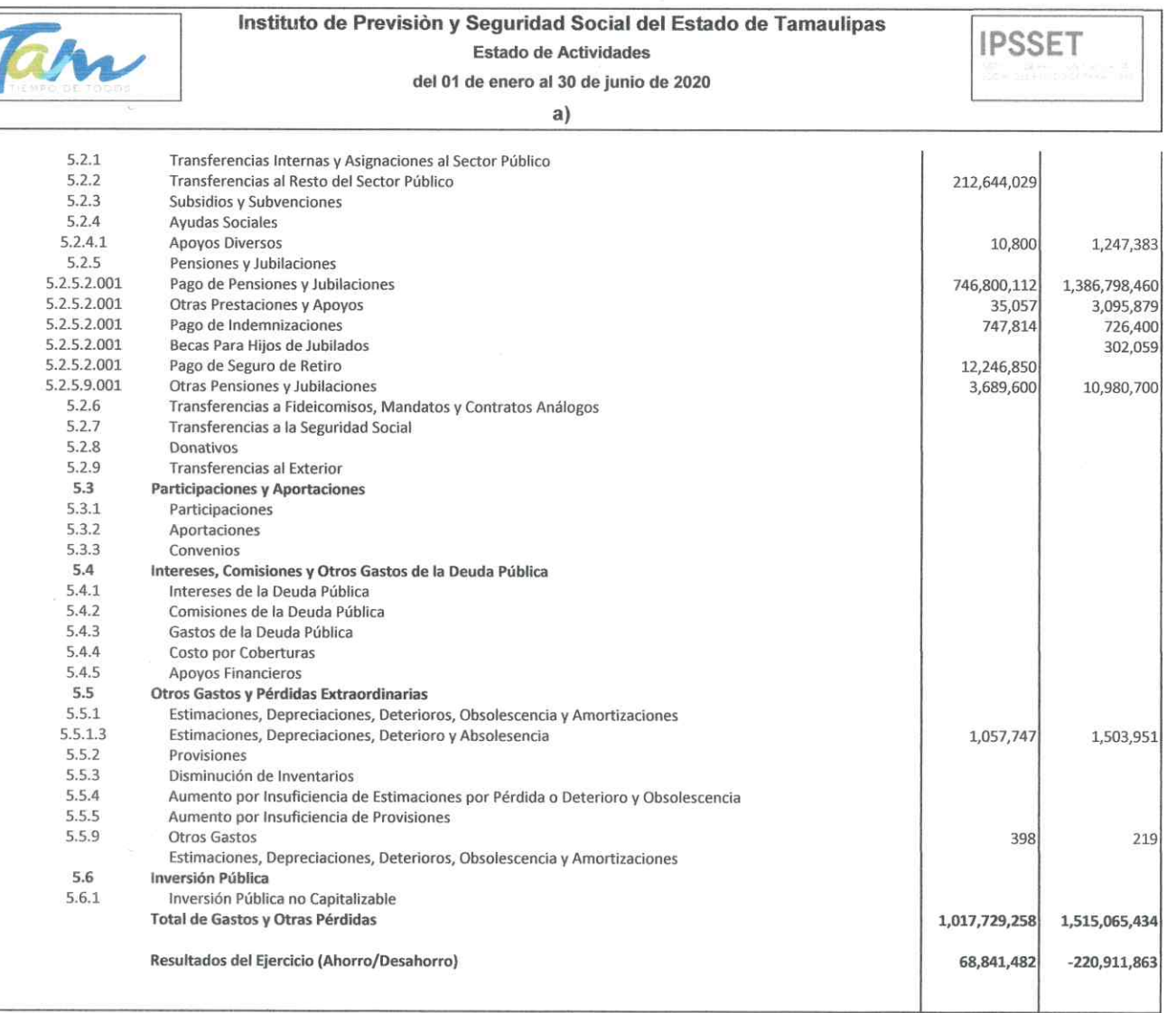

"Bajo protesta de decir verdad declaramos que los Estados Financieros y sus Notas, son razonablemente correctos y son responsabilidad del emisor" Ciudad Victoria, Tamaulipas a 30 de octubre de 2020

Lic. Luis Leonel Salinas Martinez

**Director General** 

autta Ing. Alfredo Dávila Crespo Director de Administración

C.P. José Alfredo Gónzález Quinto Jefe de Contabilidad

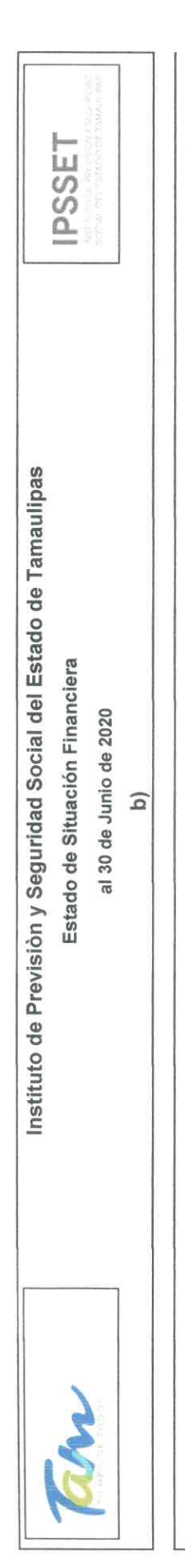

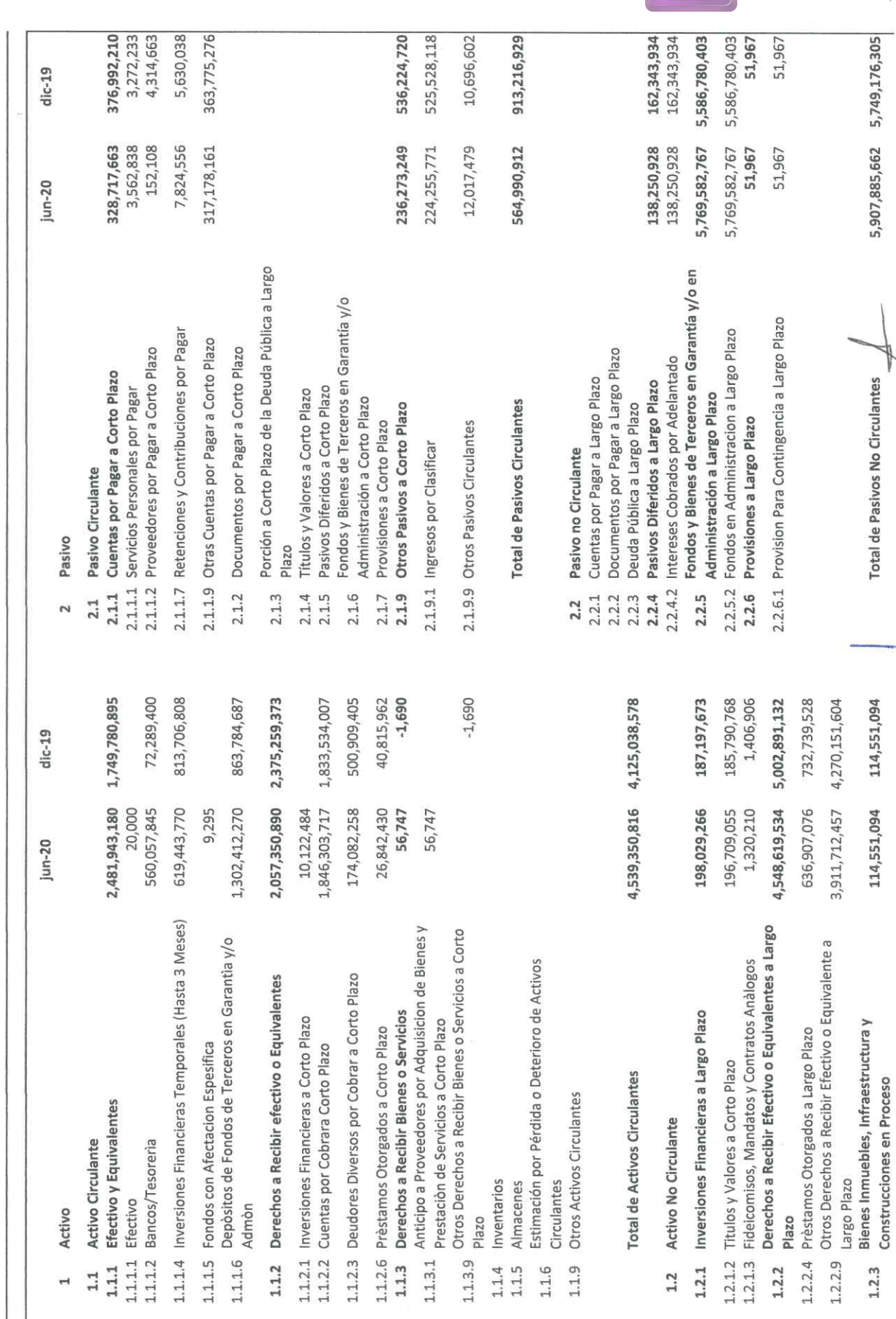

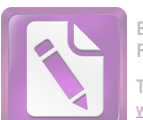

**Edited with the trial version of Foxit Advanced PDF Editor To remove this notice, visit: [www.foxitsoftware.com/shopping](http://www.foxitsoftware.com/shopping)**

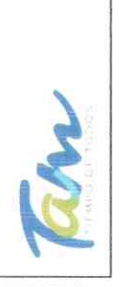

Instituto de Previsión y Seguridad Social del Estado de Tamaulipas

Estado de Situación Financiera

al 30 de Junio de 2020  $\widehat{\mathbf{d}}$ 

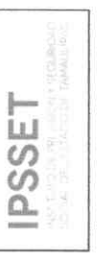

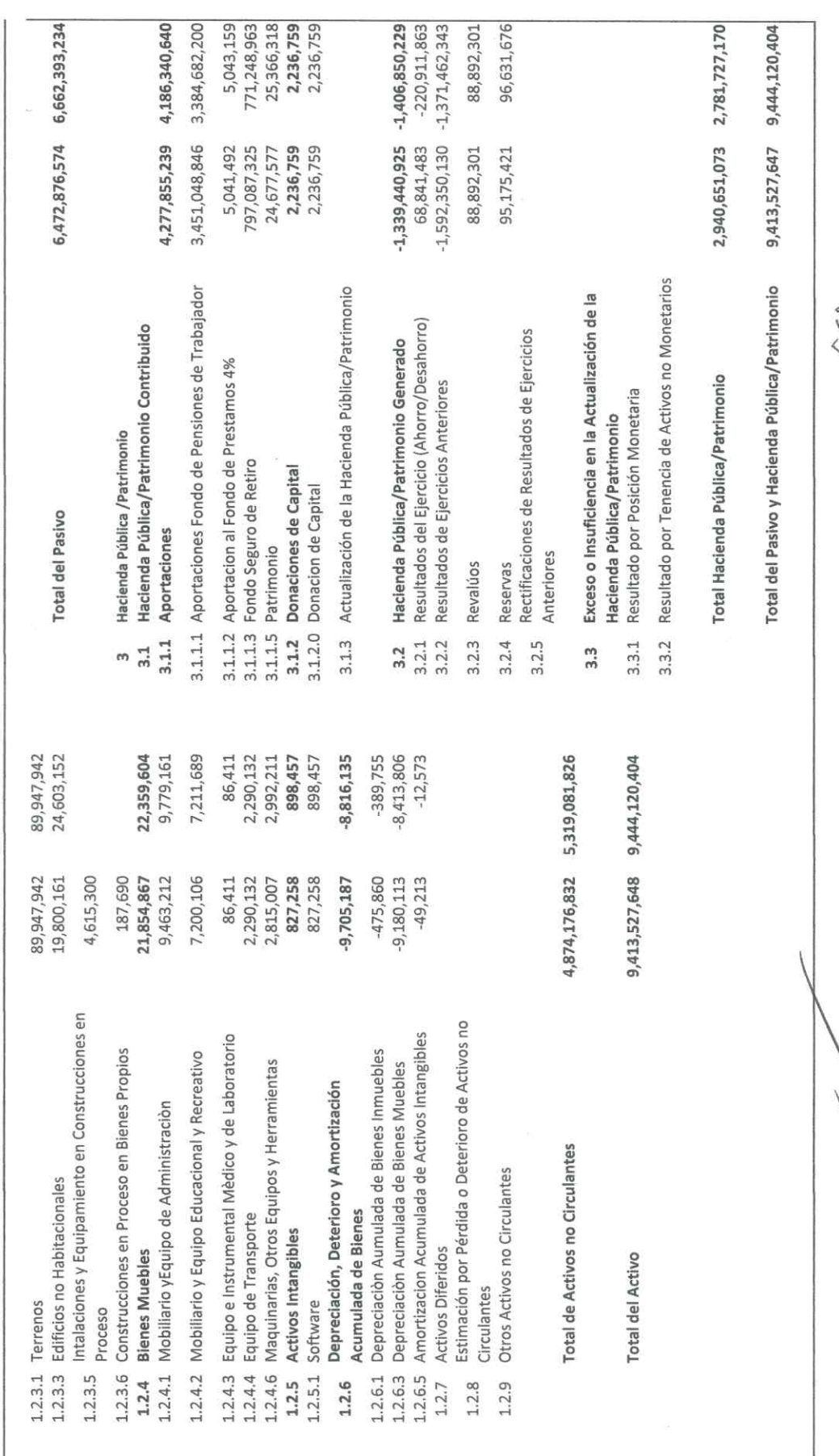

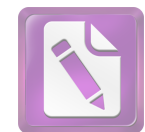

Edited with the trial version of Foxit Advanced PDF Editor To remove this notice, visit: foxitsoftware.com/sh

> Director de Administración Ing. Alfredo Dávila Crespo

of profession de decir verdad declaramos que los Estados Financieros y sus Notas, son razonablemente correctos y son responsabilidad del emition de la semidad de la semidad de la semidad de la semidad de la semidad de la s

Ciudad Victoria, Tamaulipas a 30 de octubre de 2020

Lic. Luis Leonel Salinas Martinez Director General

C.P. José Alfredo González Quinto

Jefe de Contabilidad

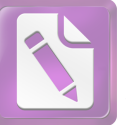

### Instituto de Previsión y Seguridad Social del Estado de Tamaulipas

Estado de Cambios en la Situación Financiera del 01 de enero al 30 de junio de 2020

**IPSSET** 

 $A$ nlianaián

c)

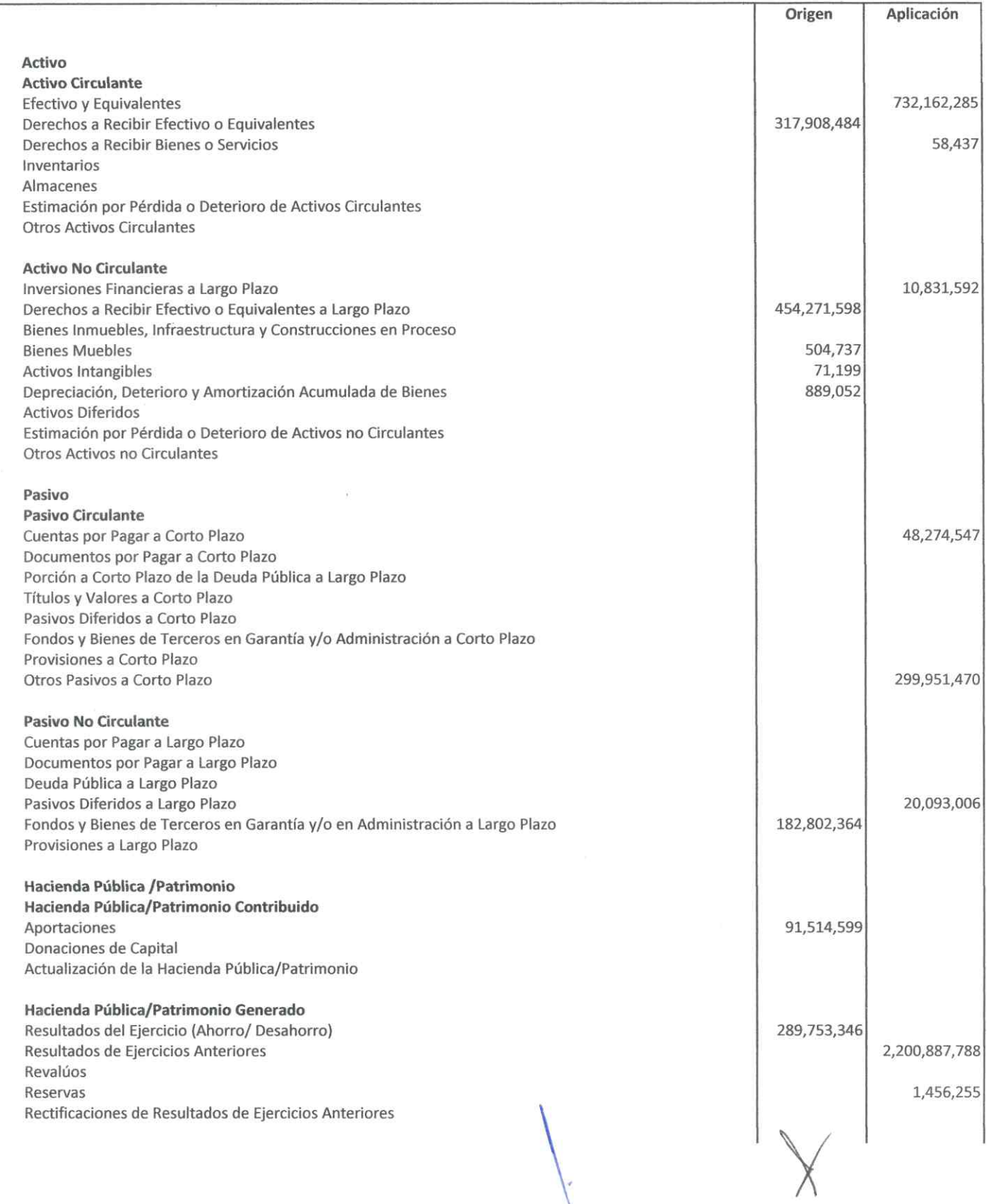
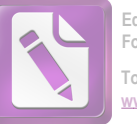

**IPSSET** 

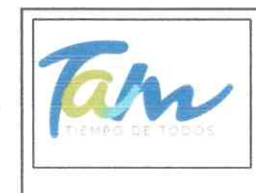

## Instituto de Previsión y Seguridad Social del Estado de Tamaulipas

Estado de Cambios en la Situación Financiera del 01 de enero al 30 de junio de 2020

c)

Exceso o Insuficiencia en la Actualización de la Hacienda Pública/Patrimonio Resultado por Posición Monetaria Resultado por Tenencia de Activos no Monetarios

"Bajo protesta de decir verdad declaramos que los Estados Financieros y sus Notas, son razonablemente correctos y son responsabilidad del emisor"

Ciudad Victoria, Tamaulipas a 30 de octubre de 2020

Ing. Alfredo Dávila Crespo Director de Administración

Lic. Luis Leonel Salinas Martinez **Director General** 

C.P. José Alfredo González Quinto

Jefe de Contabilidad

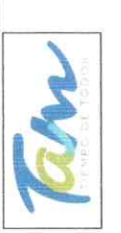

Instituto de Previsión y Seguridad Social del Estado de Tamaulipas Estado de Variación en la Hacienda Pública del 01 de enero al 30 de junio de 2020

**IPSSET** 

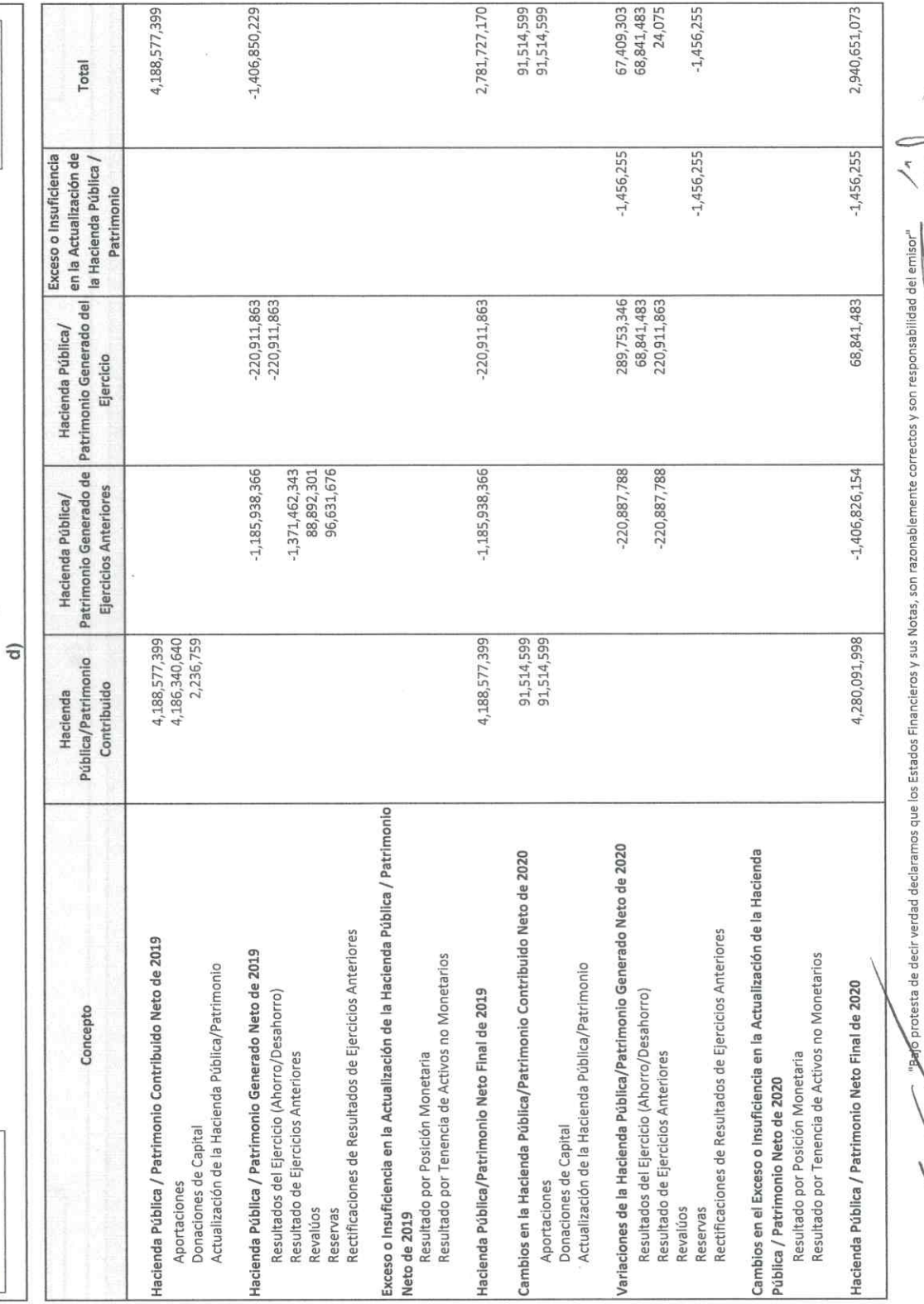

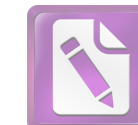

**Edited with the trial version of Foxit Advanced PDF Editor**

**To remove this notice, visit:** <u>w.foxitsoftware.com/shopping</u><br>پ

Director de Administración Ing. Alfredo Dávila Crespo Tous

E

Ciudad Victoria, Tamaulipas a 30 de octubre de 2020

Lic. Luis Leonel Salinas Martinez Director General C.P. José Alfredo Gonzájez Quinto Jefe de Contabilidad 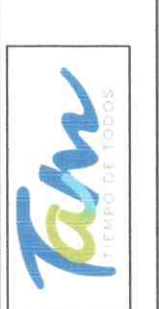

Instituto de Previsión y Seguridad Social del Estado de Tamaulipas del 01 de enero al 30 de junio de 2020 Estado Analitico del Activo

**IPSSET** 

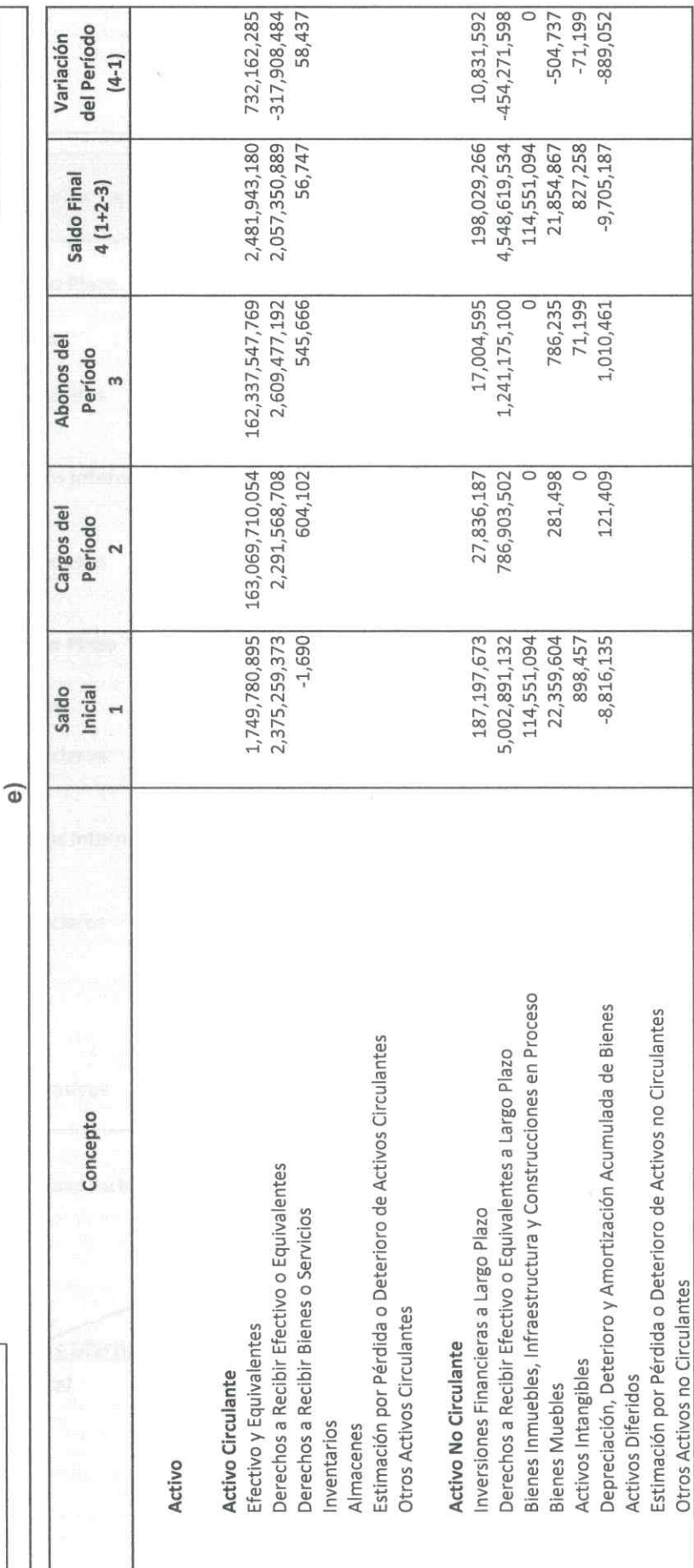

"Bajo protesta de decir-verdad declaramos que los Estados Financieros y sus Notas, son razonablemente correctos y son responsabilidad del emisor Ciudad Victoria, Tamaulipas a 30 de octubre de 2020

Lic. Luis Leonel Salinas Martinez

Director General

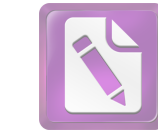

Director de Administración Ing. Alfredo Dávila Crespo

C.P. José Alfredo González Quinto

Jefe de Contabilidad

Puis

**Edited with the trial version of Foxit Advanced PDF Editor To remove this notice, visit:**

**[www.foxitsoftware.com/shopping](http://www.foxitsoftware.com/shopping)**

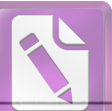

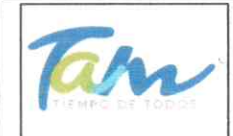

# Instituto de Previsión y Seguridad Social del Estado de Tamaulipas

Estado Analítico de la Deuda y Otros Pasivos al 30 de Junio de 2020

**IPSSET** 

f)

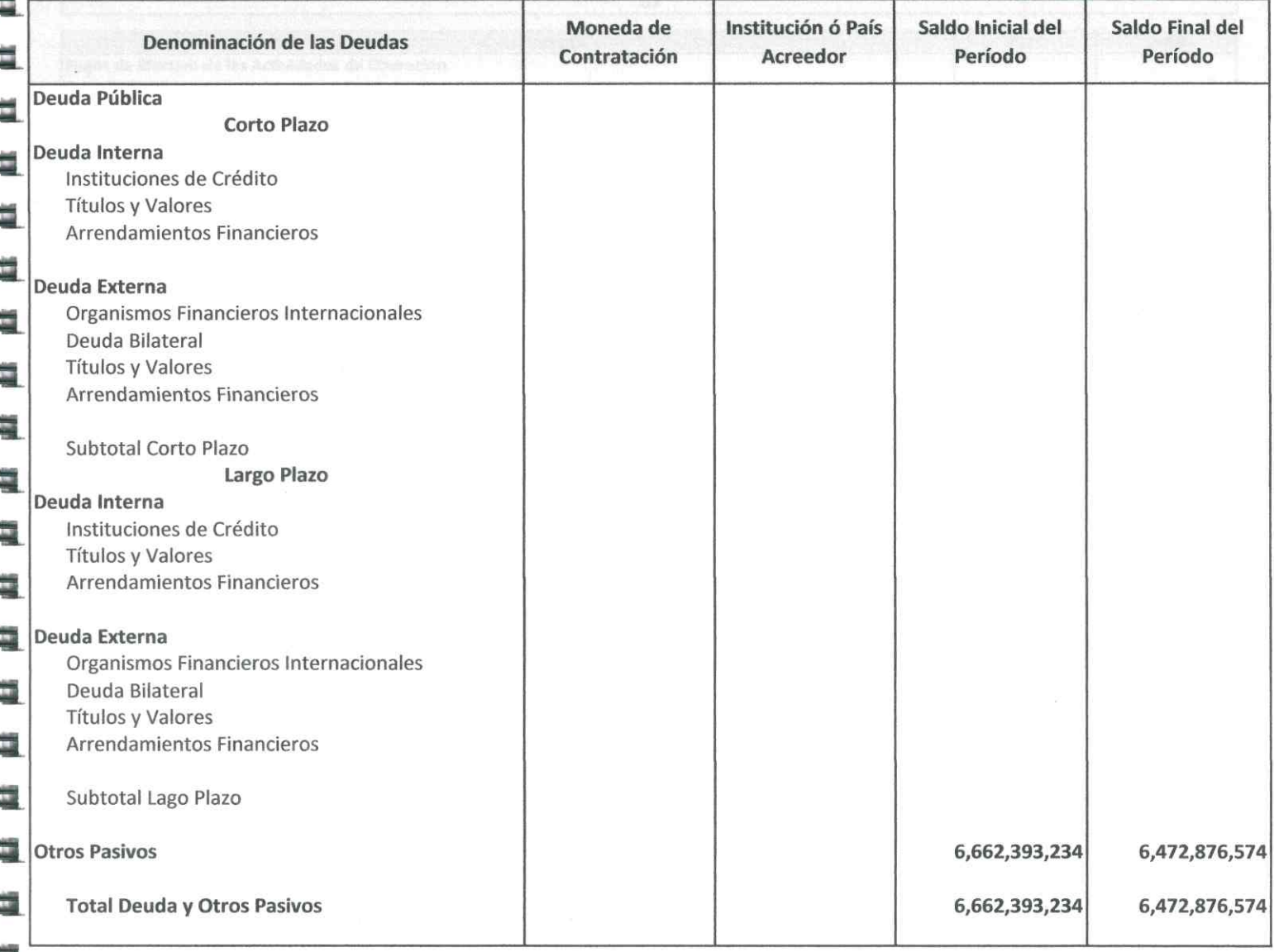

"Bajo protesta de decir verdad declaramos que los Estados Financieros y sus Notas, son razonablemente correctos y son responsabilidad del emisor"

Ciudad Victoria, Tamaulipas a 30 de octubre de 2020

Lic. Luis Leonel Salinas Martinez **Director General** 

C.P. José Alfredo González Quinto

Jefe de Contabilidad

Ing. Alfredo Dávila Crespo Director de Administración

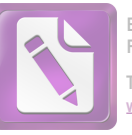

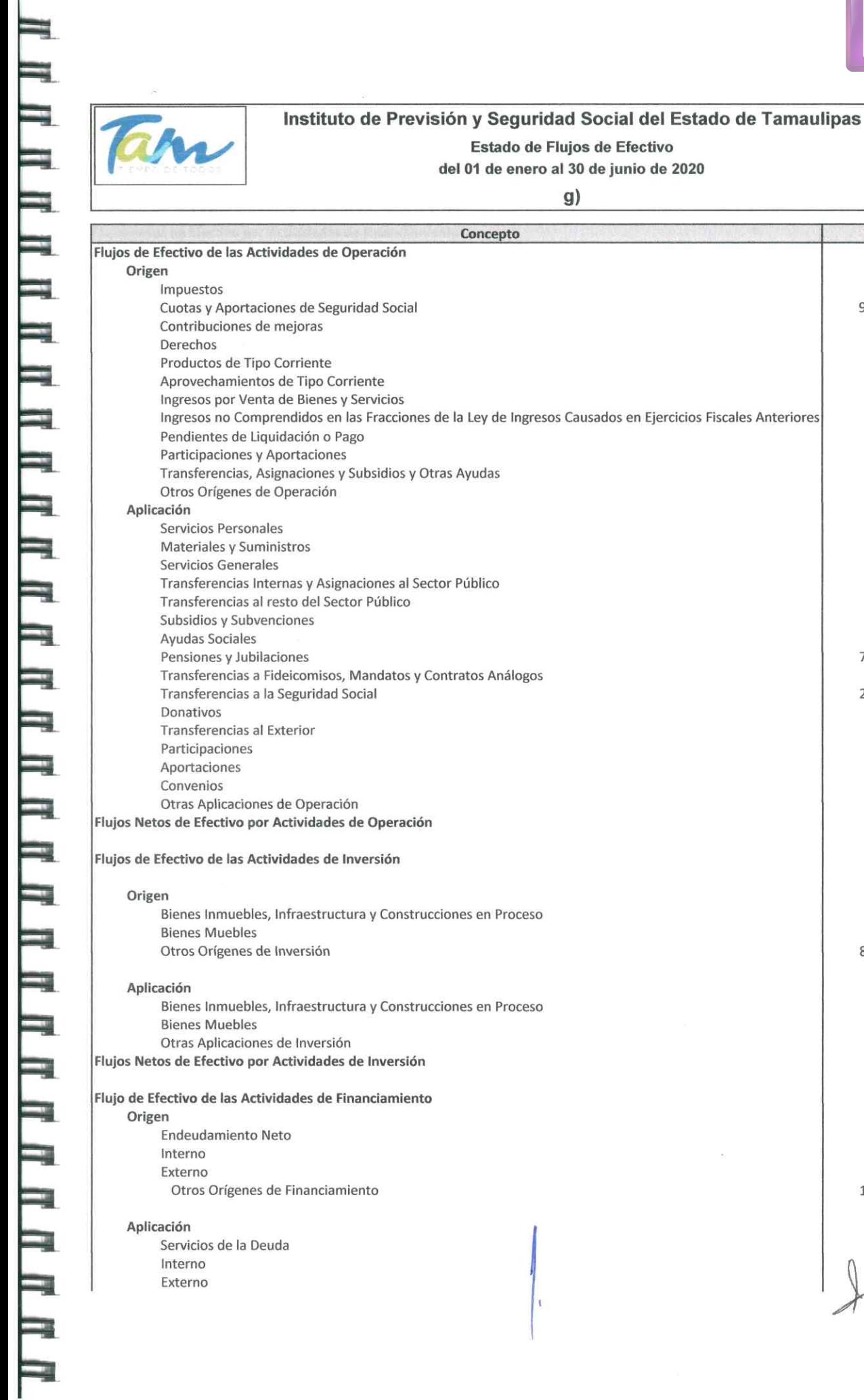

 $\tilde{\varphi}$ 

**IPSSET** 

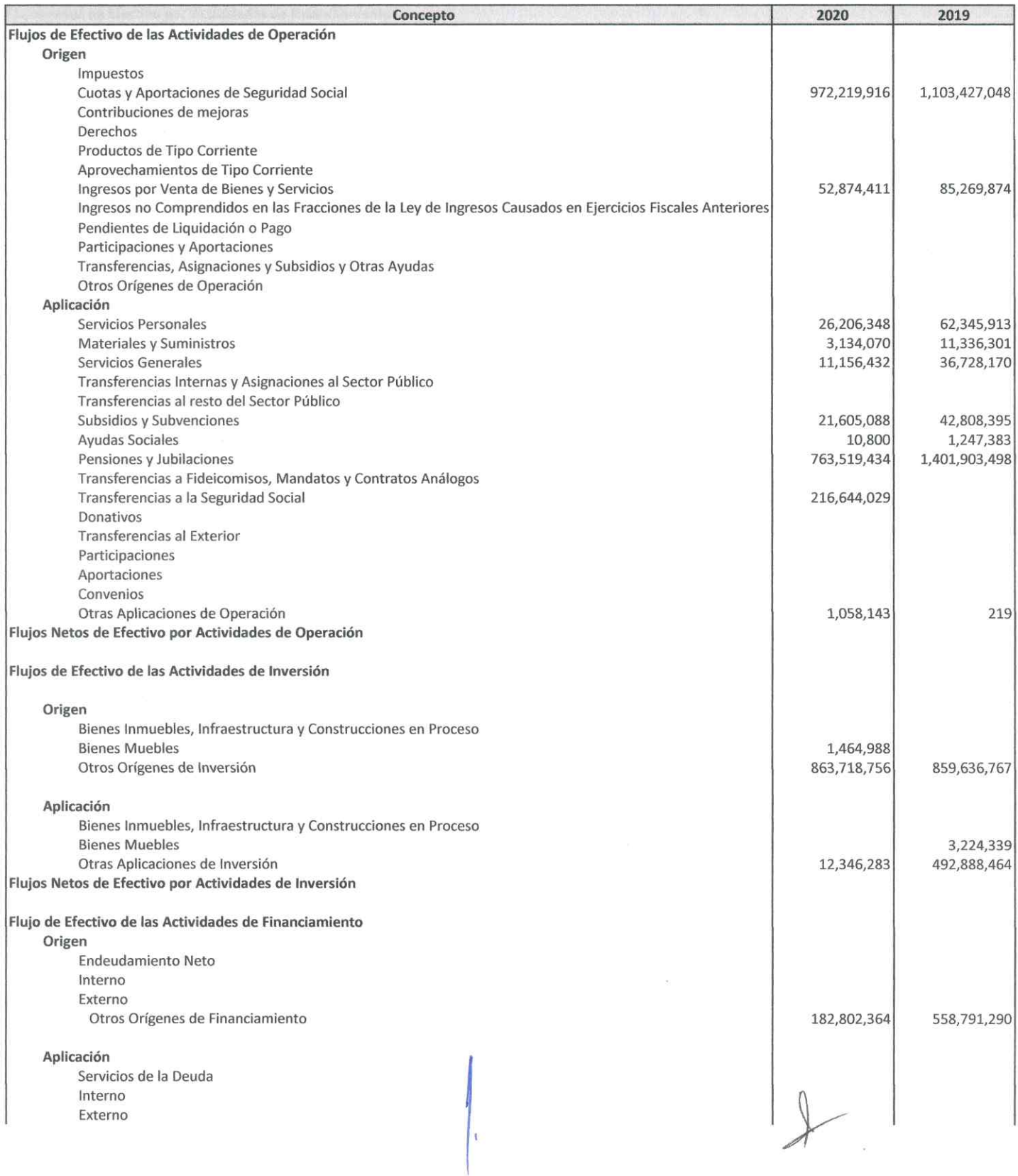

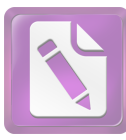

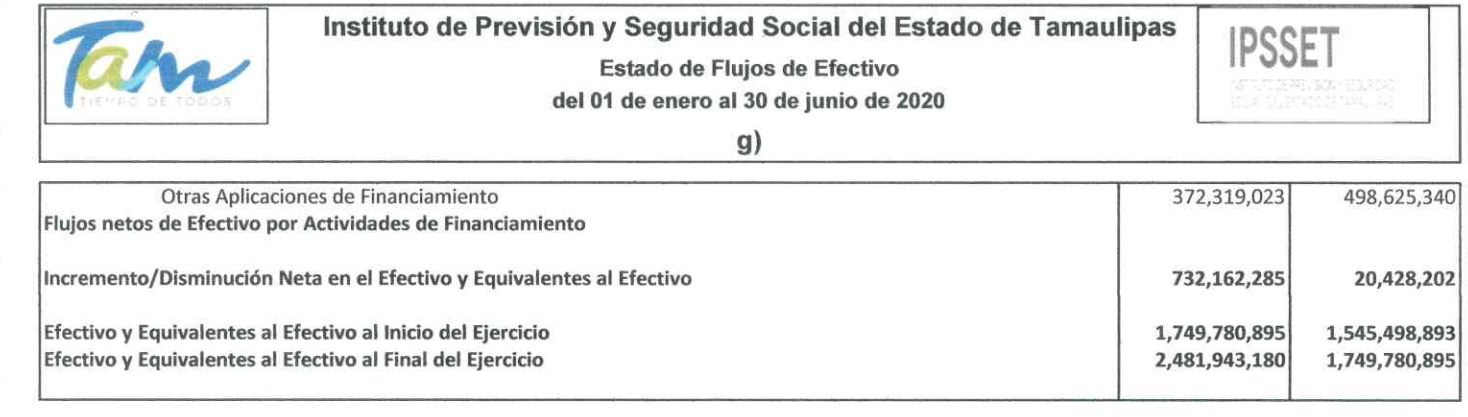

"Bajo protesta de decir verdad declaramos que los Estados Financieros y sus Notas, son razonablemente correctos y son responsabilidad del emisor"

Ciudad Victoria, Tamaulipas a 30 de octubre de 2020

Lic. Luis Leonel Salinas Martinez

**Director General** 

C.P. José Alfredo González Quinto

Jefe de Contabilidad

Ing. Alfredo Dávila Crespo Director de Administración

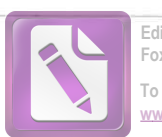

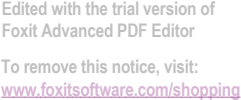

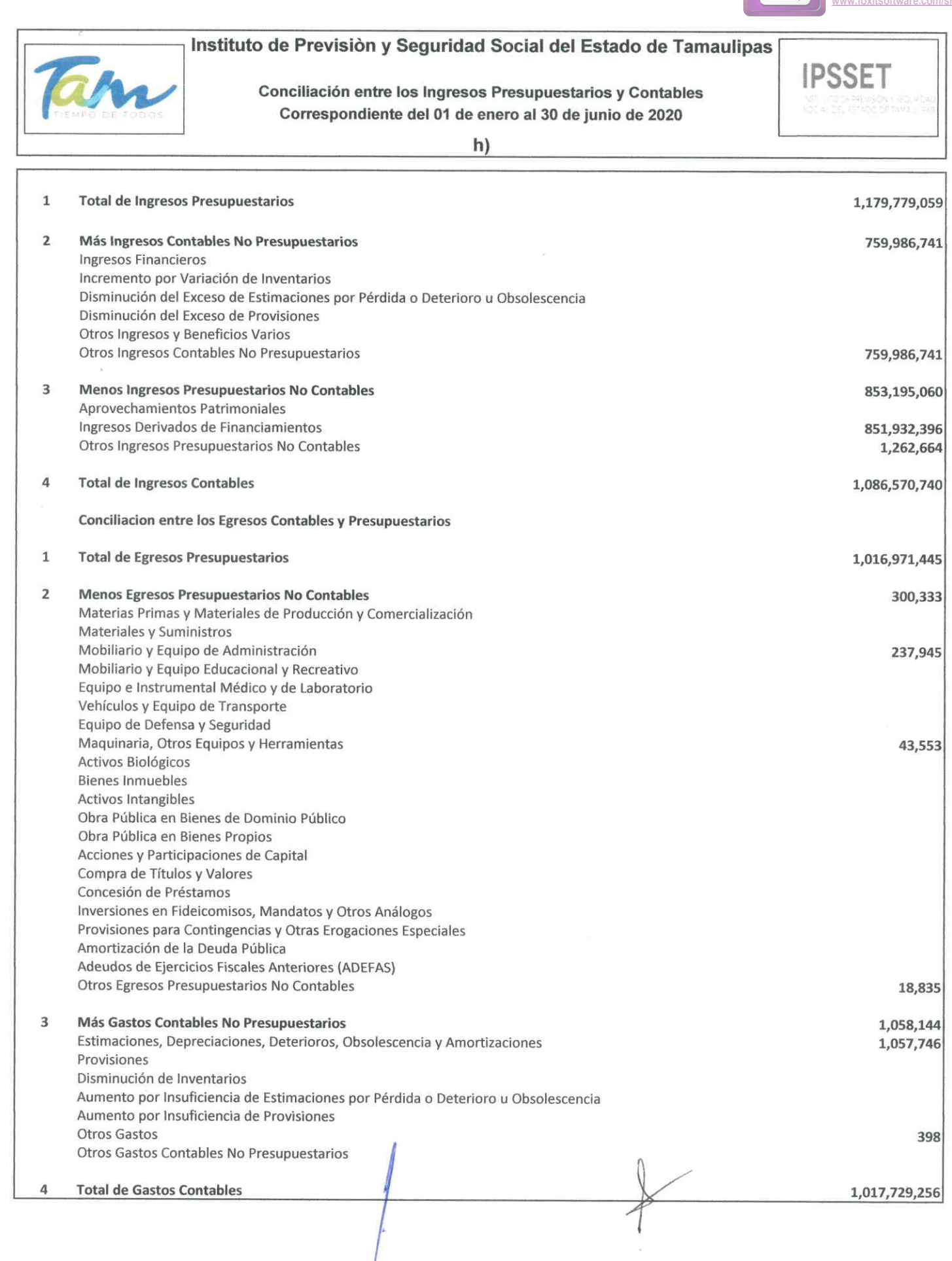

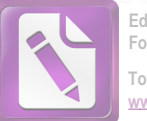

**IPSSET** 

#### Edited with the trial version of Foxit Advanced PDF Editor To remove this notice, visit: w.foxitsoftware.com/shor

# Instituto de Previsión y Seguridad Social del Estado de Tamaulipas

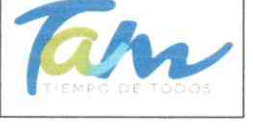

Conciliación entre los Ingresos Presupuestarios y Contables Correspondiente del 01 de enero al 30 de junio de 2020

 $h)$ 

"Bajo protesta de decir verdad declaramos que los Estados Financieros y sus Notas, son razonablemente correctos y son responsabilidad del emisor"

Ciudad Victoria, Tamaulipas a 30 de octubre de 2020

Lic. Luis Leonel Salinas Martinez

**Director General** 

C.P. José Alfredo González Quinto Jefe de Contabilidad

Ing. Alfredo Dávila Crespo Director de Administración

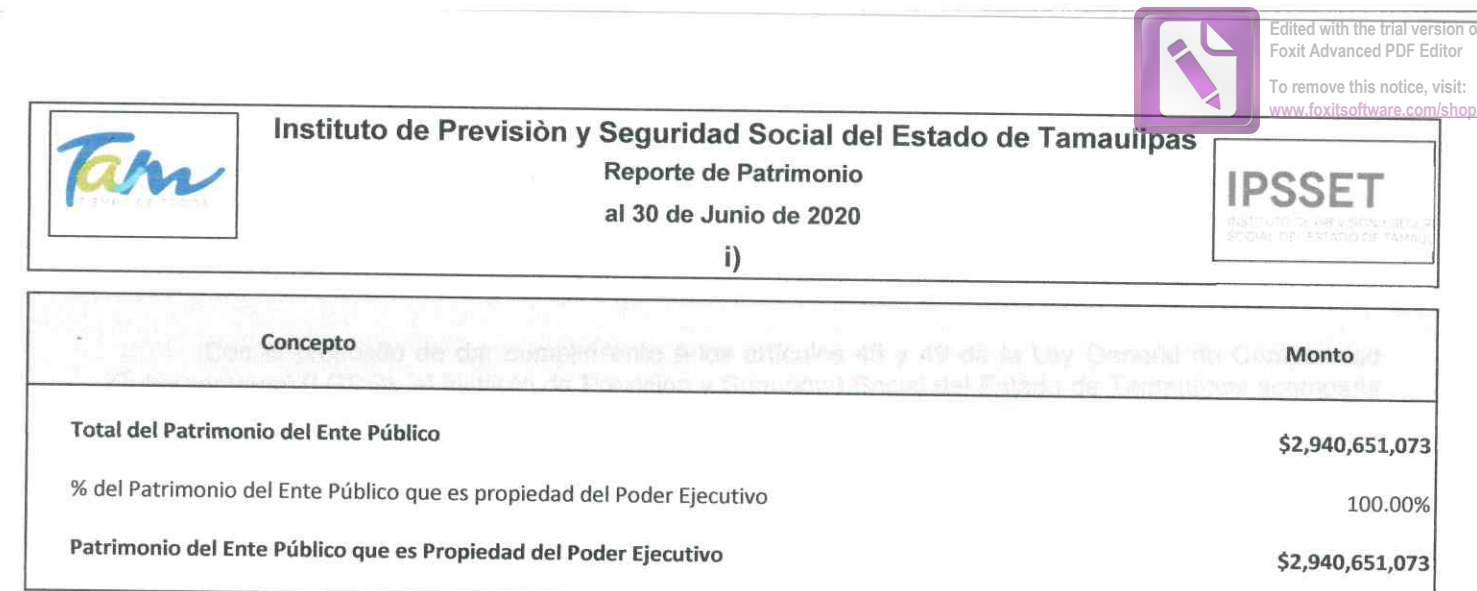

"Bajo protesta de decir verdad declaramos que los Estados Financieros y sus Notas, son razonablemente correctos y son responsabilidad del emisor"

Ciudad Victoria, Tamaulipas a 30 de octubre de 2020

Ing. Alfredo Dávila Crespo Director de Administración

Luis Leonel Salinas Martinez **Director General** 

C.P. José Alfredo González Quinto Jefe de Contabilidad

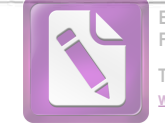

Edited with the trial version of Foxit Advanced PDF Editor To remove this notice, visit: w.foxitsoftware.com/shop

#### Arturo de J. Sáenz Salinas Contador Público Certificado

#### Notas a los Estados Financieros

Con el propósito de dar cumplimiento a los artículos 46 y 49 de la Ley General de Contabilidad Gubernamental (LGCG), el Instituto de Previsión y Seguridad Social del Estado de Tamaulipas acompaña notas a los estados financiero, teniendo presente los postulados de revelación suficiente e importancia relativa con la finalidad, de que la información sea de mayor utilidad para los usuarios.

A continuación se presentan los tipos de notas que acompañas a los estados financieros;

**Notas de Desglose** Notas de Memoria (Cuentas de Orden) Notas de Gestión Administrativa

Victoria No. 325. Col. Rodríguez 88630 Reynosa, Tamaulipas \* Tel: (899) 924 3970 Conmutador info@ajsaenz.com ❖ ajsaenz@ajsaenz.com

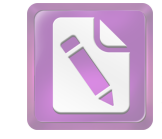

#### Notas de Desglose

#### Notas al Estado de Situación Financiera I.

#### **Efectivo y Equivalentes**

Al 30 de junio de 2020 y al 31 de diciembre de 2019 este rubro se encuentra integrado por los siguientes saldos:

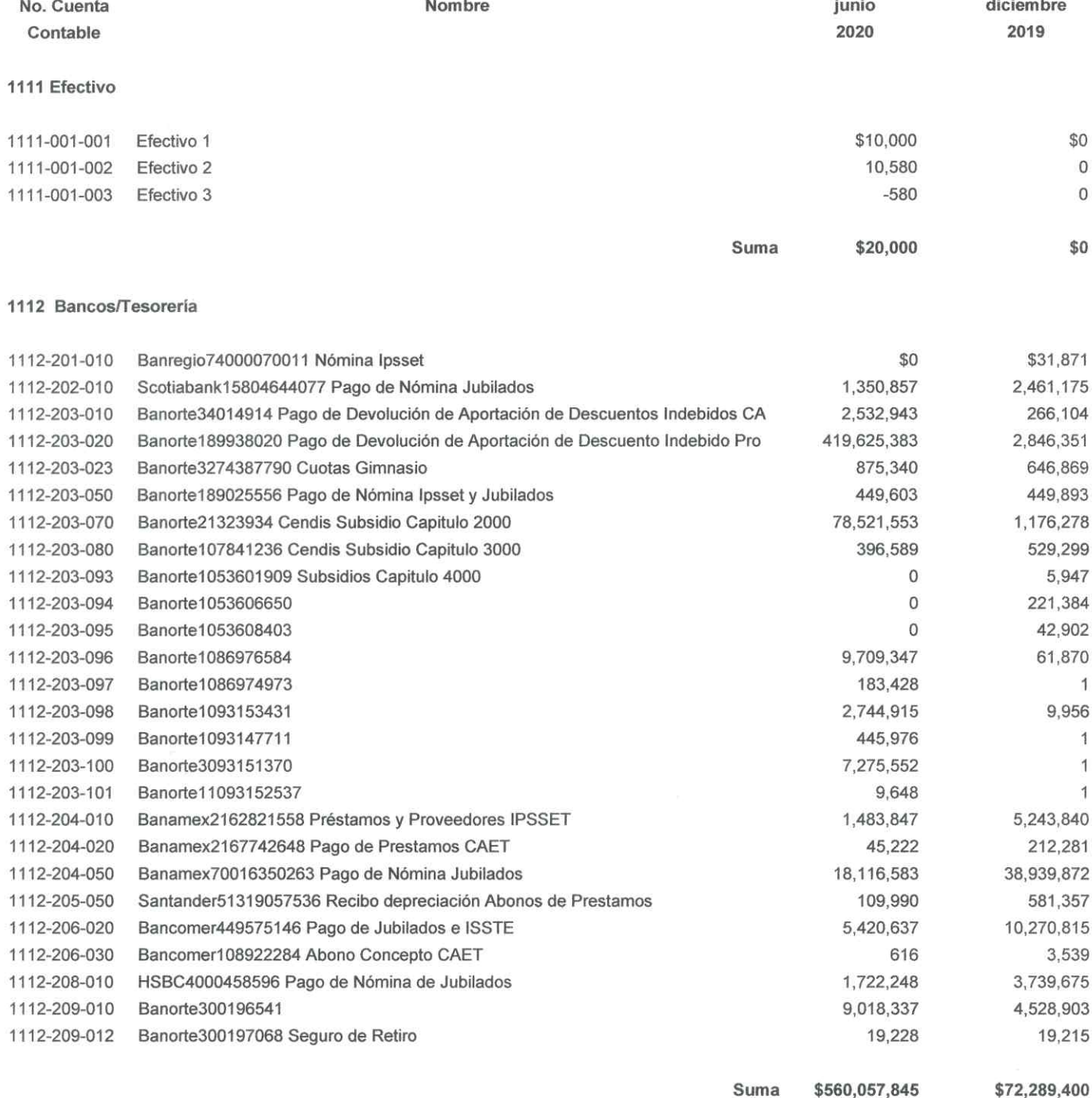

Victoria No. 325. Col. Rodríguez 88630

Reynosa, Tamaulipas \* Tel: (899) 924 3970 Conmutador info@ajsaenz.com ❖ ajsaenz@ajsaenz.com

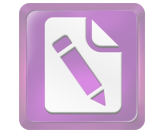

Edited with the trial version of Foxit Advanced PDF Editor To remove this notice, visit: w.foxitsoftware.com/shopping **WV** 

813,706,808

## Arturo de J. Sáenz Salinas Contador Público Certificado

#### 1114-000 Inversiones Financieras Temporales (Hasta 3 Meses)

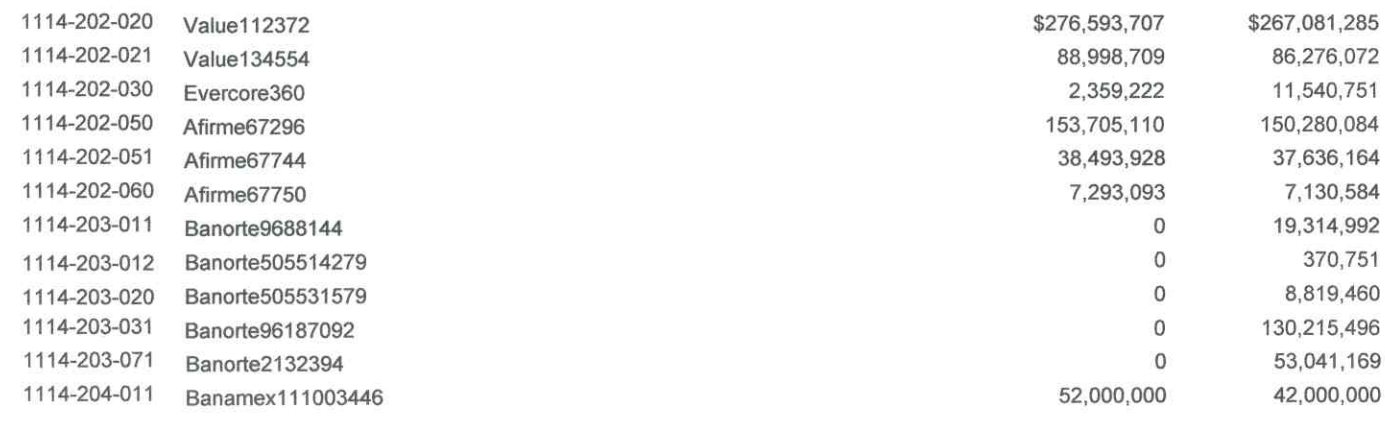

#### 1115 Fondos con Afectación Específica

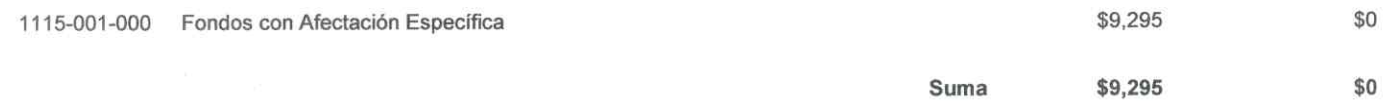

Suma

619,443,770

1116 Depósitos de Fondos de Terceros en Garantía y/o Administración

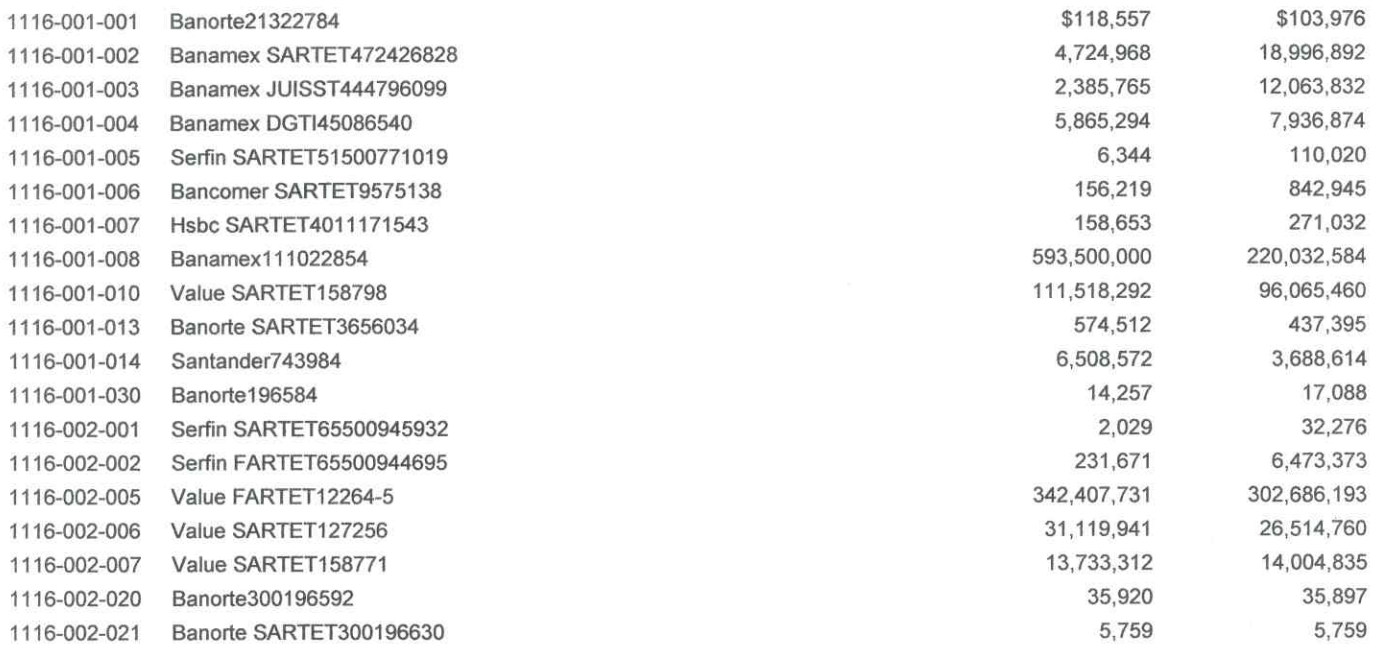

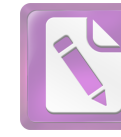

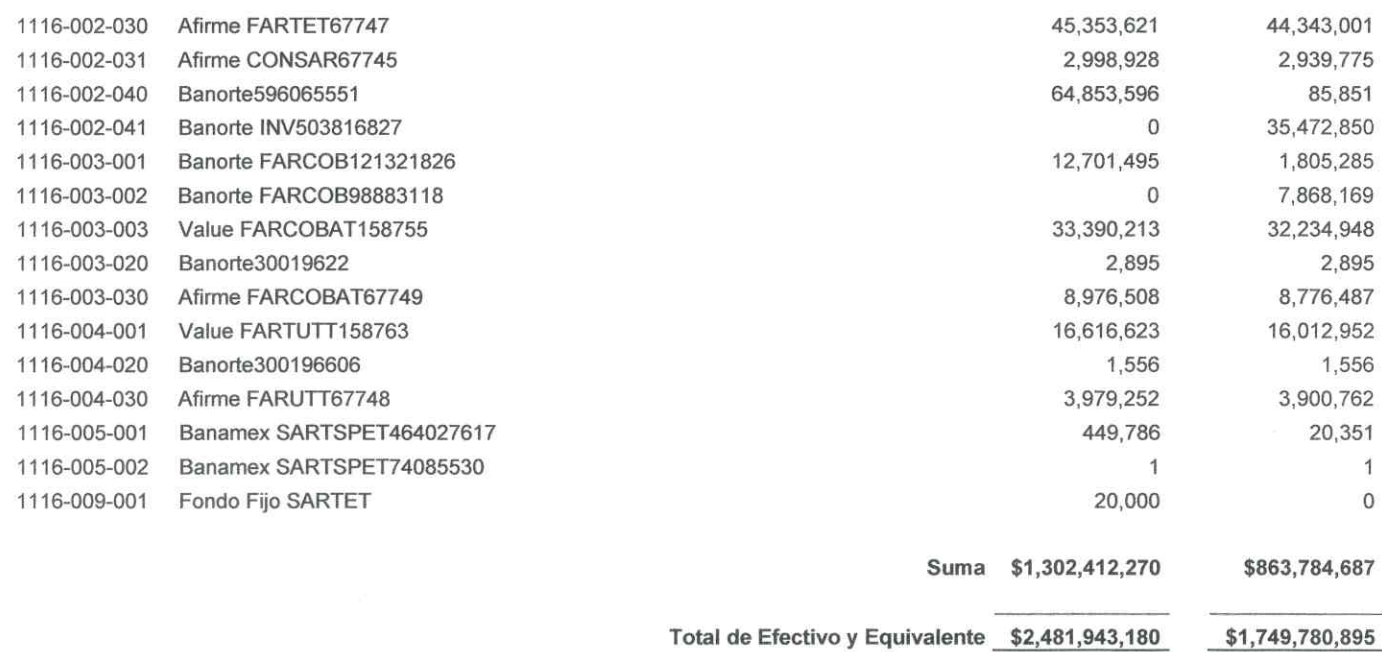

El Instituto de Previsión y Seguridad Social del Estado de Tamaulipas administra los recursos financieros en efectivo a través de una caja general a cargo de la dirección Administrativa, y fondos fijos a resguardo de las áreas que requieren recursos líquidos para su operatividad diaria.

Al 30 de junio de 2020 el Instituto cuenta con 81 cuentas bancarias activas de las cuales 17 pertenecen al Banco Mercantil del Norte S.A., 1 al Banco Santander (México) S.A., 1 banco Banregio, 1 Banco HSBC, 1 Banco Scotiabanck, 2 Banco BBVA Bancomer y 3 Banamex debido al alto número de programas sociales con los que cuenta el Instituto, como una medida de control interno, es necesario que los recursos sean identificados a través de una cuenta bancaria específicamente de cada programa.

Durante el periodo del 01 de enero al 30 de junio se generaron rendimientos por la cantidad de \$39,714,418.

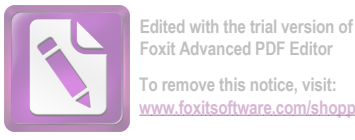

#### Derechos a Recibir efectivo o Equivalentes

Al 30 de junio de 2020 y al 31 de diciembre de 2019, los derechos que el Instituto de Previsión y Seguridad Social del Estado de Tamaulipas tiene para recibir efectivo y equivalentes está integrado por los saldos siguientes:

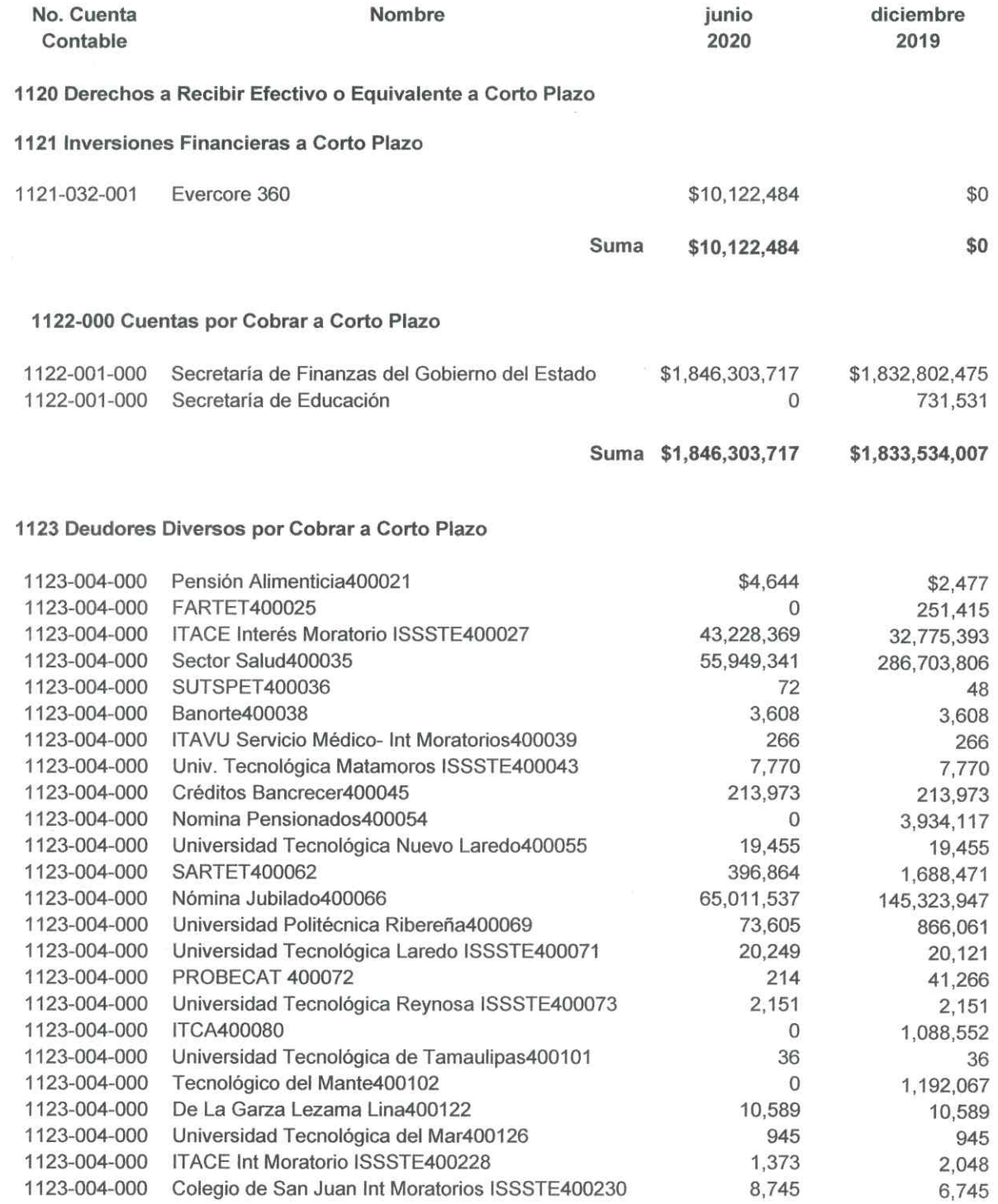

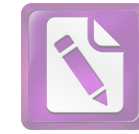

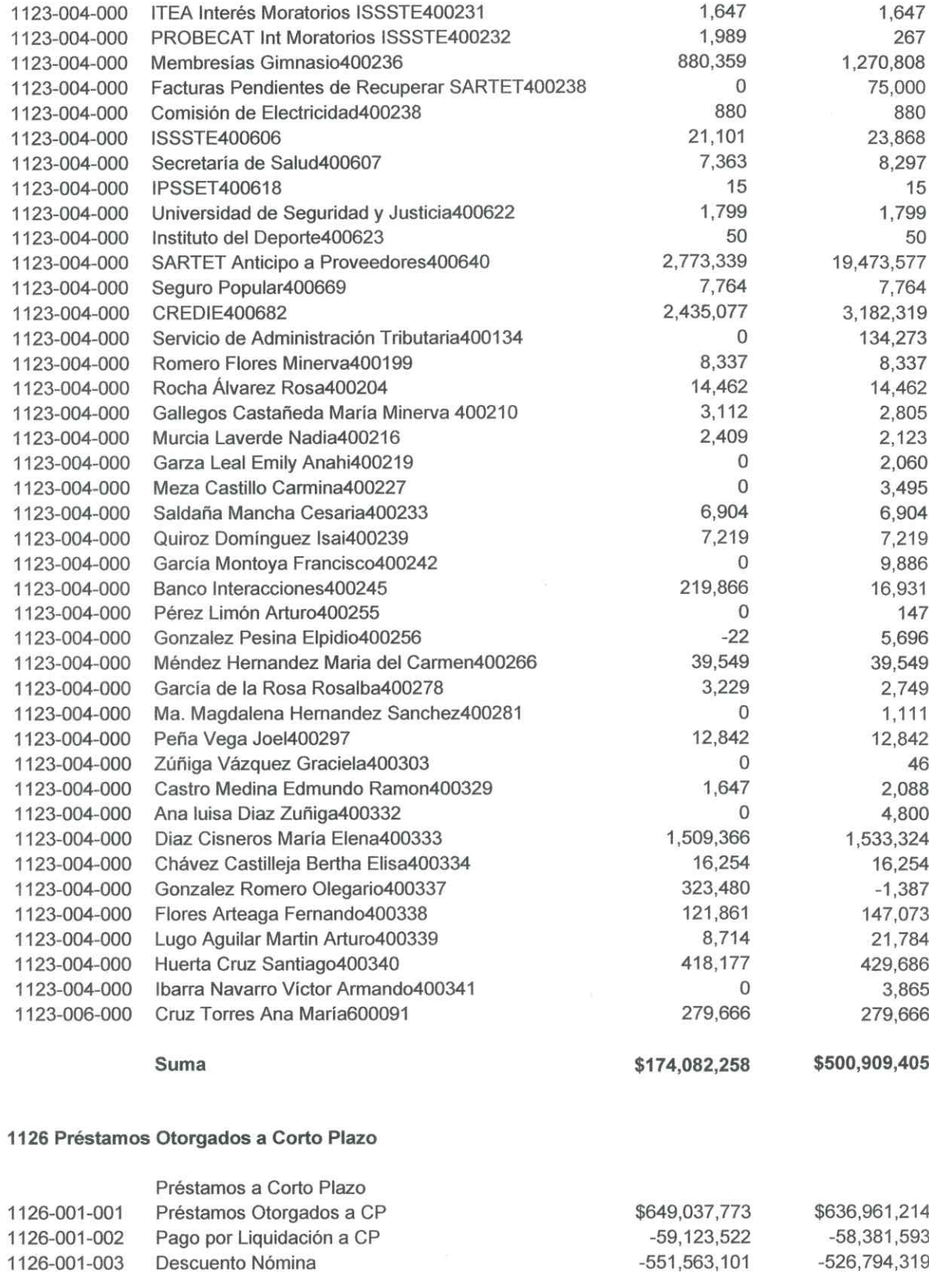

Victoria No. 325. Col. Rodríguez 88630 Reynosa, Tamaulipas \* Tel: (899) 924 3970 Conmutador info@ajsaenz.com ❖ ajsaenz@ajsaenz.com

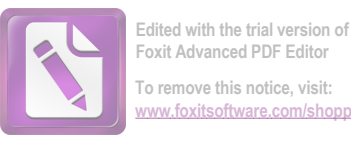

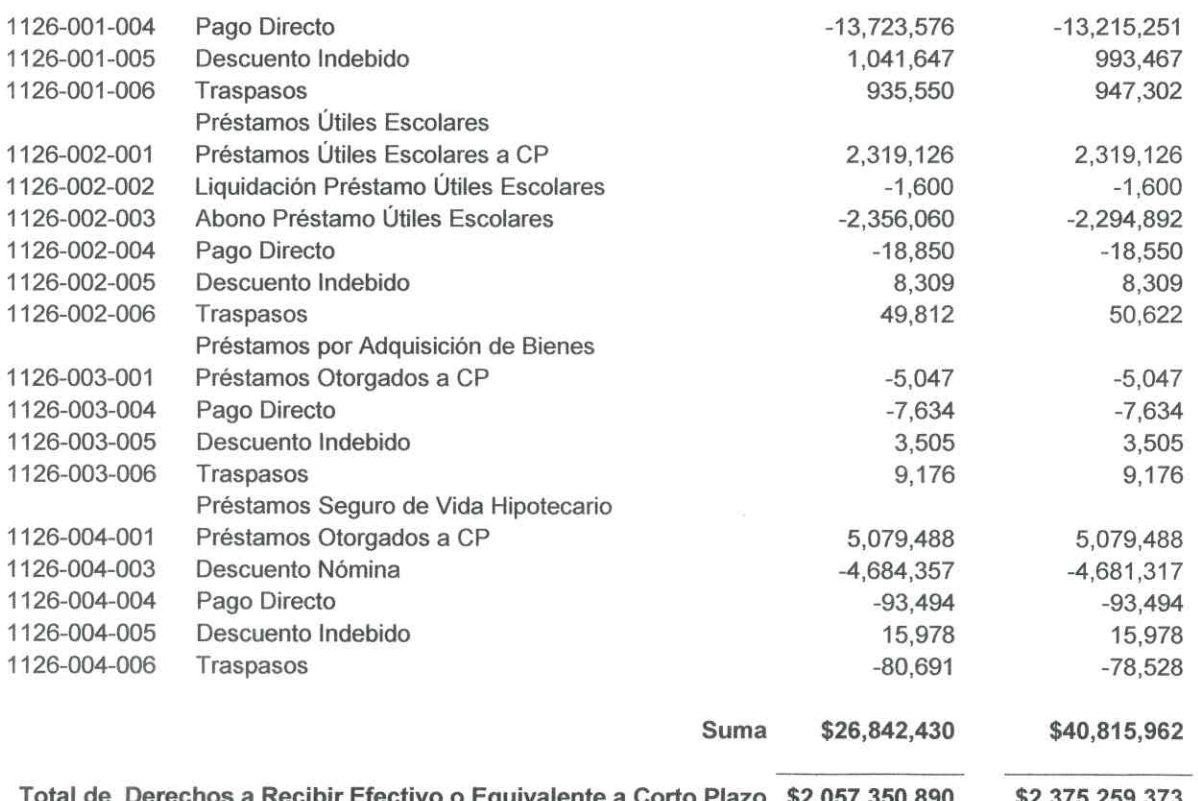

Estas partidas se encuentran compuestas por las cuentas por cobrar a corto plazo, los deudores diversos por cobro de derechos por las actividades que desarrolla el Instituto según se describe a continuación:

Cuentas por cobrar a corto plazo con un importe de \$1,846,303,717, corresponde principalmente a la Secretaria de Finanzas del Gobierno del Estado con un importe de \$1,795,332,537 y la Secretaría de Educación por \$50,971,181. Se hace mencion que existen Depósitos reflejados en pasivos como ingresos por clasificar a favor de la Secretaria de Finanzas del Gobierno del Estado, de las cuales no se realizo la cancelación de la cuenta por cobrar, por falta de información, dichos importes suman la cantidad de \$193,837,074.

La cuenta de deudores diversos por cobrar a corto plazo, esta integrada por los siguientes importes:

Otros Deudores \$173,787,771, Empleados y Funcionarios \$279,666., Gastos de Viaje \$ 14,822 las cuales suman \$174,082,258.

Esta partida incluye las cuentas por cobrar de los diferentes Organismos Públicos Descentralizados, en este rubro sobresale el cargo bancario de \$65,011,537 correspondiente a la habilitación del pago de la nómina de pensionados del mes de junio del 2020, el importe a cargo de la Secretaria de Salud por \$55,949,341 y el ITACE con un saldo de \$43,228,389 se hace mención que existen Depósitos Reflejados en pasivo como ingresos por Clasificar, de los cuales no se realizo la cancelacion de la cuenta por cobrar. por falta de información, dichos importes suman la cantidad de \$28,813,629.

La cuenta de Empleados y Funcionarios se integra por los importes que adeudan aquellos pensionados o pensionistas que al no reportar oportunamente la baja por defunción, como el caso de un familiar realizó un cobro indebido de pensión por \$279,666 que lo integra el cobro indebido de pensión de la C. Ana María Cruz Torres el cual se encuentra en proceso penal mediante Demanda número 0320/2013.

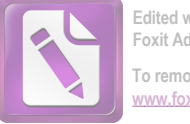

#### Edited with the trial version of Foxit Advanced PDF Editor To remove this notice, visit: www.foxitsoftware.com/shopp

### Arturo de J. Sáenz Salinas Contador Público Certificado

#### Inversiones Financieras a Largo Plazo

Al 30 de junio de 2020 y al 31 de diciembre de 2019 este rubro se encuentra integrado por los siguientes saldos:

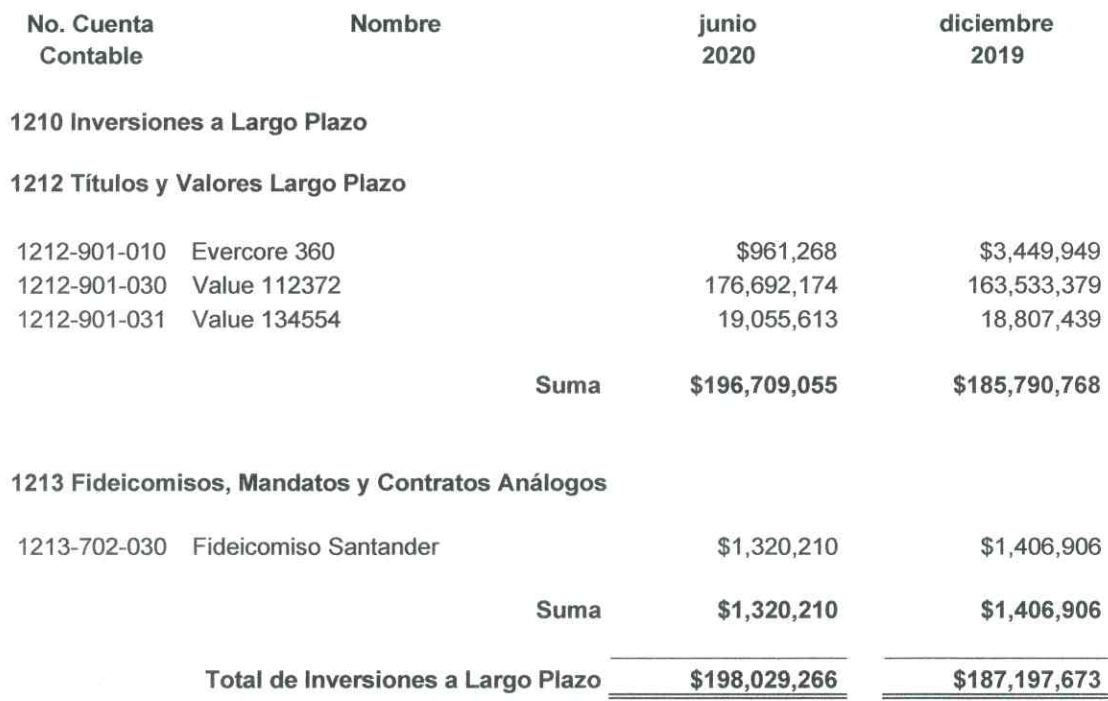

Representa el monto de los recursos excedentes del ente público invertidos en bancos, valores representativos de deuda, obligaciones negociables, entre otros, en un plazo mayor a doce meses.

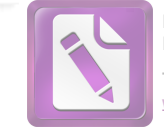

#### Derechos a Recibir Efectivo o Equivalentes a Largo Plazo

Al 30 de junio de 2020 y al 31 de diciembre de 2019, los derechos que el Instituto de Previsión y Seguridad Social del Estado de Tamaulipas tiene para recibir bienes o servicios se encuentran integrados por los saldos siguientes:

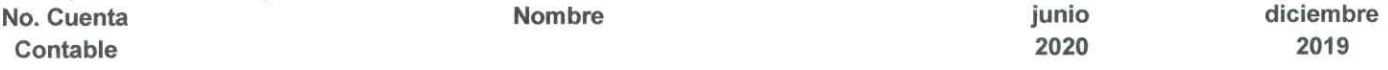

1220 Derechos a Recibir Efectivo o Equivalentes a Largo Plazo

#### 1224 Préstamos Otorgados a Largo Plazo

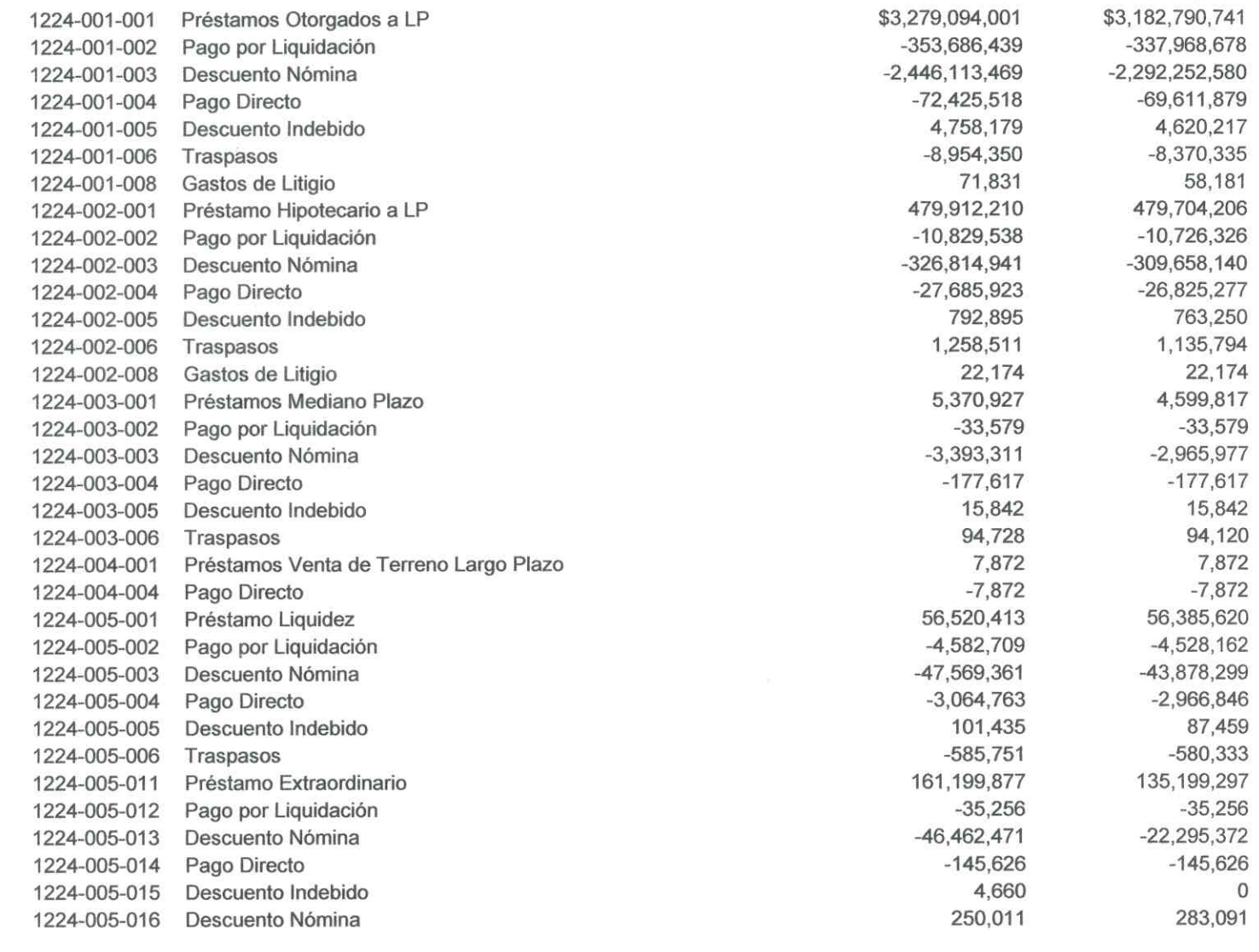

Victoria No. 325. Col. Rodríguez 88630 Reynosa, Tamaulipas \* Tel: (899) 924 3970 Conmutador info@ajsaenz.com ❖ ajsaenz@ajsaenz.com

\$636,907,076

\$732,739,528

Suma

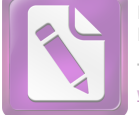

Edited with the trial version of Foxit Advanced PDF Editor To remove this notice, visit: w.foxitsoftware.com/shopp **WM** 

# Arturo de J. Sáenz Salinas Contador Público Certificado

#### 1229 Otros Derechos a Recibir Efectivo

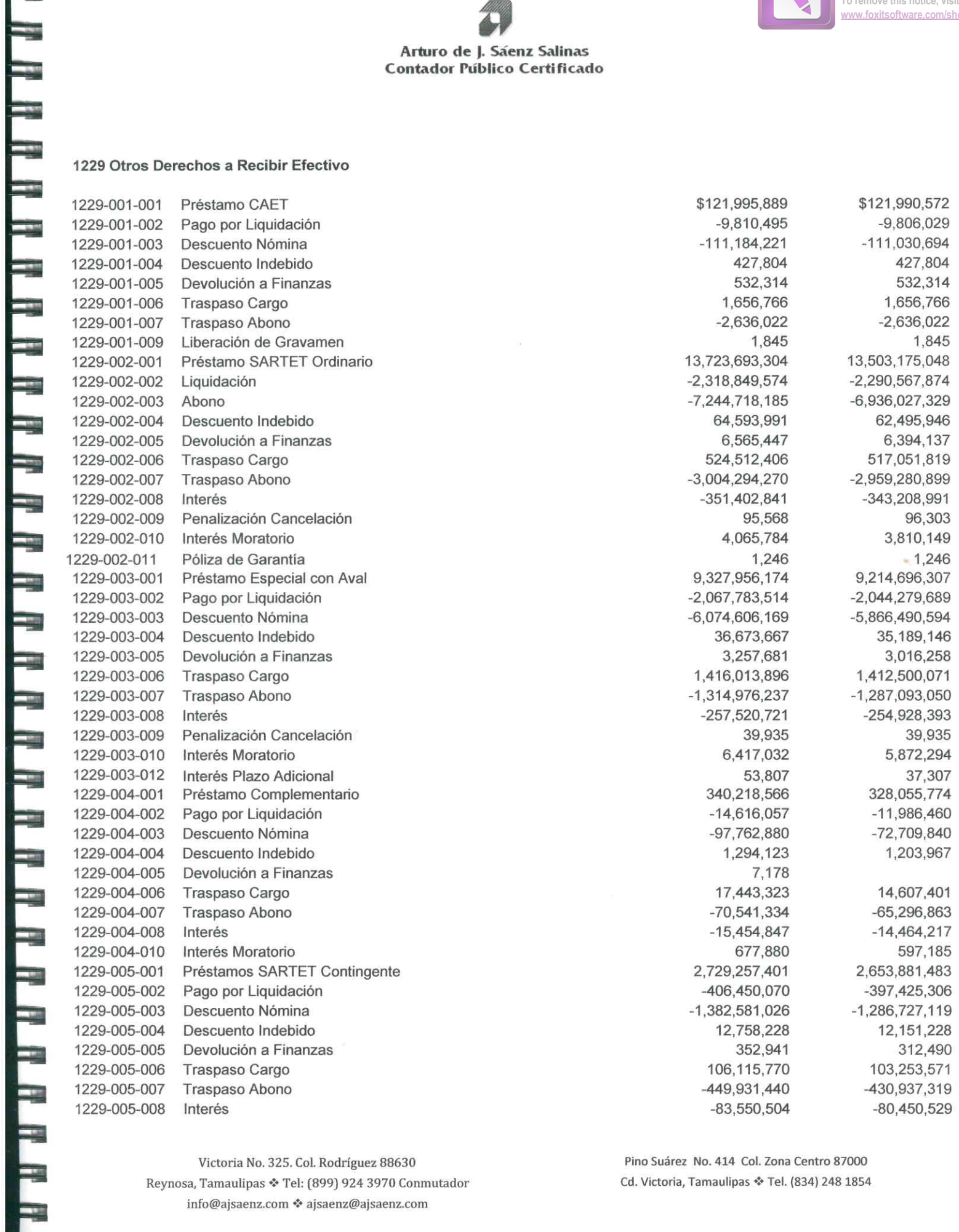

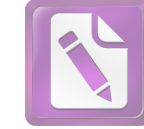

8,015

435

2,055,418

6,720

435

1,905,905

# Arturo de J. Sáenz Salinas Contador Público Certificado

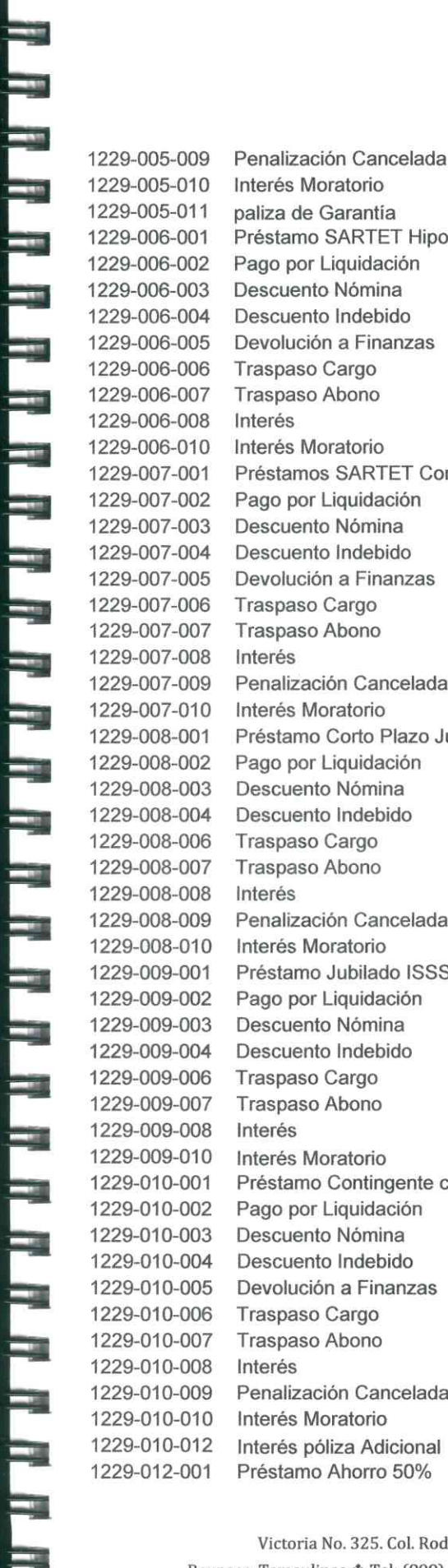

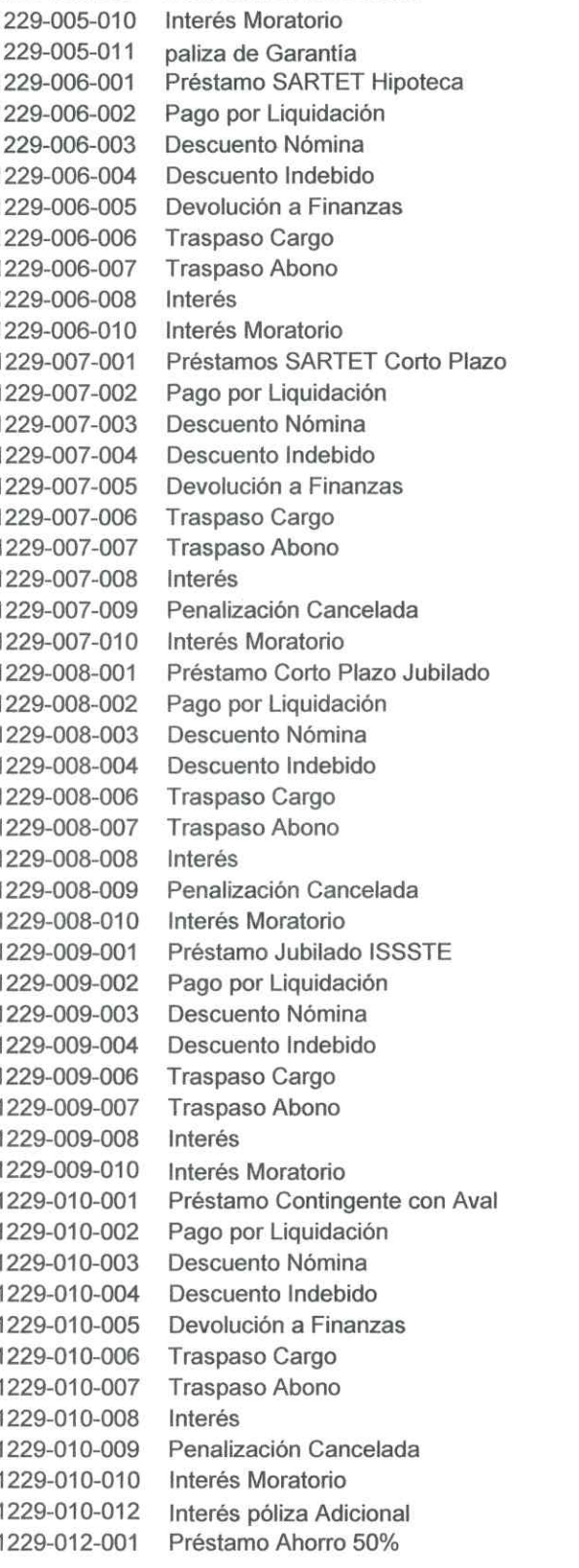

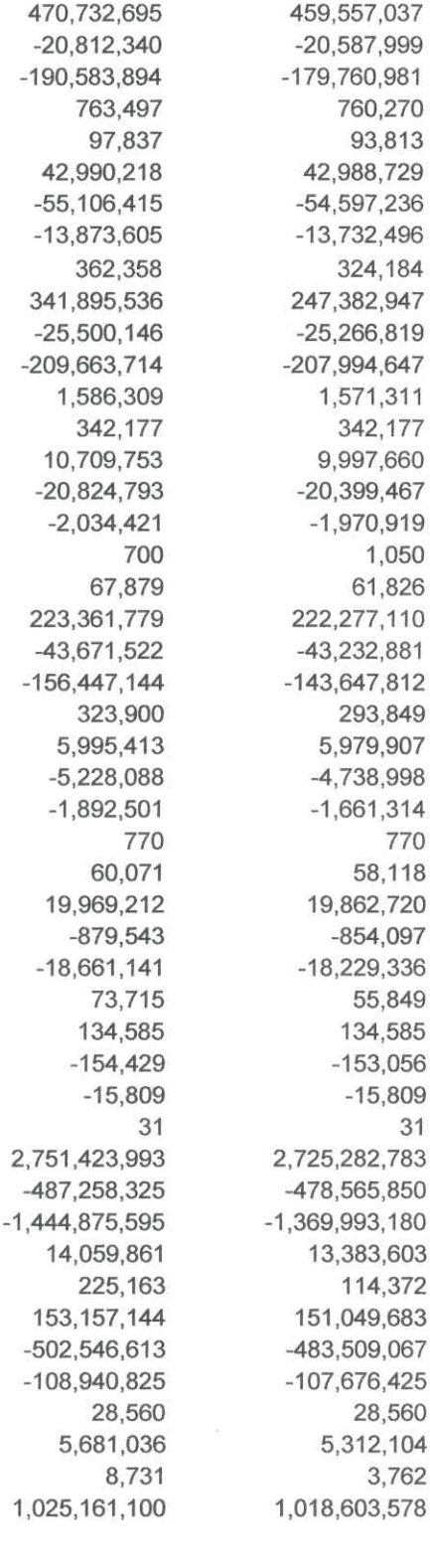

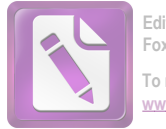

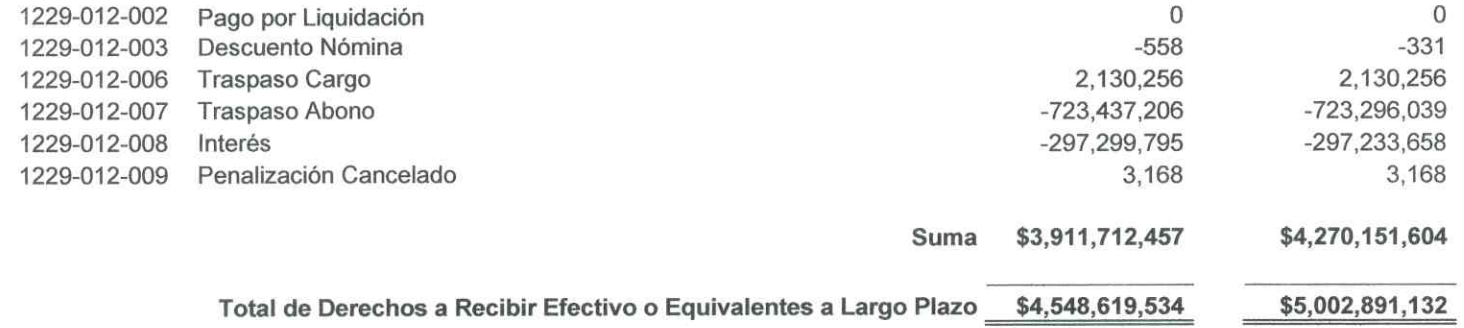

La cuenta de Otros Derechos a Recibir Efectivo pertenece al saldo de cuentas por cobrar por los préstamos que otorga el Sistema de Ahorro para el Retiro del Trabajador (SARTET), y la Caja de Ahorro del Estado de Tamaulipas, que corresponde a los Servidores Públicos, con un importe al 30 de junio de 2020 de \$3,911,712,457.

#### Bienes Inmuebles, Infraestructura y Construcciones en Proceso

Los bienes inmuebles al 30 de junio de 2020 están integrados por los siguientes saldos:

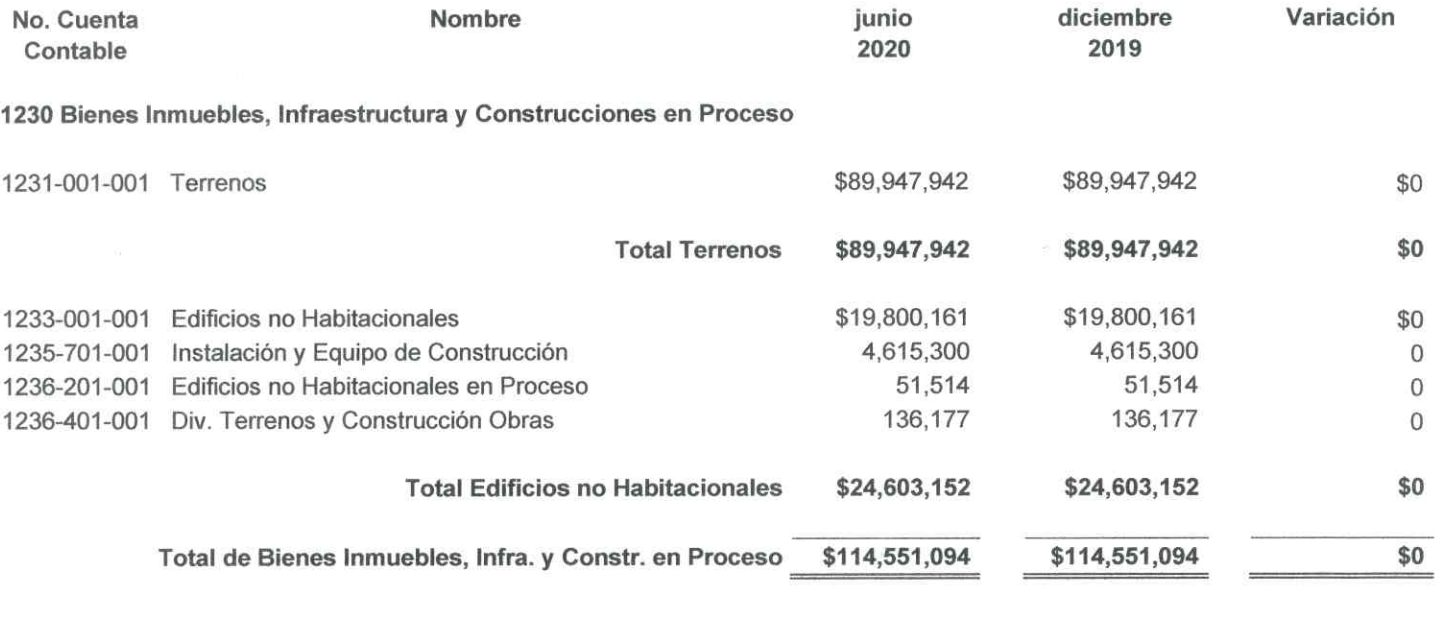

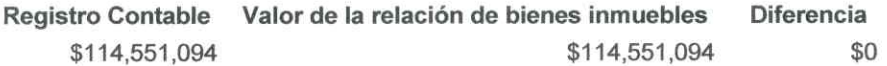

Victoria No. 325. Col. Rodríguez 88630 Reynosa, Tamaulipas \* Tel: (899) 924 3970 Conmutador info@ajsaenz.com ❖ ajsaenz@ajsaenz.com

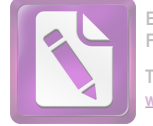

#### **Bienes Muebles**

Los bienes muebles al 30 de junio de 2020 están integrados por los siguientes saldos:

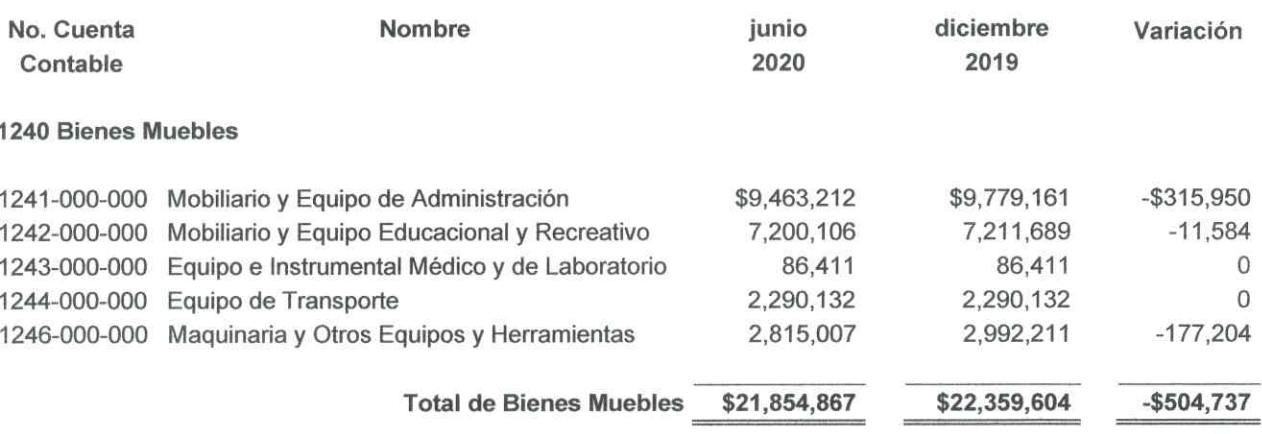

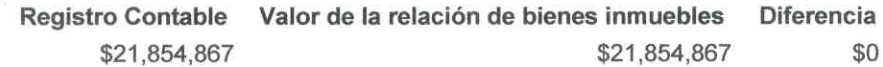

La variación del saldo de la cuenta de bienes muebles al 30 de junio 2020, en comparación con el saldo de diciembre 2019 es de - \$ 504,737, el cual se compone por bajas de bienes muebles.

#### **Activos Intangibles**

Los activos intangibles al 30 de junio de 2020 están integrados por los siguientes saldos:

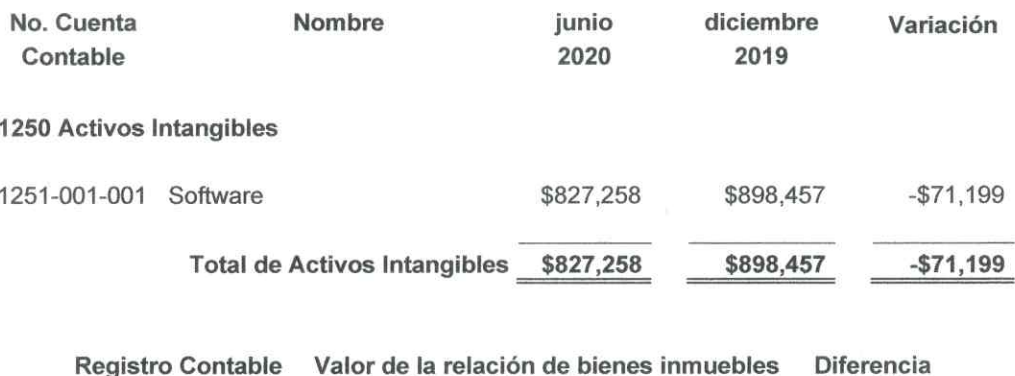

\$827,258 \$827,258

Victoria No. 325. Col. Rodríguez 88630 Reynosa, Tamaulipas \* Tel: (899) 924 3970 Conmutador info@ajsaenz.com ❖ ajsaenz@ajsaenz.com

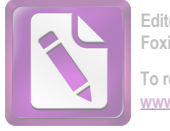

#### Depreciación, Deterioro y Amortización Acumulada de Bienes

Las depreciaciones acumuladas hasta el 30 de junio de 2020 fueron de -\$ 9'705,187 correspondiente a los bienes muebles e Inmuebles del Instituto de Previsión y Seguridad Social del Estado de Tamaulipas las cuales se integran de la siguiente forma:

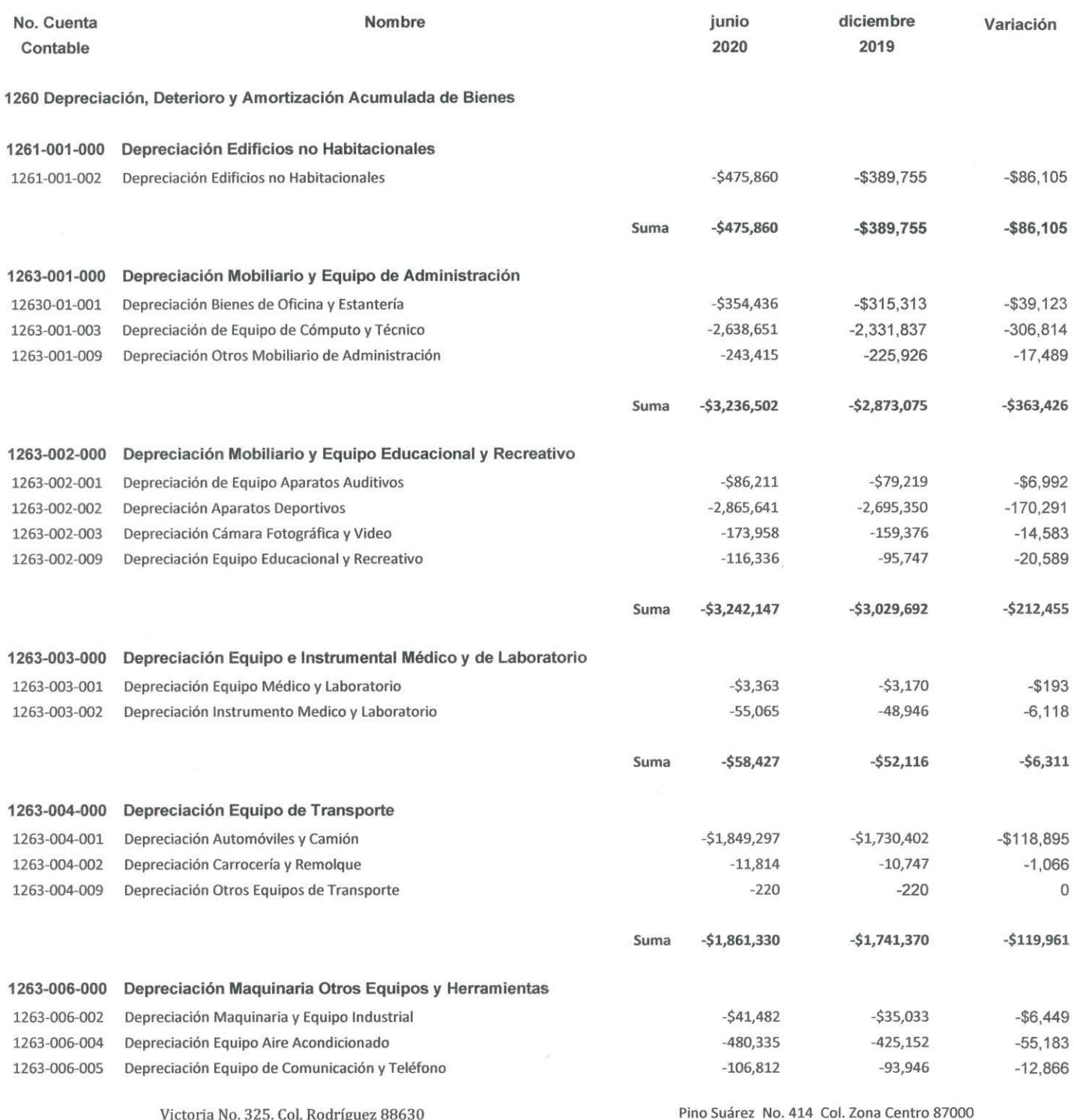

Reynosa, Tamaulipas \* Tel: (899) 924 3970 Conmutador info@ajsaenz.com ❖ ajsaenz@ajsaenz.com

Cd. Victoria, Tamaulipas \* Tel. (834) 248 1854

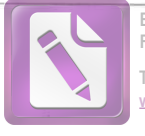

Edited with the trial version of Foxit Advanced PDF Editor To remove this notice, visit: w.foxitsoftware.com/shor

#### Arturo de J. Sáenz Salinas Contador Público Certificado

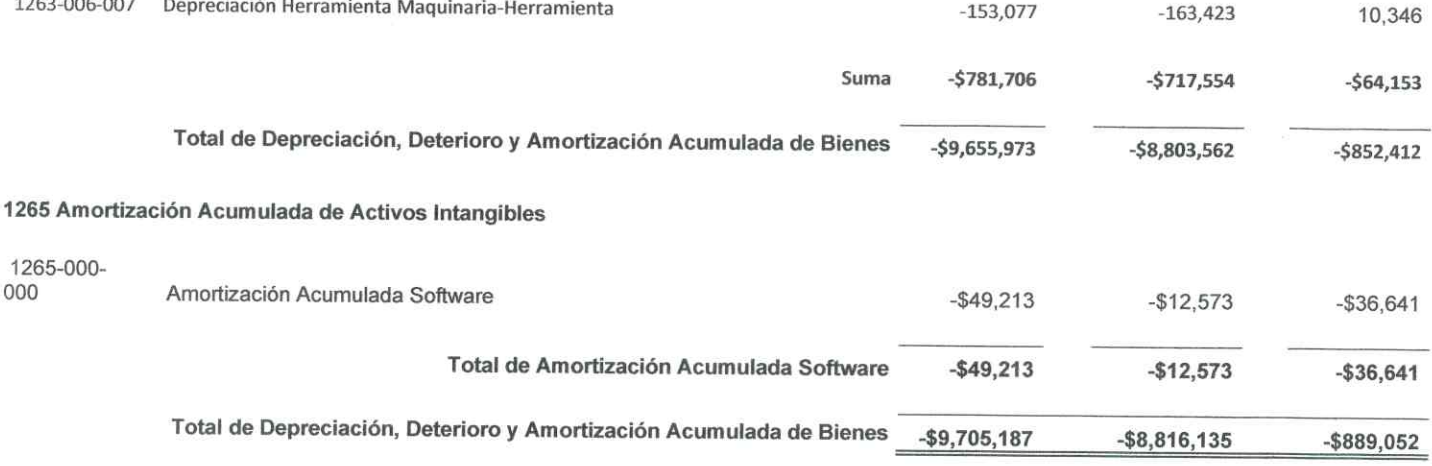

A la fecha el Instituto de Previsión y Seguridad Social del Estado de Tamaulipas, de conformidad con las Principales Reglas de Registro y Valoración del Patrimonio (Elementos Generales) publicadas en el Diario Oficial de la Federación (DOF) el 27 de diciembre de 2010 y con las Reglas Específicas del Registro y Valoración del Patrimonio publicadas en el DOF el 13 de diciembre de 2011, aplica la estimación de la vida útil de sus bienes con base a la "Guía de Vida Útil Estimada y Porcentajes de Depreciación" publicada el 15 de agosto de 2012 como los Parámetros de Estimación de Vida Útil y que se detallan a continuación:

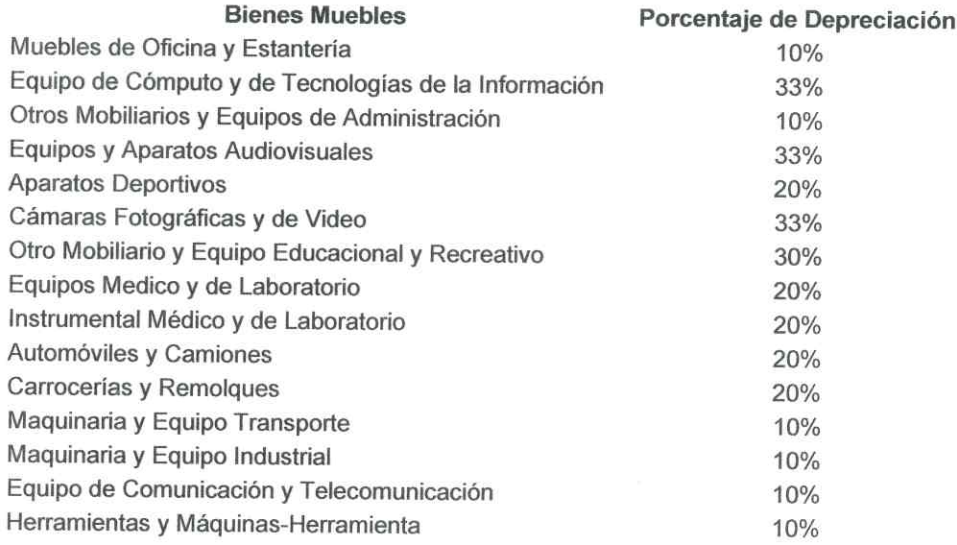

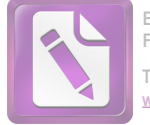

#### Cuentas por Pagar a Corto Plazo

Las Cuentas por Pagar a Corto Plazo al 30 de junio de 2020 están integrados por los siguientes saldos:

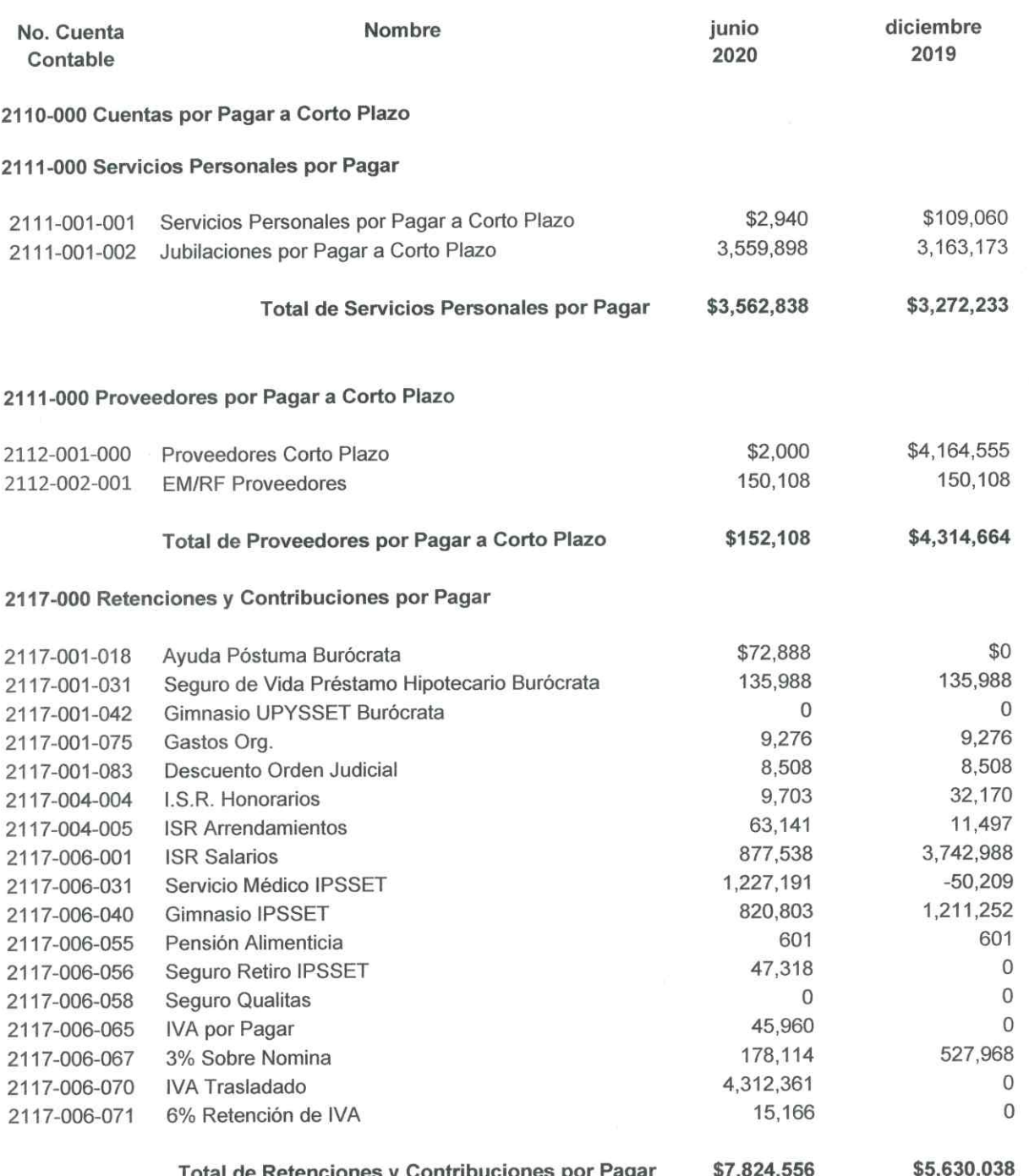

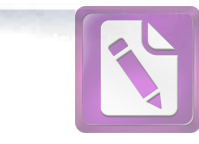

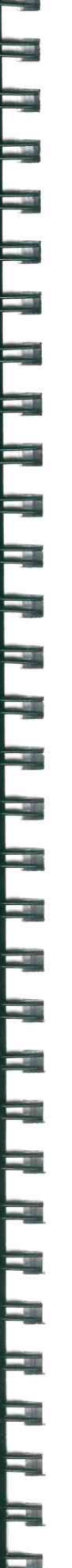

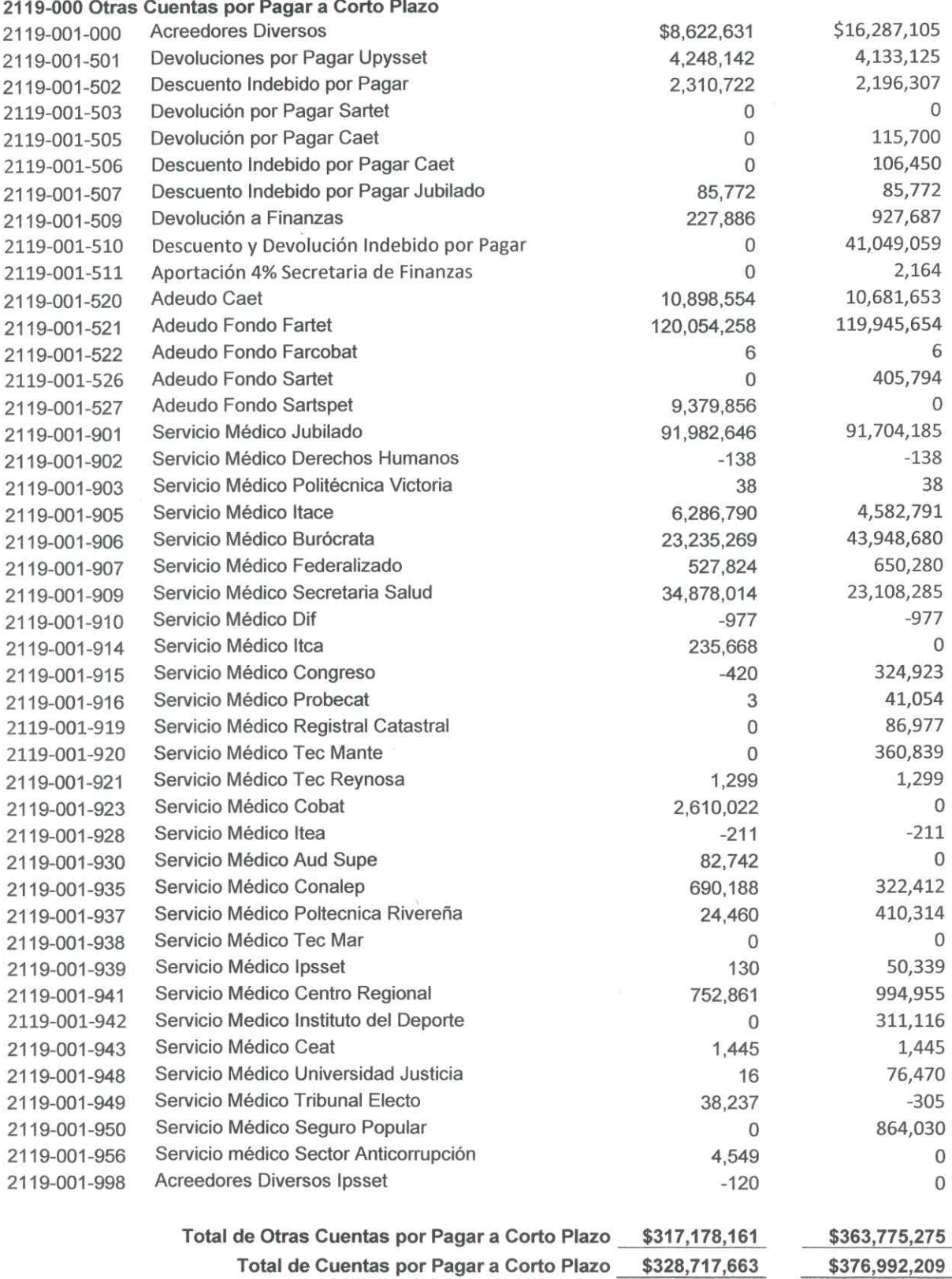

Victoria No. 325. Col. Rodríguez 88630 Reynosa, Tamaulipas \* Tel: (899) 924 3970 Conmutador info@ajsaenz.com <br/>  $\clubsuit$ ajsaenz@ajsaenz.com

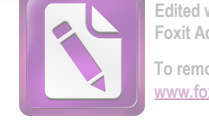

#### Edited with the trial version of Foxit Advanced PDF Editor To remove this notice, visit:

# Arturo de J. Sáenz Salinas Contador Público Certificado

Las cuentas por pagar a corto plazo, representan los adeudos con proveedores y acreedores derivados de operaciones del organismo, con vencimiento o igual a doce meses.

El importe de servicios personales por pagar corresponde a los siguientes conceptos; sueldo por pagar \$2,940 de personal fallecido cuyo beneficiario no se ha definido juridicamente.

Jubilaciones por pagar corresponde a las pensiones pendientes de pago por alguna situación específica por ejemplo (por detección de defunción en cruce de información con el registro civil, actualización de datos en pensiones por orfandad, la no firma de la aceptación de la pensión etc).

El saldo de servicios personales al 30 de junio de 2020 presenta los siguientes vencimientos:

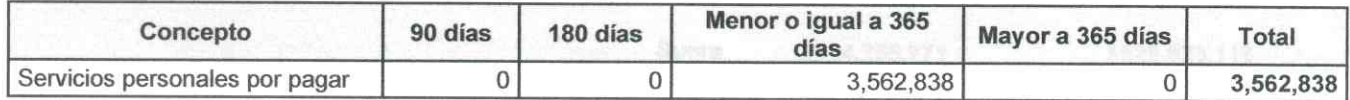

El saldo de Proveedores por Pagar a Corto Plazo al 30 de junio de 2020 presenta los siguientes vencimientos:

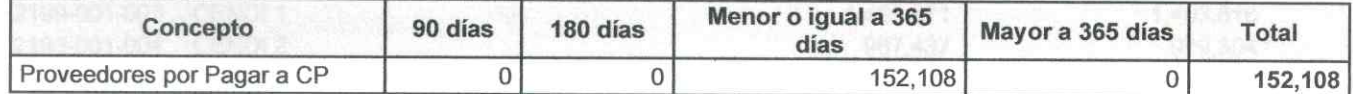

El saldo de Retenciones y Contribuciones por Pagar al 30 de junio de 2020 presenta los siquientes vencimientos:

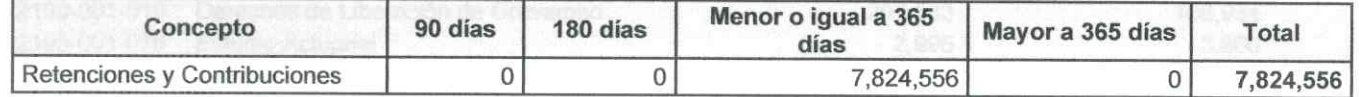

El saldo de Otras Cuentas por Pagar a Corto Plazo al 30 de junio de 2020 presenta los siguientes vencimientos:

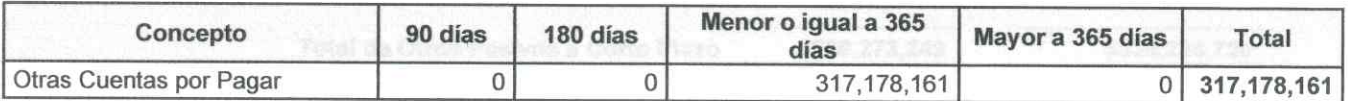

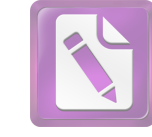

#### Otros Pasivos a Corto Plazo

Los Otros Pasivos a Corto Plazo al 30 de junio de 2020 están integrados por los siguientes saldos:

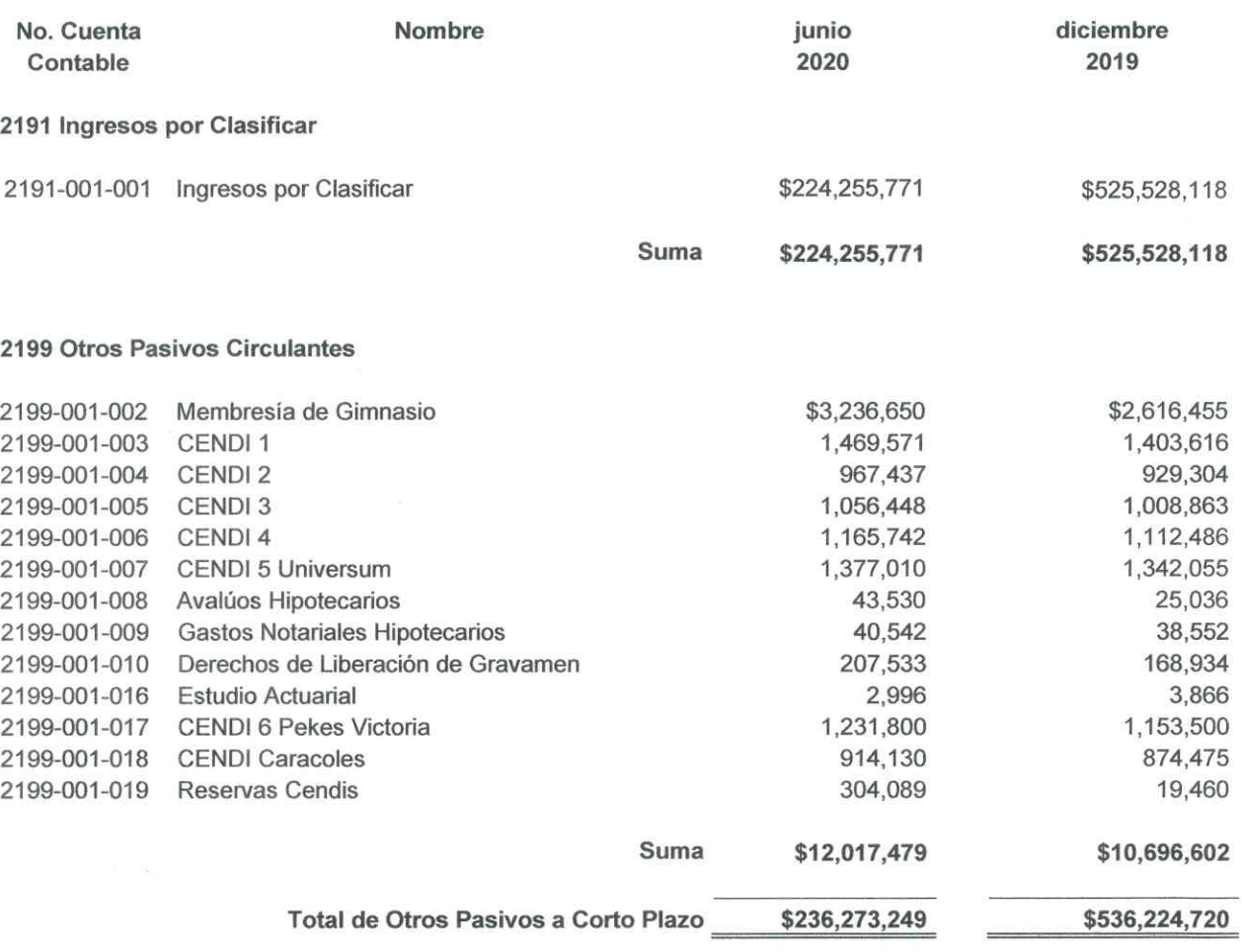

El saldo de Ingresos por Clasificar, reflejado en el Estado de Situación Financiera al 30 de junio de 2020, corresponde a pagos que realizan los trabajadores, Pensionados y Organismos, que no se presentan a la caja del instituto a solicitar su recibo de pago ni hacer del conocimiento del instituto del depósito efectuado.

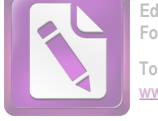

#### Pasivos Diferidos a Largo Plazo

Los Pasivos Diferidos a Corto Plazo al 30 de junio de 2020 están integrados por los siguientes saldos:

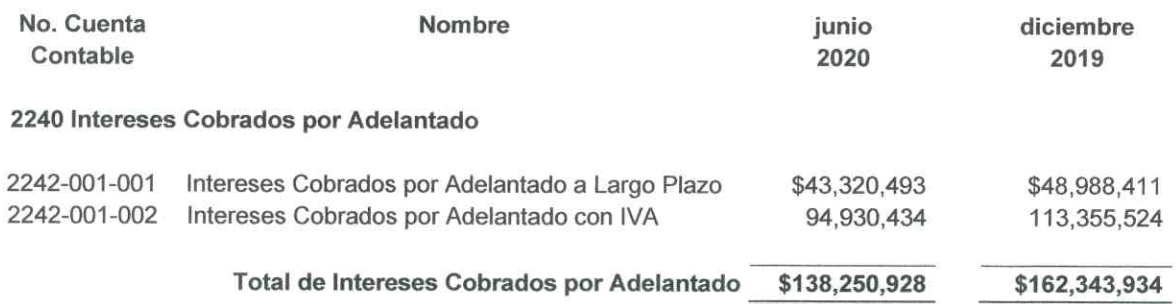

Los Pasivos Diferidos a Largo Plazo, se Integran por \$138,250,928, que corresponden a los intéreses pendientes de devengar de los préstamos que otorga el IPSSET a sus derechohabientes.

#### Fondos de Administración a Largo Plazo

Los Fondos de Administración a Largo Plazo al 30 de junio de 2020 están integrados por los siguientes saldos:

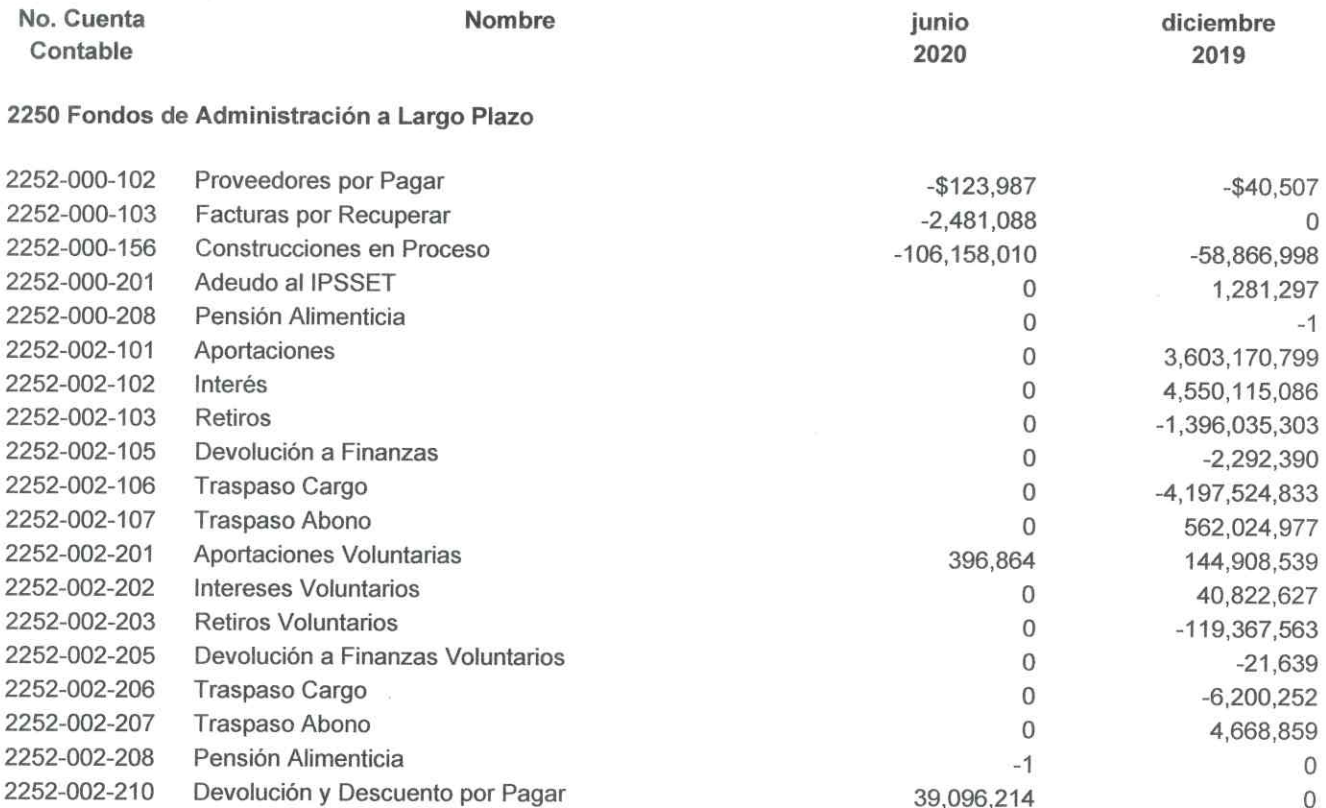

Victoria No. 325. Col. Rodríguez 88630 Reynosa, Tamaulipas \* Tel: (899) 924 3970 Conmutador info@ajsaenz.com ❖ ajsaenz@ajsaenz.com

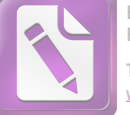

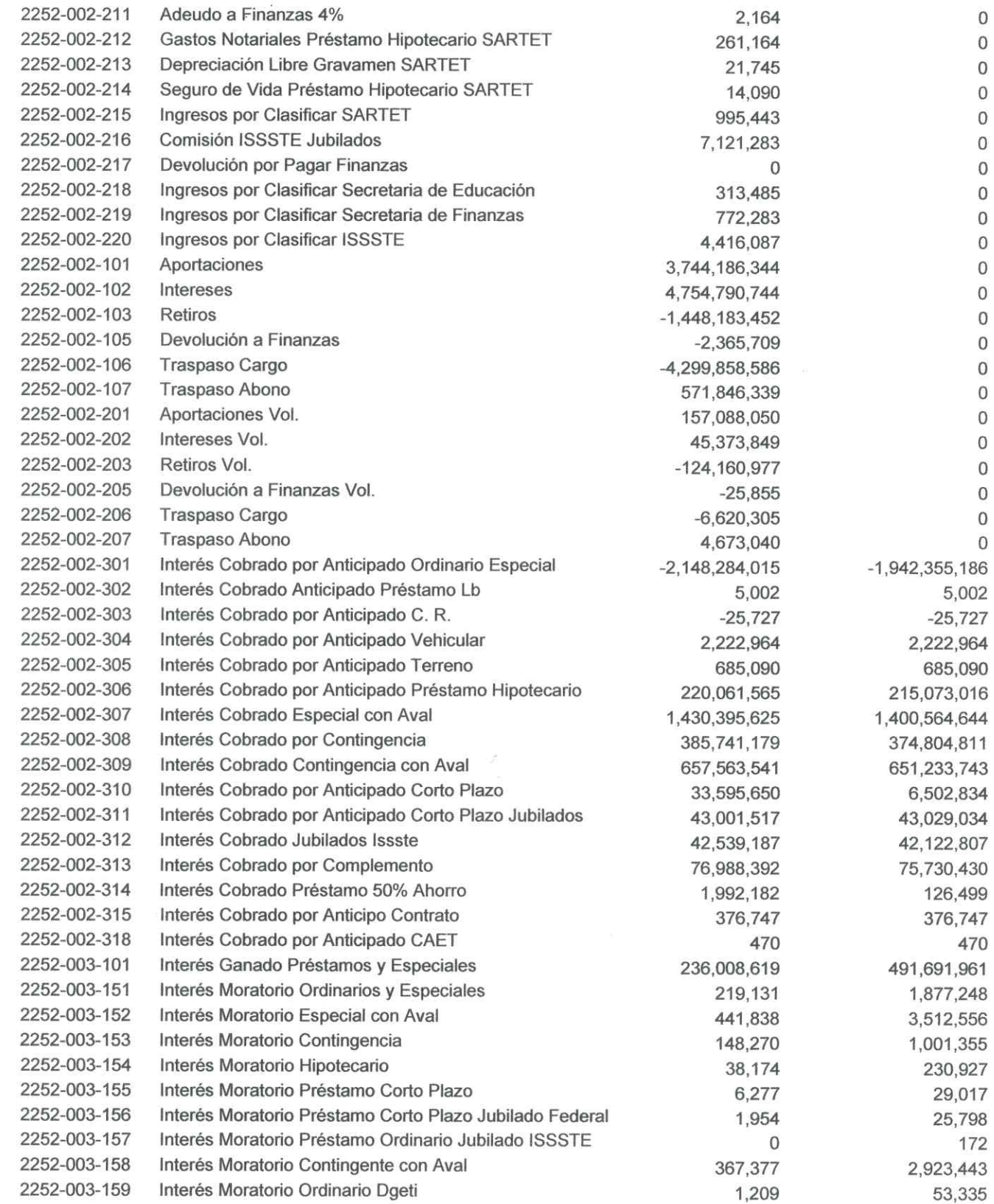

Victoria No. 325. Col. Rodríguez 88630 Reynosa, Tamaulipas \* Tel: (899) 924 3970 Conmutador info@ajsaenz.com ❖ ajsaenz@ajsaenz.com

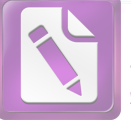

Edited with the trial version of Foxit Advanced PDF Editor To remove this notice, visit: www.foxitsoftware.com/shopping

### Arturo de J. Sáenz Salinas Contador Público Certificado

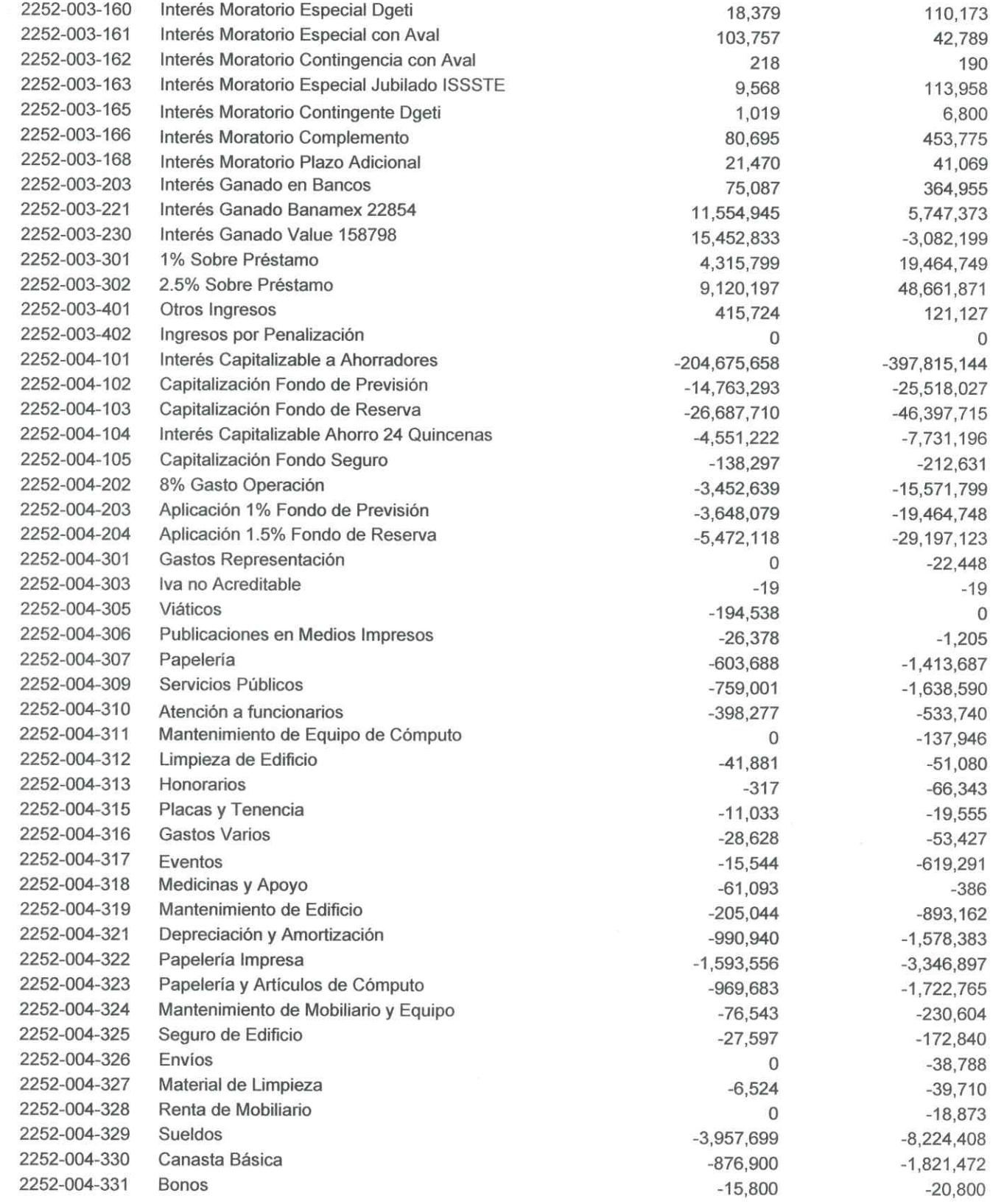

Victoria No. 325. Col. Rodríguez 88630 Reynosa, Tamaulipas \* Tel: (899) 924 3970 Conmutador info@ajsaenz.com · ajsaenz@ajsaenz.com

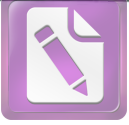

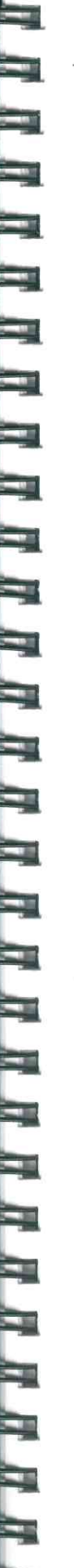

在一个人的时候,我们的一个人的话,我们的时候,我们的时候,我们的时候,我们的时候,我们的时候,我们的时候,我们的时候,我们的时候,我们的时候,我们的时候,我们的时候,我们的时候,我们的时候,我们的时候

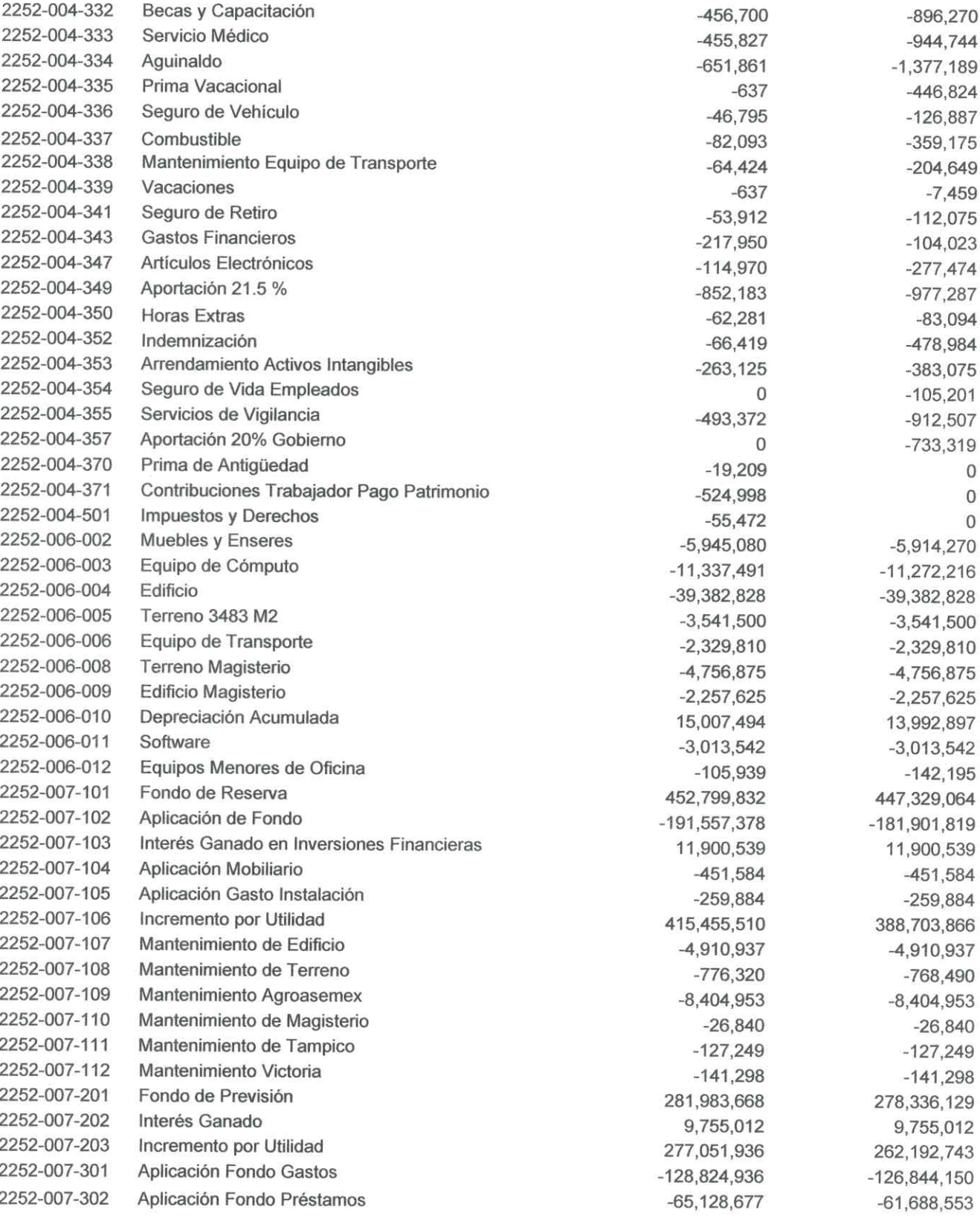

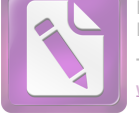

**Edited with the trial version of Foxit Advanced PDF Editor To remove this notice, visit: [www.foxitsoftware.com/shopping](http://www.foxitsoftware.com/shopping)**

# Arturo de J. Sáenz Salinas Contador Público Certificado

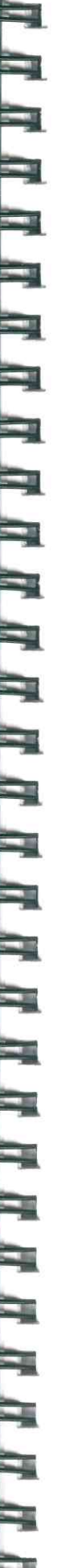

,一个人就是一个人,我们就是一个人,我们就是一个人,我们就是一个人,我们就是一个人,我们就是一个人,我们就是一个人,我们就是一个人,我们就是一个人,我们就是一个

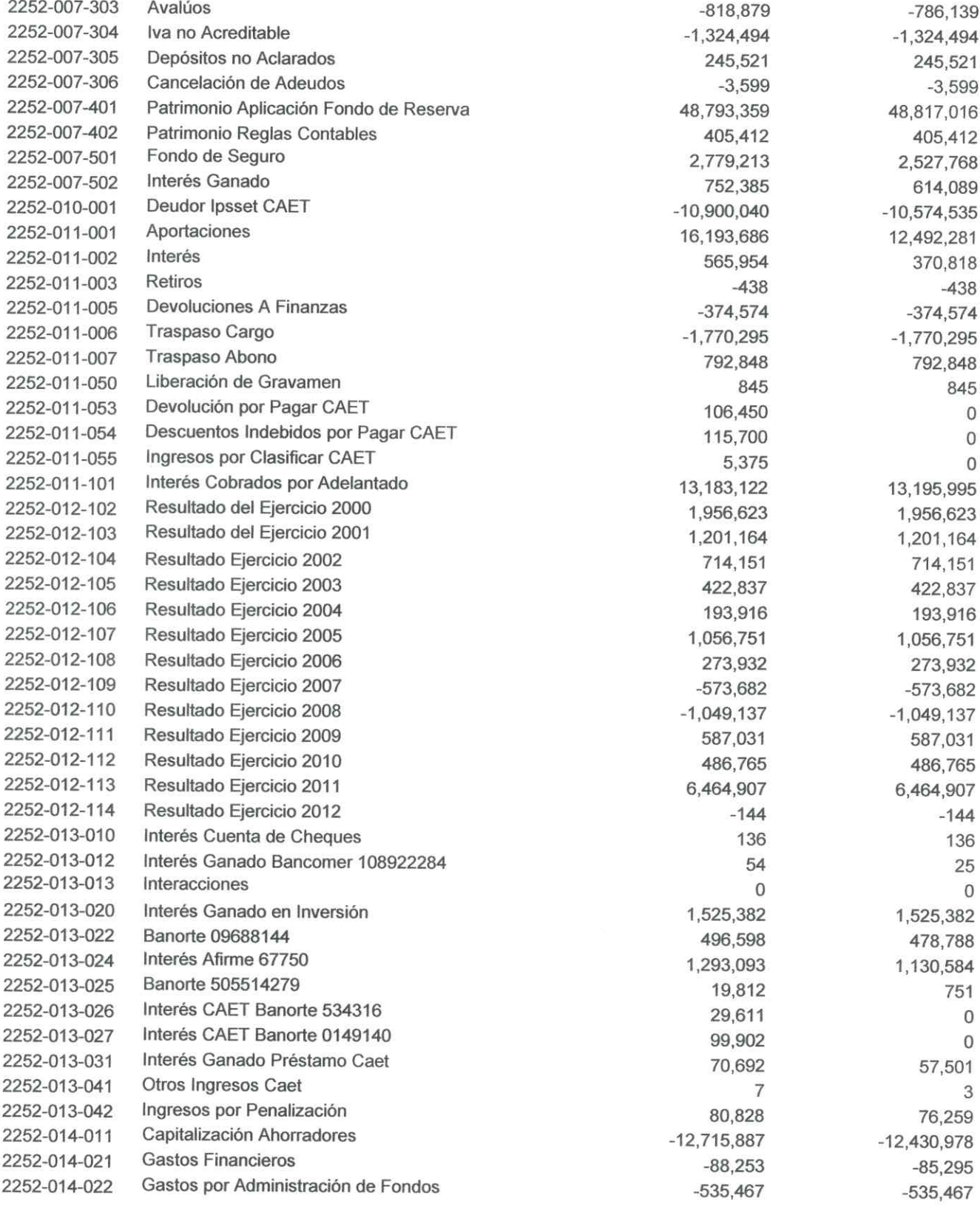

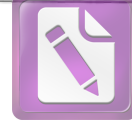

Edited with the trial version of Foxit Advanced PDF Editor To remove this notice, visit: www.foxitsoftware.com/shopping

#### Arturo de J. Sáenz Salinas Contador Público Certificado

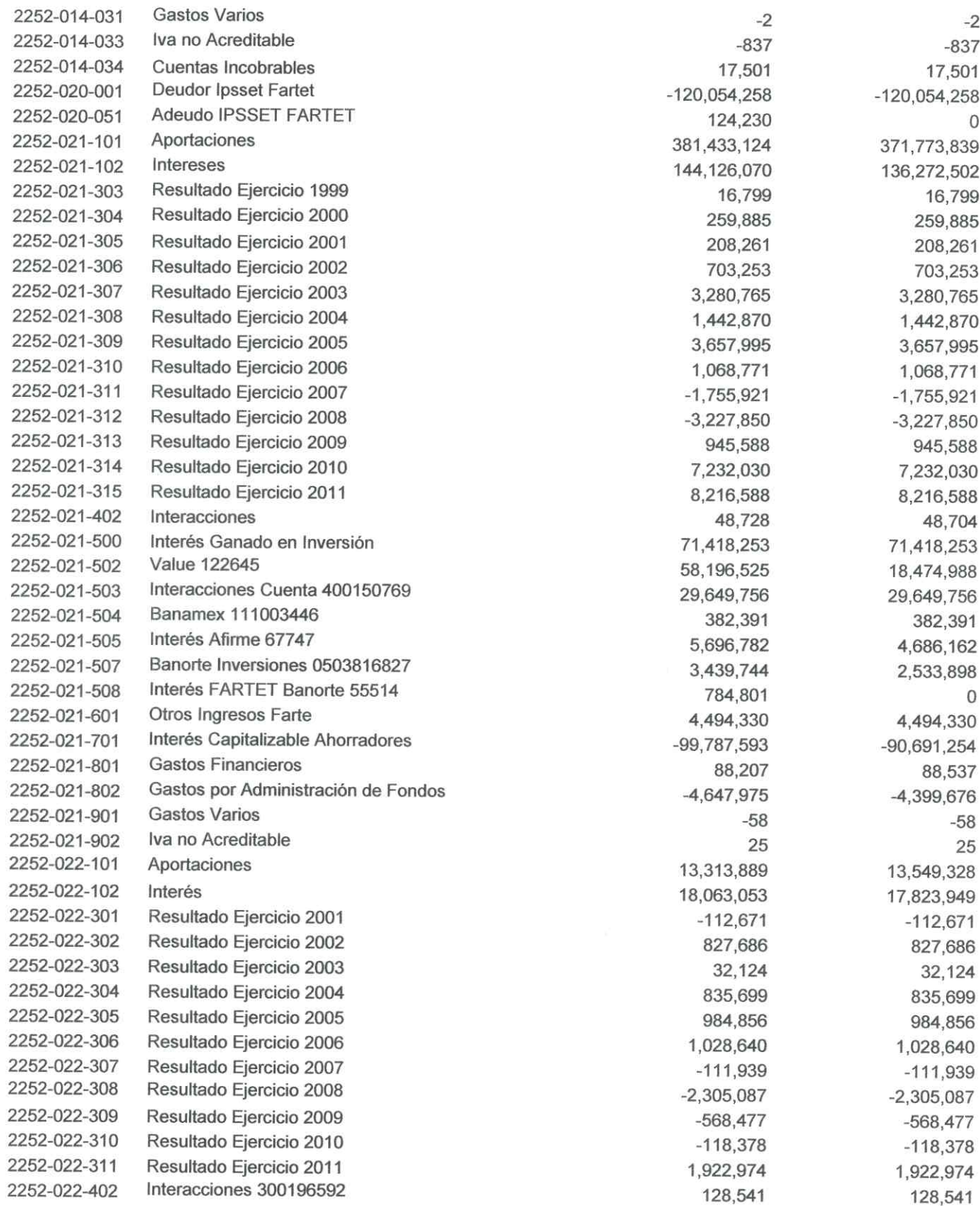

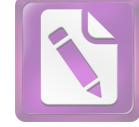

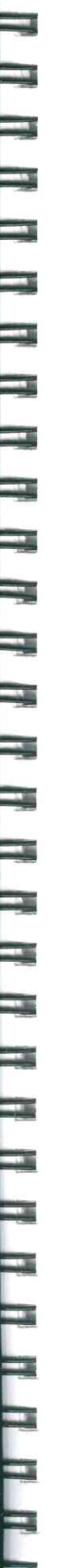

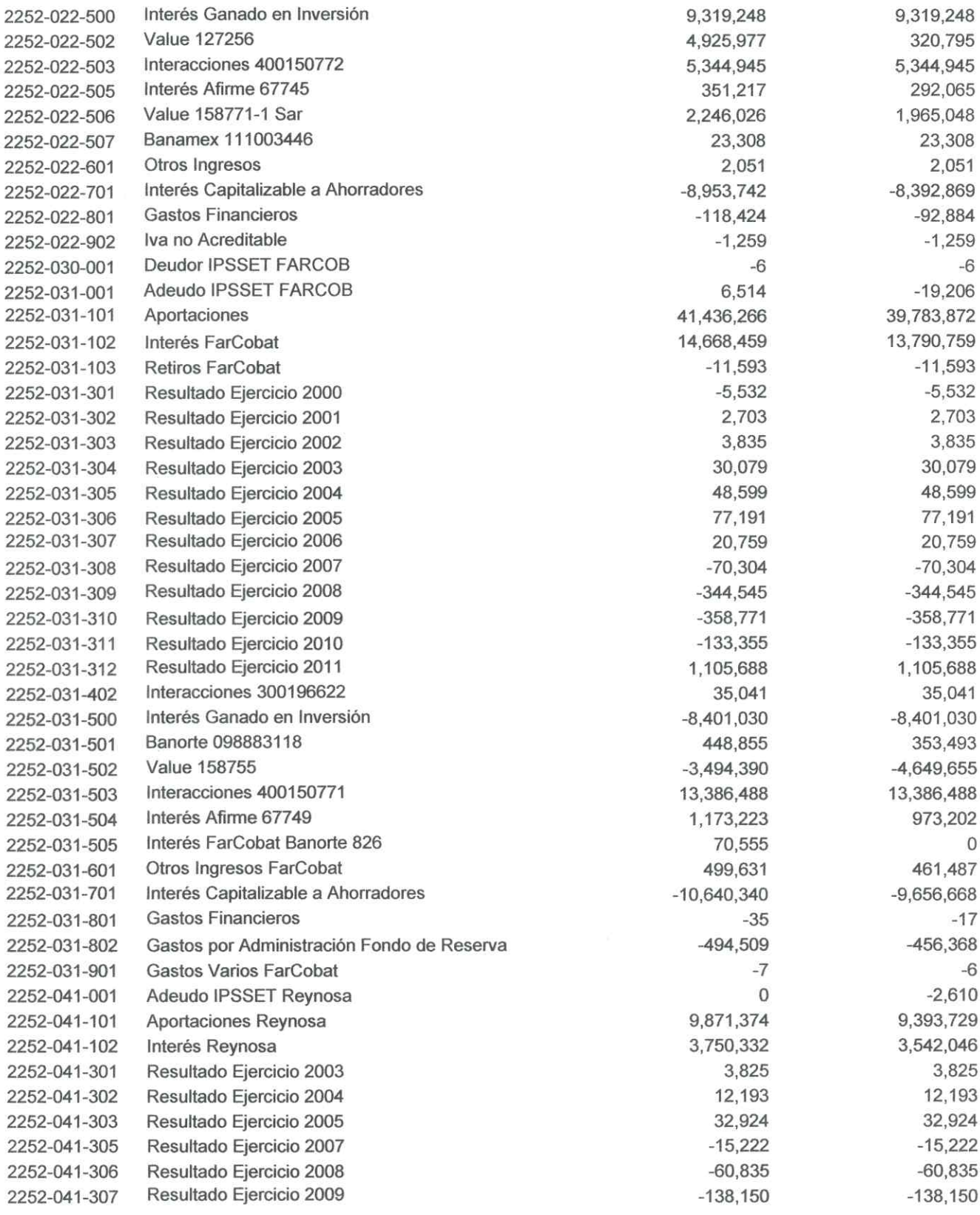

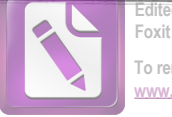

dited with the trial version Foxit Advanced PDF Editor To remove this notice, visit: www.foxitsoftware.com/shopping

#### Arturo de J. Sáenz Salinas Contador Público Certificado

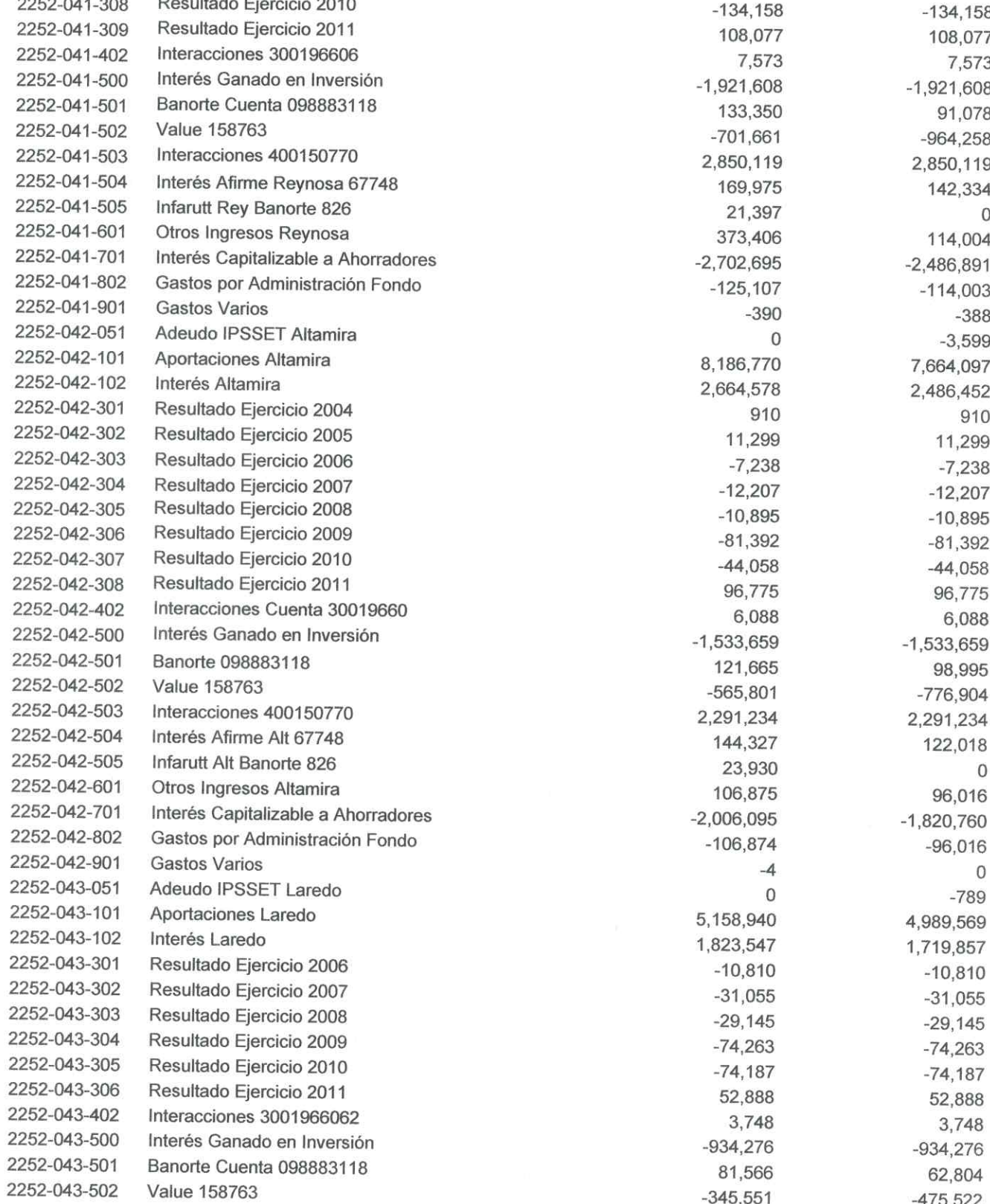
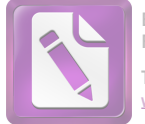

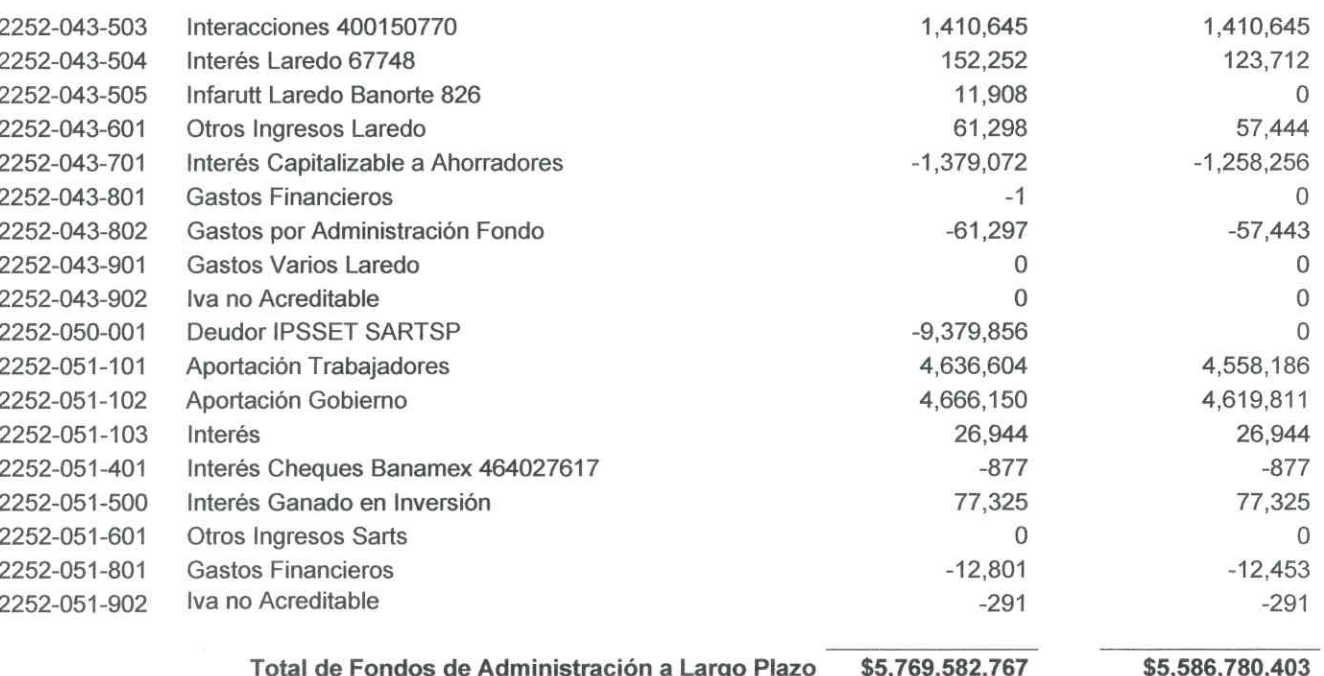

a) La CAET corresponde a la Caja de Ahorro del Estado de Tamaulipas, la cual brinda sus servicios desde 1998, fomentando la cultura del Ahorro, entre los servidores públicos del Gobierno del Estado, Activos y Pensionados.

b) EL SARTET es un Fondo denominado Sistema de Ahorro Para el Retiro de los Trabajadores de la Educación de Tamaulipas, el cual se constituyo a partir de la firma de un convenio de voluntades entre el Gobierno del Estado de Tamaulipas, la Sección 30 del SNTE y la Unidad de Previsión y Seguridad Social del Estado de Tamaulipas, en fecha 7 de julio del año 1999.

c) El 7 de julio de 1999, se firmó convenio entre la Secretaria de Finanzas y Administración, la secretaria de Desarrollo social, la Dirección General de Educación, la Sección 30del SNTE y la Unidad de Previsión y Seguridad Social del Estado de Tamaulipas, con el Objeto de constituir el Fondo para el Ahorro y el Retiro de los Trabajadores de la Educación de Tamaulipas (FARTET).

d) El 14 de marzo del 2000, se firmó convenio entre el Colegio de Bachilleres del Estado de Tamaulipas y la Unidad de Previsión y Seguridad del Estado de Tamaulipas, para la Administración de los recursos de Fondo de Ahorro para el retiro de los trabajadores al Servicio del Colegio de Bachilleres del Estado de Tamaulipas (FARCOBAT).

e) El 28 de enero del 2003, se firma convenio entre la universidad Tecnológica de Tamaulipas Norte y la Unidad de Previsión y Seguridad Social del Estado de Tamaulipas, para la Administración de los recursos destinados al fondo de Ahorro para el Retiro de los trabajadores al Servicio de la Universidad Tecnológica de Tamaulipas Norte (FARUTREYNOSA).

f) El 28 de noviembre del 2003, se firmó un convenio entre la Universidad Tecnológica de Altamira y la Unidad de Previsión y Seguridad Social el Estado de Tamaulipas, para la Administración de los Recursos destinados al Fondo de Ahorro para el Retiro de los trabajadores al Servicio de la Universidad Tecnológica de Altamira (FARUTALTAMIRA).

g) El 9 de octubre del 2006 se firma un convenio entre la universidad Tecnológica de Nuevo Laredo y la Unidad de Previsión y Seguridad Social del Estado de Tamaulipas, para la administración de los recursos destinados al Fondo de Ahorro para el Retiro de los trabajadores al Servicio de la Universidad Tecnológica de Nuevo Laredo (FARUT NUEVO LAREDO).

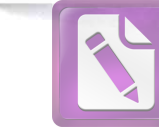

h) El 6 de marzo de 2008, se firmó un convenio entre el Gobierno del Estado de Tamaulipas, la Unidad de Previsión y Seguridad Social del Estado de Tamaulipas, y el Sindicato Único de los Trabajadores el Servicio de los Poderes del Estado y Organismos Descentralizados, con el Objeto de designar a la UPYSSET para entregar el total de las aportaciones por concepto del 4% del salario base quincenal del trabajador sindicalizado, de los cuales el 2% sería aportado por el trabajador, siendo descontado vía nómina y el otro 2% le correspondería aportarlo a el Gobierno del Estado, al trabajador que acredite haber obtenido una pensión o jubilación por cualquier institución o, en caso de fallecimiento del trabajador, dicha cantidad será entregada la persona que acredite la calidad de beneficiario.

i) Al respecto se informa que no han enterado a IPSSET la totalidad de las aportaciones, solo se han recibido enteros por parte de la Secretaria de Finanzas del 2% retenido a algunos trabajadores que causaron baja.

Se hace mención que los convenios señalados anteriormente fueron firmados a nombre de la Unidad de Previsión y Seguridad Social del Estado de Tamaulipas, sin embargo son reconocidos por el instituto en los mismos términos según artículo segundo transitorio de la Ley de IPSSET.

# Provision para Contingencias a Largo Plazo

La Provisión para Contingencia a Largo Plazo al 30 de junio de 2020 están integrados por los siguientes saldos:

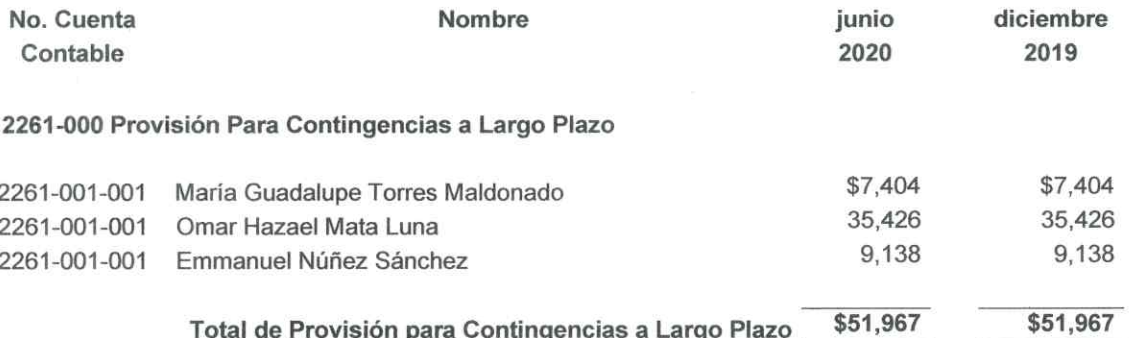

Las provisiónes a Largo Plazo, representan las obligaciones a cargo del Organismo, originadas por contingencias de demandas y juicios, cuya exactitud del valor depende de un hecho futuro, estas obligaciones deben ser justificables y su medición monetaria debe ser confiable en un plazo mayor a doce meses de acuerdo a los lineamientos que emite el CONAC. El importe de está cuenta es de \$51,967.

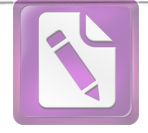

### Notas al Estado de Actividades I.

### Ingresos de Gestión

Los ingresos obtenidos por el Instituto de Previsión y Seguridad Social del Estado de Tamaulipas por concepto de Subsidios del Gobierno del Estado, Cuotas de Aportaciònes de Seguridad Social, ingresos por Venta de Bienes y Servicios e Ingresos Financieros todos ellos realizados mediante depósito bancario o transferencia interbancaria, del 01 de enero al 30 de Junio de 2020 se integran de la siguiente manera:

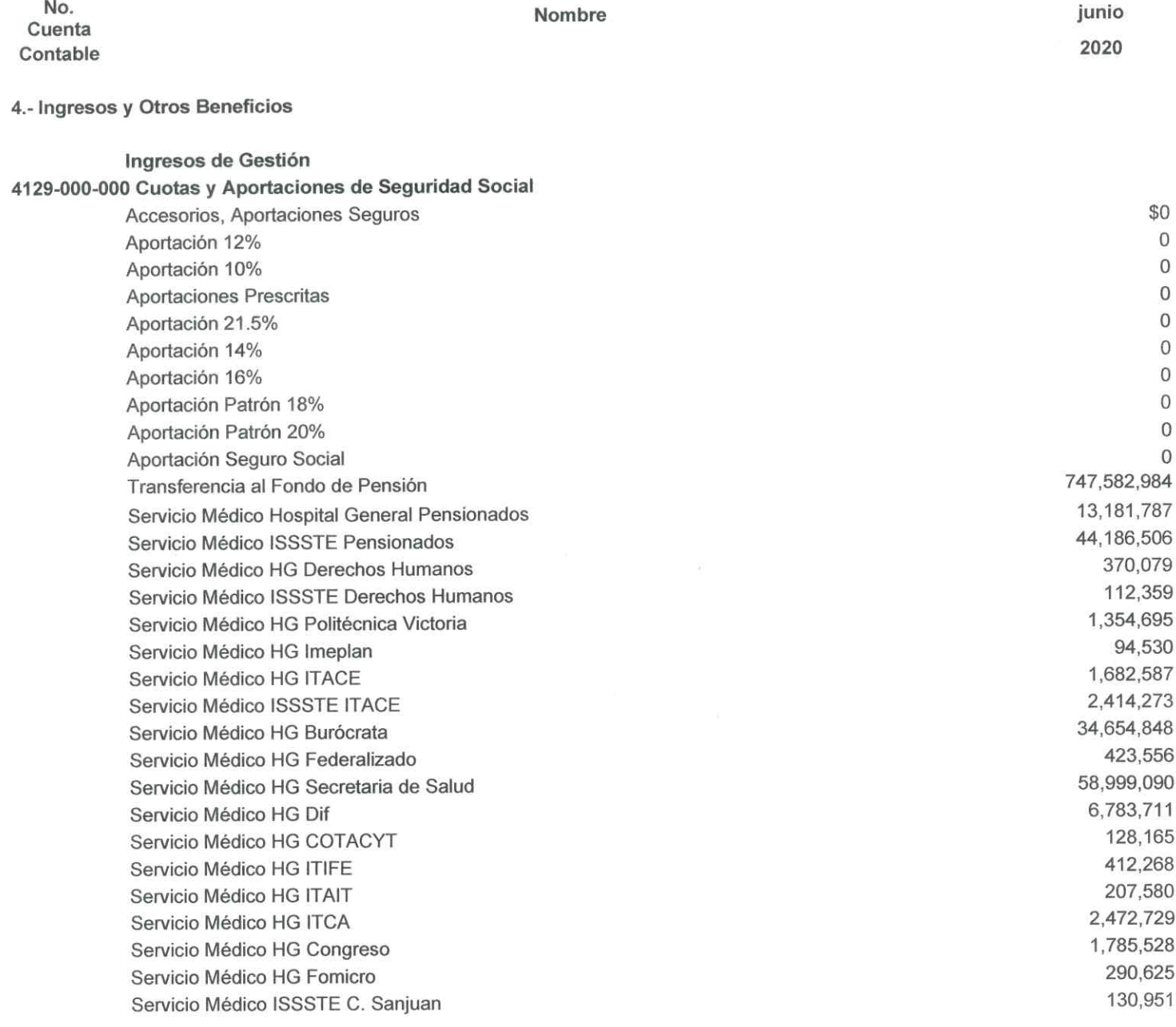

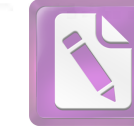

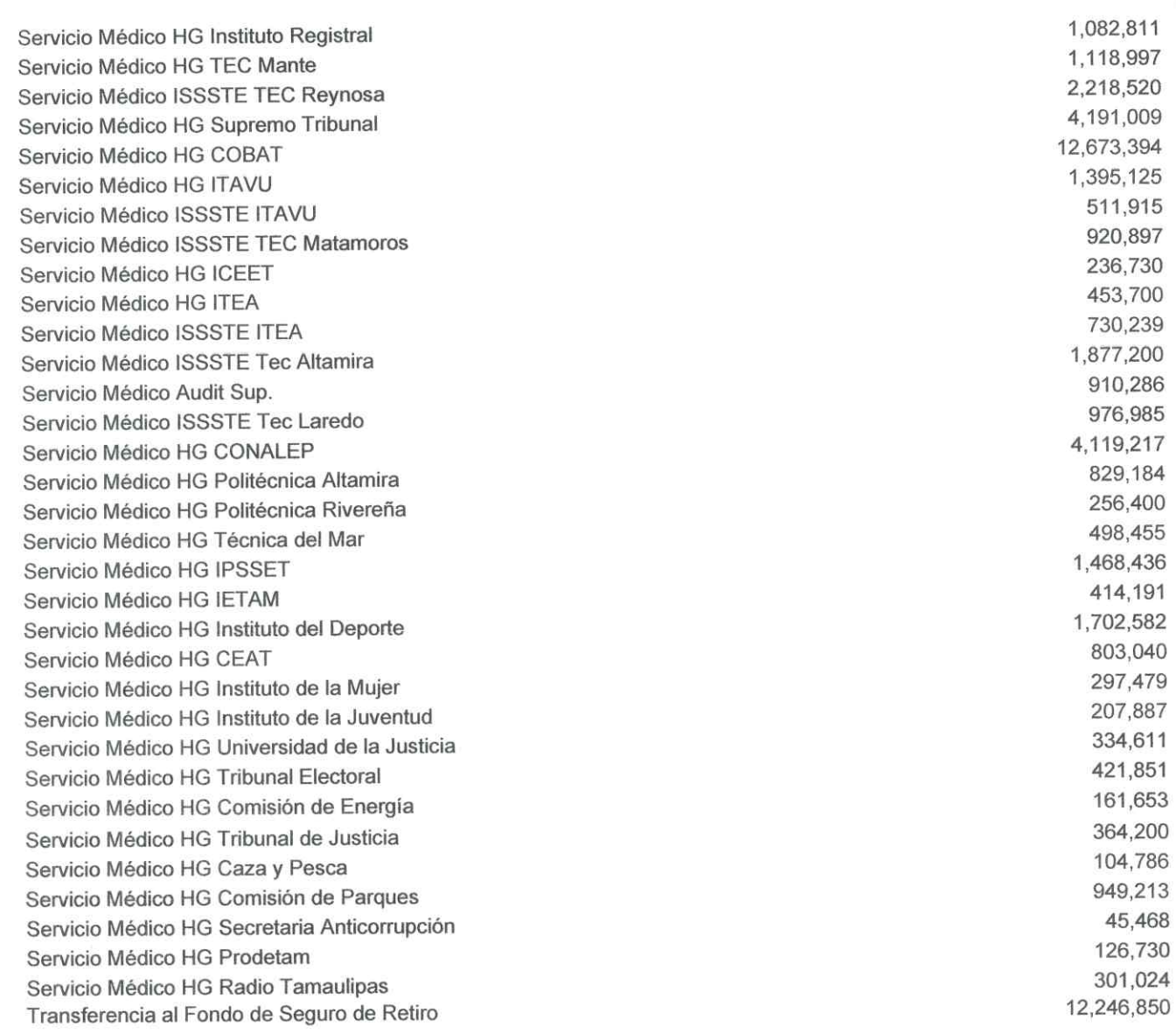

Total Cuotas y Aportaciones de Seguridad Social \$972,219,916

Participaciones, Aportaciones, Transferencias, Asignaciones, Subsidios 4223-000 y Otras Ayudas **Subsidios para Gastos Cendis** \$0 Subsidios y Subvenciones 2,402,007 Subsidio Cendis Cap 2000 14,585,316 Subsidio Cendis Cap 3000 918,565 Subsidio Cendis Cap 4000 3,699,200 Pensiones y Jubilaciones Total de Subsidios para Gastos Cendis \$21,605,088

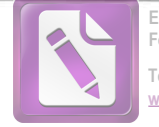

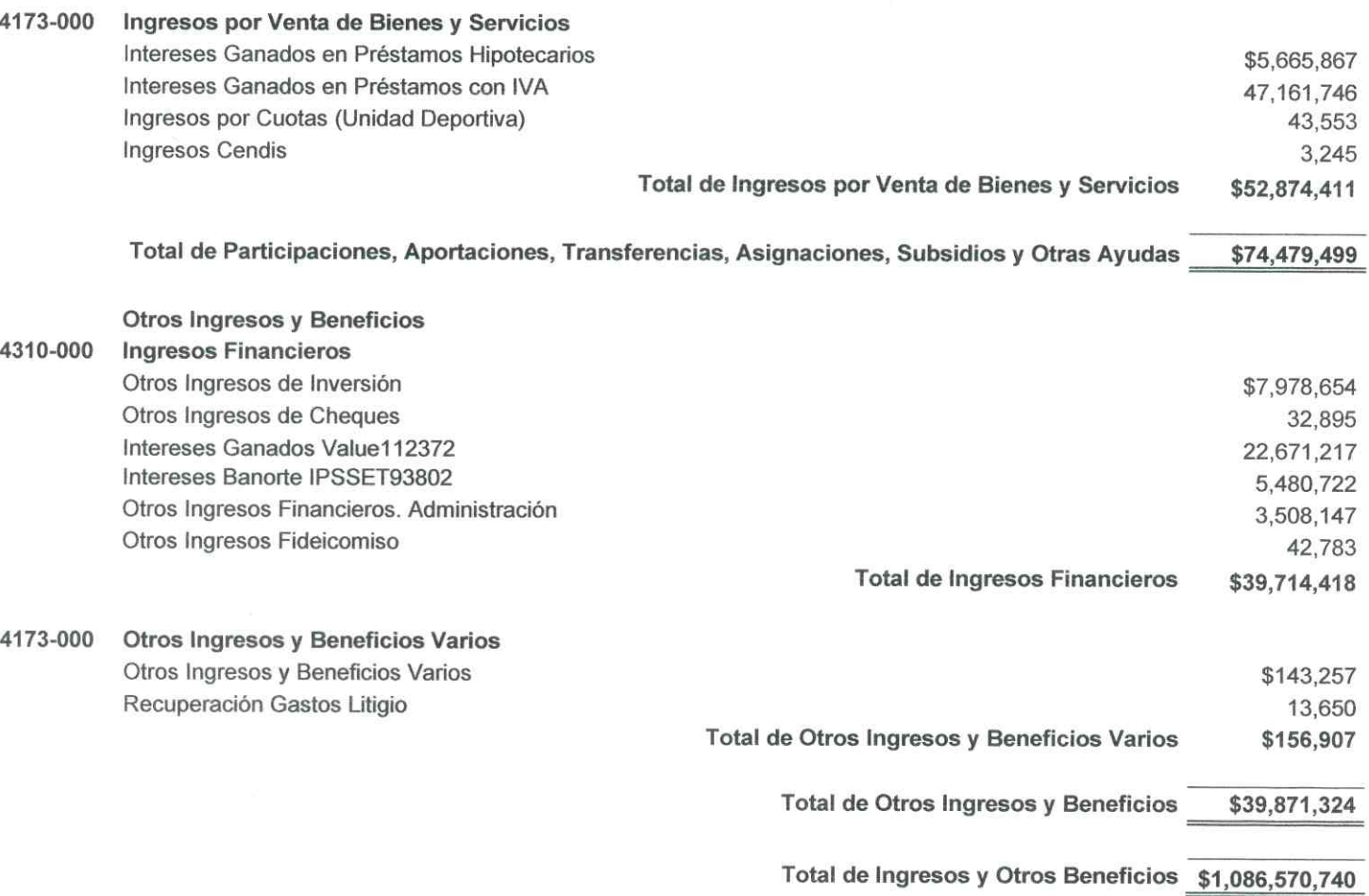

Los ingresos por aportaciones, transferencias, asignaciones y otras ayudas se clasifican en aportaciones a través de subsidios recibidos del gobierno federal y estatal, así como también los recursos destinados a ayudas sociales.

En el rubro de otros ingresos se ubican los ingresos financieros y las captaciones de recursos por concepto de ingresos diversos que fueron depositados en las cuentas bancarias del Instituto.

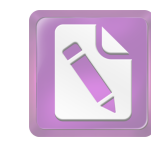

Edited with the trial version of Foxit Advanced PDF Editor To remove this notice, visit: w.foxitsoftware.com/shop

### Gastos y Otras Pérdidas

Los gastos y otras pérdidas del Instituto de Previsión y Seguridad Social del Estado de Tamaulipas se dividen en los rubros de; gastos de funcionamiento, transferencias, asignaciones, subsidios y otras ayudas, así como de otros gastos y pérdidas extraordinarias.

Los Gastos de funcionamiento son todos aquellos gastos derivados de la operación diaria de todas las áreas y centros asistenciales que integran el Instituto del 01 de enero al 30 Junio de 2020 se detalla de la siguiente manera:

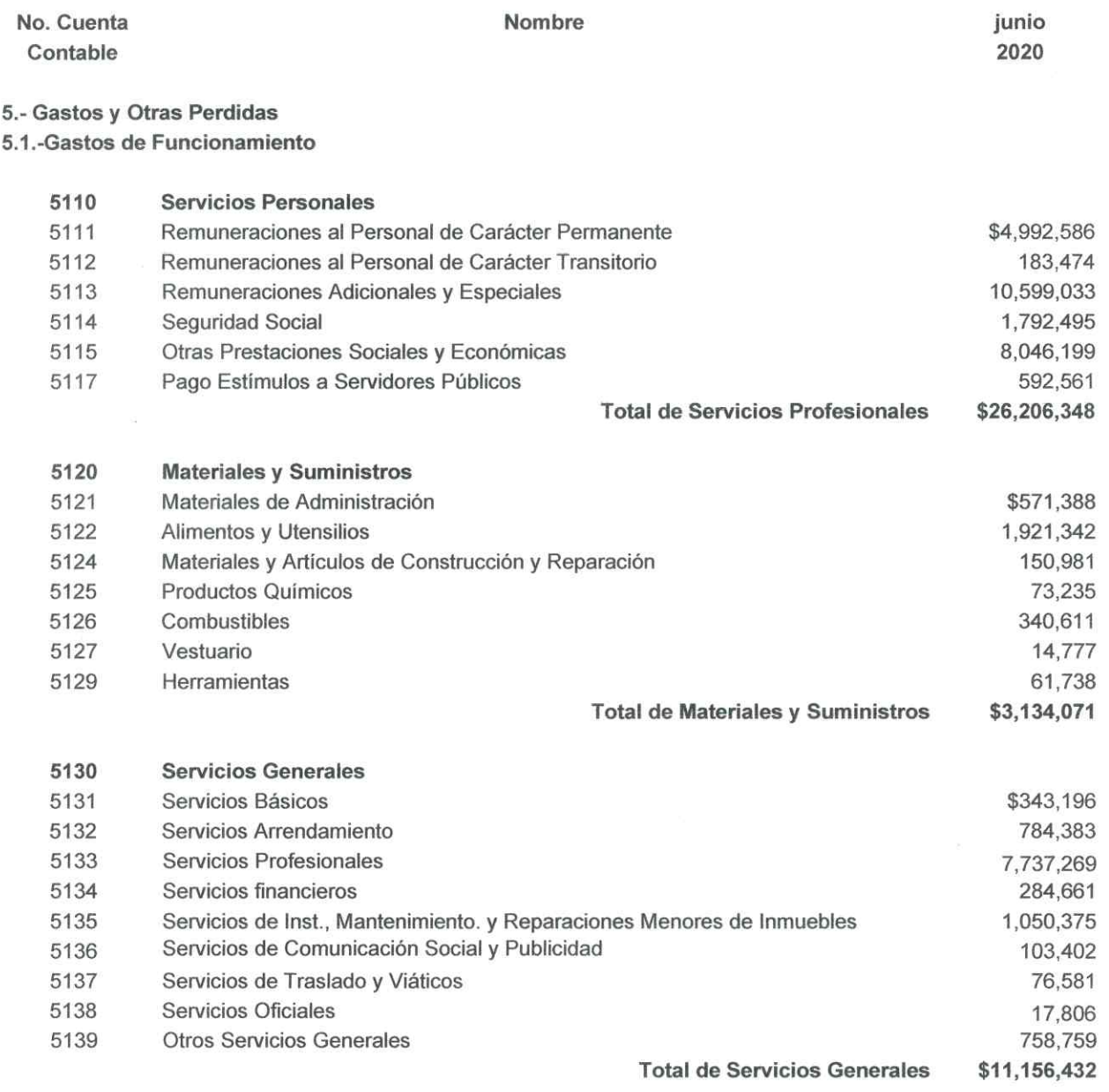

Total de Gastos de Funcionamiento \$40,496,851

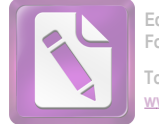

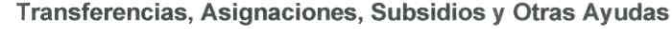

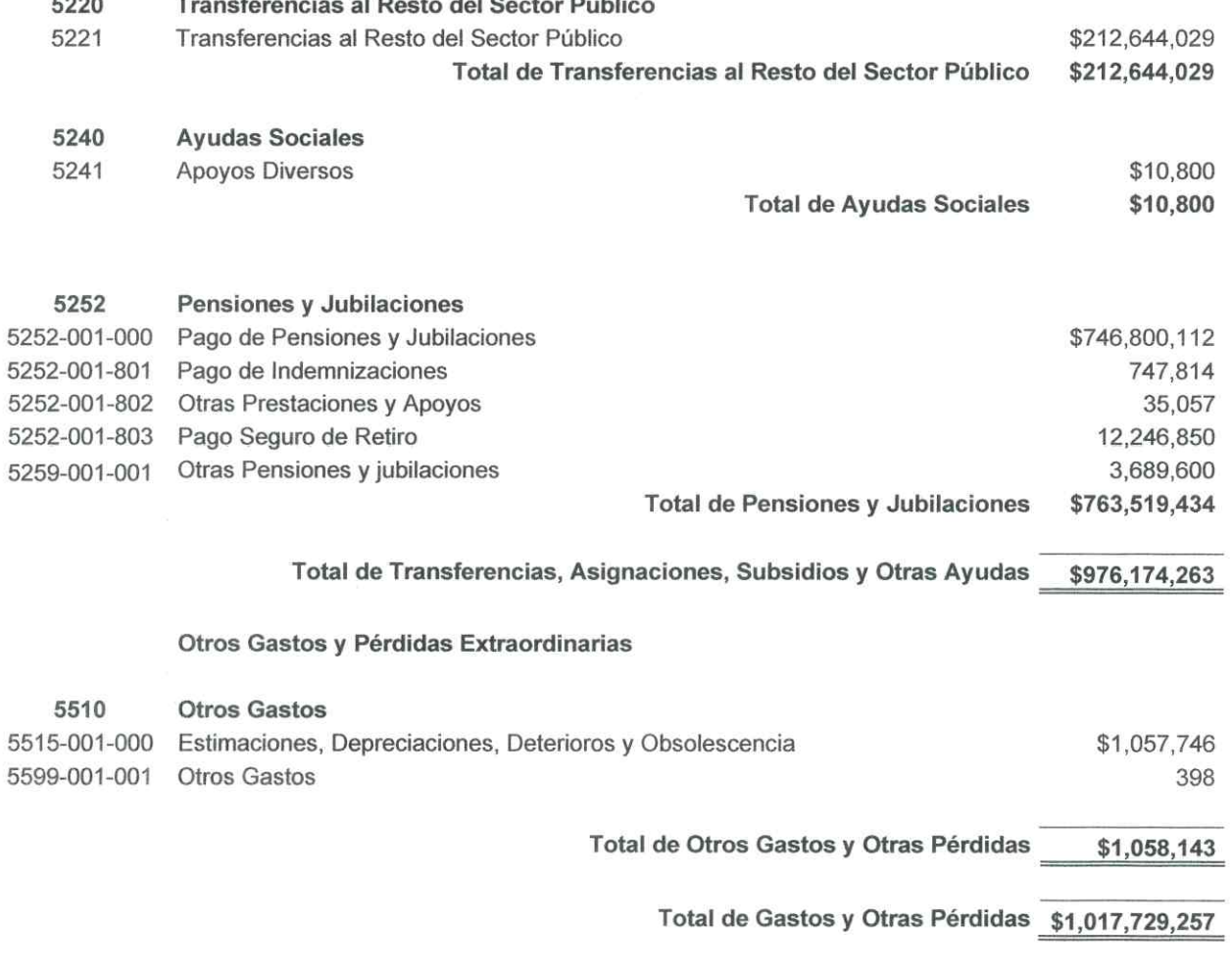

Es importante mencionar que al 30 de junio de 2020 el Instituto de Previsión y Seguridad Social del Estado de Tamaulipas tuvo un ahorro de \$68,841,482.

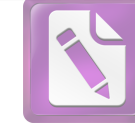

### Ī. Notas al Estado de Variación en la Hacienda Pública

### **Patrimonio Contribuido**

El patrimonio contribuido del Instituto al 30 de junio de 2020, se integra por los bienes muebles e inmuebles, transferidos por el gobierno del estado o por la población en general, en los términos de las disposiciones aplicables.

A continuación se muestra la integración del patrimonio contribuido:

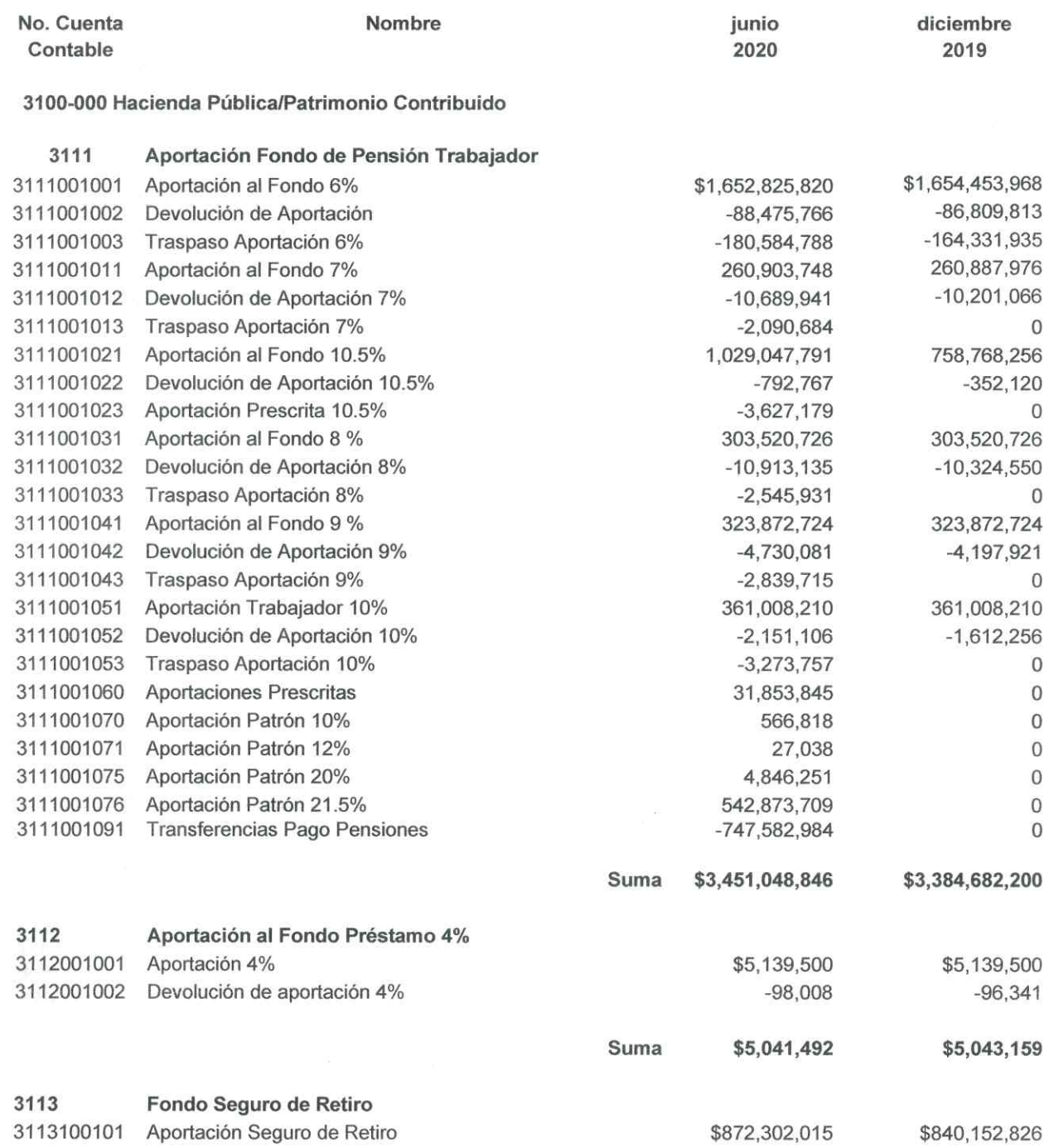

Victoria No. 325. Col. Rodríguez 88630 Reynosa, Tamaulipas \* Tel: (899) 924 3970 Conmutador info@ajsaenz.com · ajsaenz@ajsaenz.com

Pino Suárez No. 414 Col. Zona Centro 87000 Cd. Victoria, Tamaulipas \* Tel. (834) 248 1854

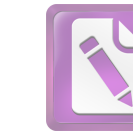

**Edited with the trial version of Foxit Advanced PDF Editor To remove this notice, visit:** www.foxitsoftware.com/sho

# Arturo de J. Sáenz Salinas Contador Público Certificado

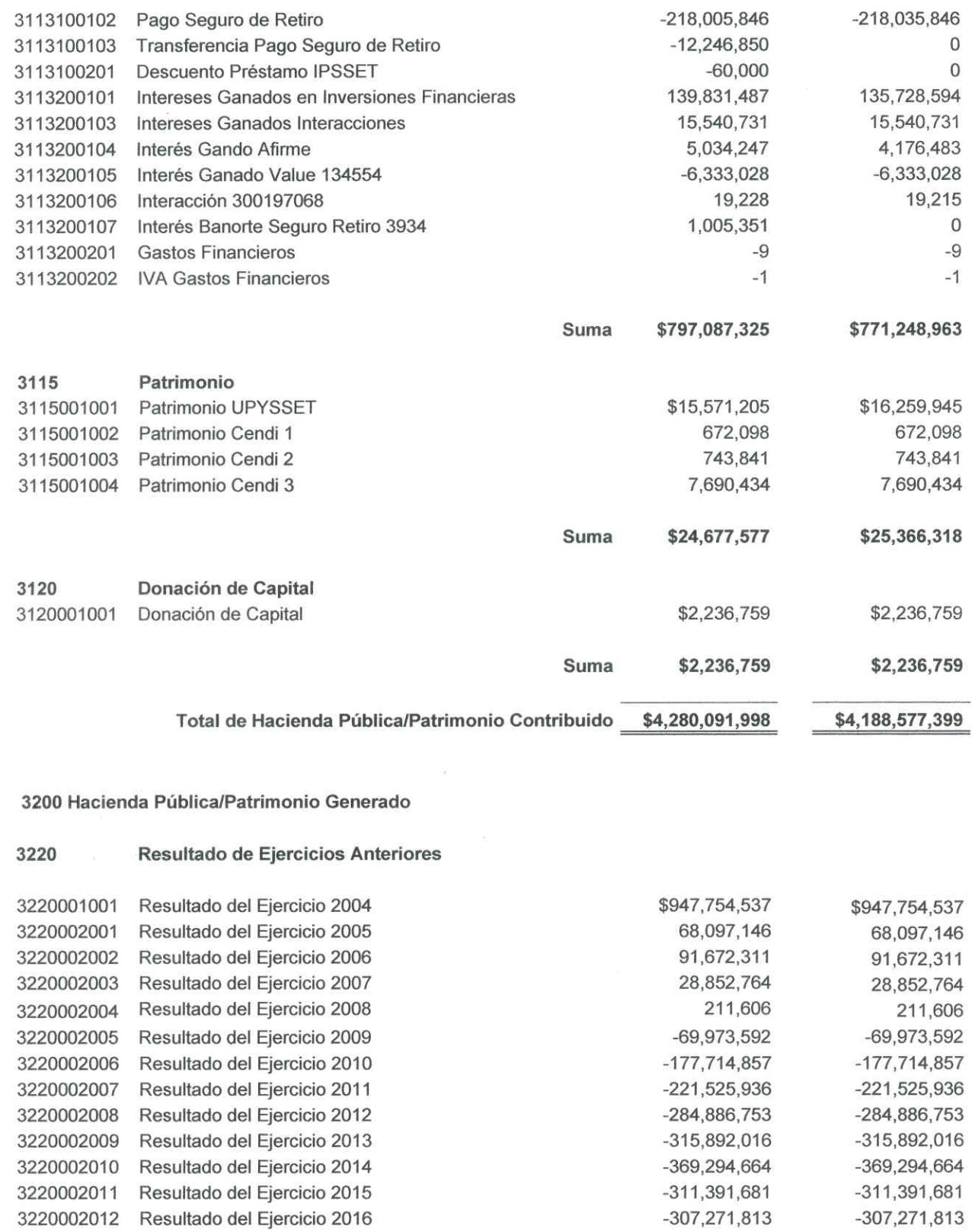

Victoria No. 325. Col. Rodríguez 88630 Reynosa, Tamaulipas \* Tel: (899) 924 3970 Conmutador info@ajsaenz.com ❖ ajsaenz@ajsaenz.com

3220002013 Resultado del Ejercicio 2017

Pino Suárez No. 414 Col. Zona Centro 87000 Cd. Victoria, Tamaulipas \* Tel. (834) 248 1854

 $-236,057,448$ 

 $-236,021,331$ 

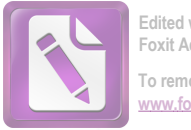

Edited with the trial version of Foxit Advanced PDF Editor To remove this notice, visit: www.foxitsoftware.com/shor

# Arturo de J. Sáenz Salinas Contador Público Certificado

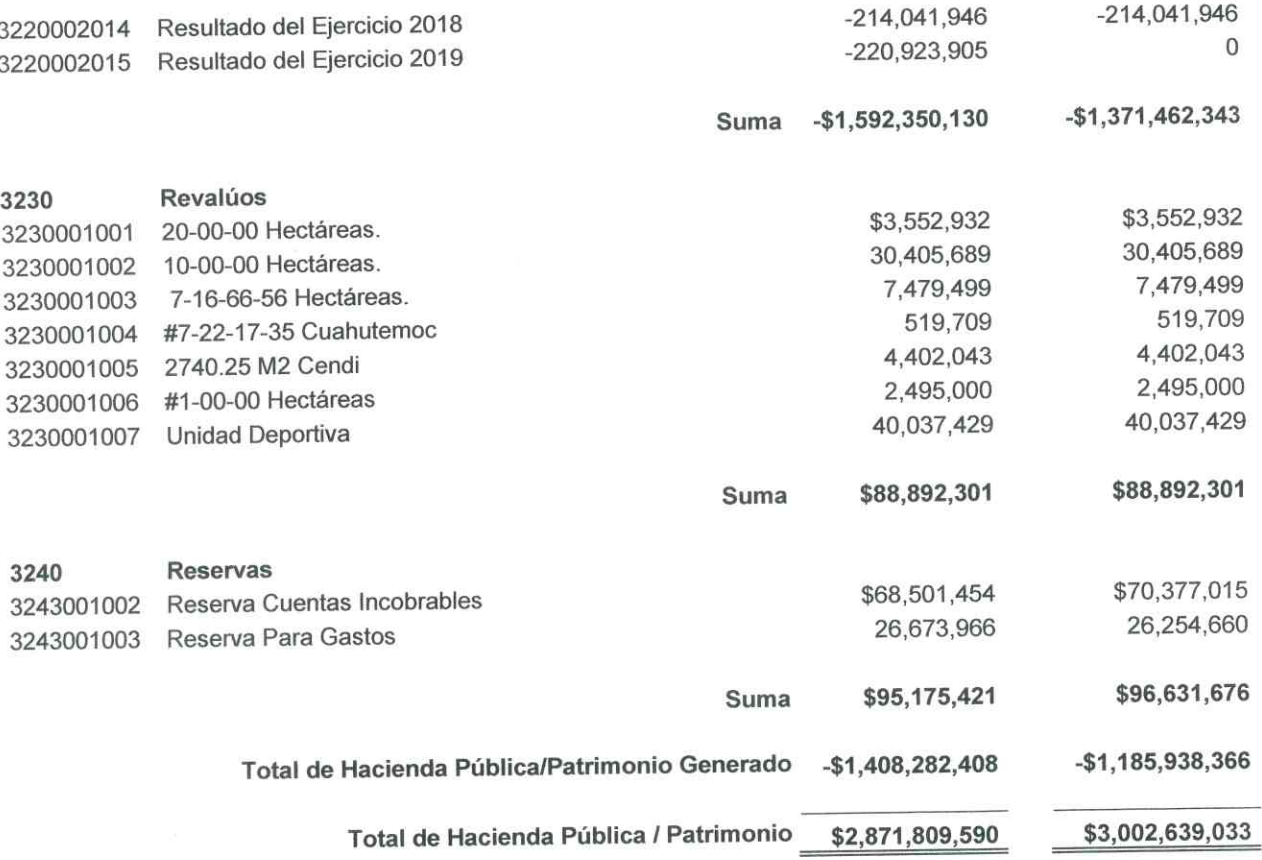

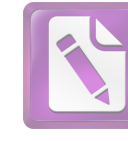

### Notas al Estado de Flujos de Efectivo I.

# **Efectivo y Equivalentes**

El análisis de los saldos inicial y final que figuran en la última parte del Estado de Flujos de Efectivo en la cuenta de efectivo y equivalentes es como se muestra a continuación:

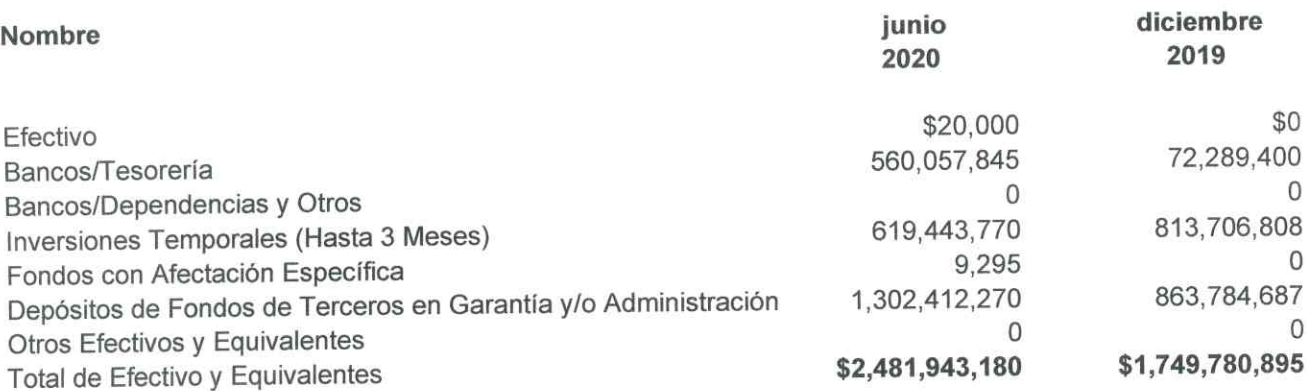

# Conciliación de Flujo de Efectivo Netos de las Actividades de Operación y la Cuenta de Ahorro/Desahorro antes de Rubros Extraordinarios.

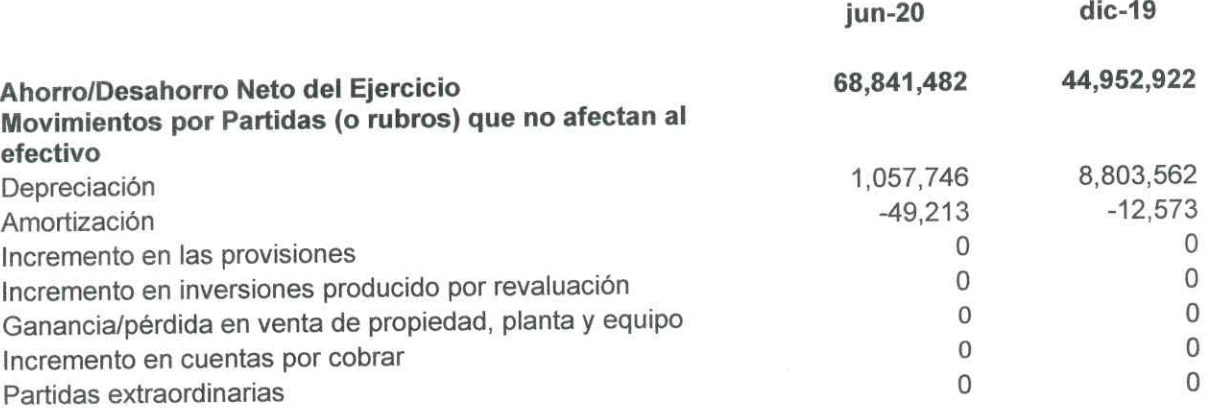

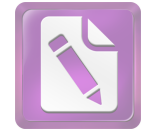

Edited with the trial version of Foxit Advanced PDF Editor To remove this notice, visit: www.foxitsoftware.com/shop

# Arturo de J. Sáenz Salinas Contador Público Certificado

### Conciliación entre los Ingresos Presupuestarios y Contables, así como entre los L. **Egresos Presupuestarios y los Gastos Contables**

La conciliación se presenta atendiendo a lo dispuesto por el Acuerdo por el que se emite el formato de conciliación entre los ingresos presupuestarios y contables, así como entre los egresos presupuestarios y los gastos contables.

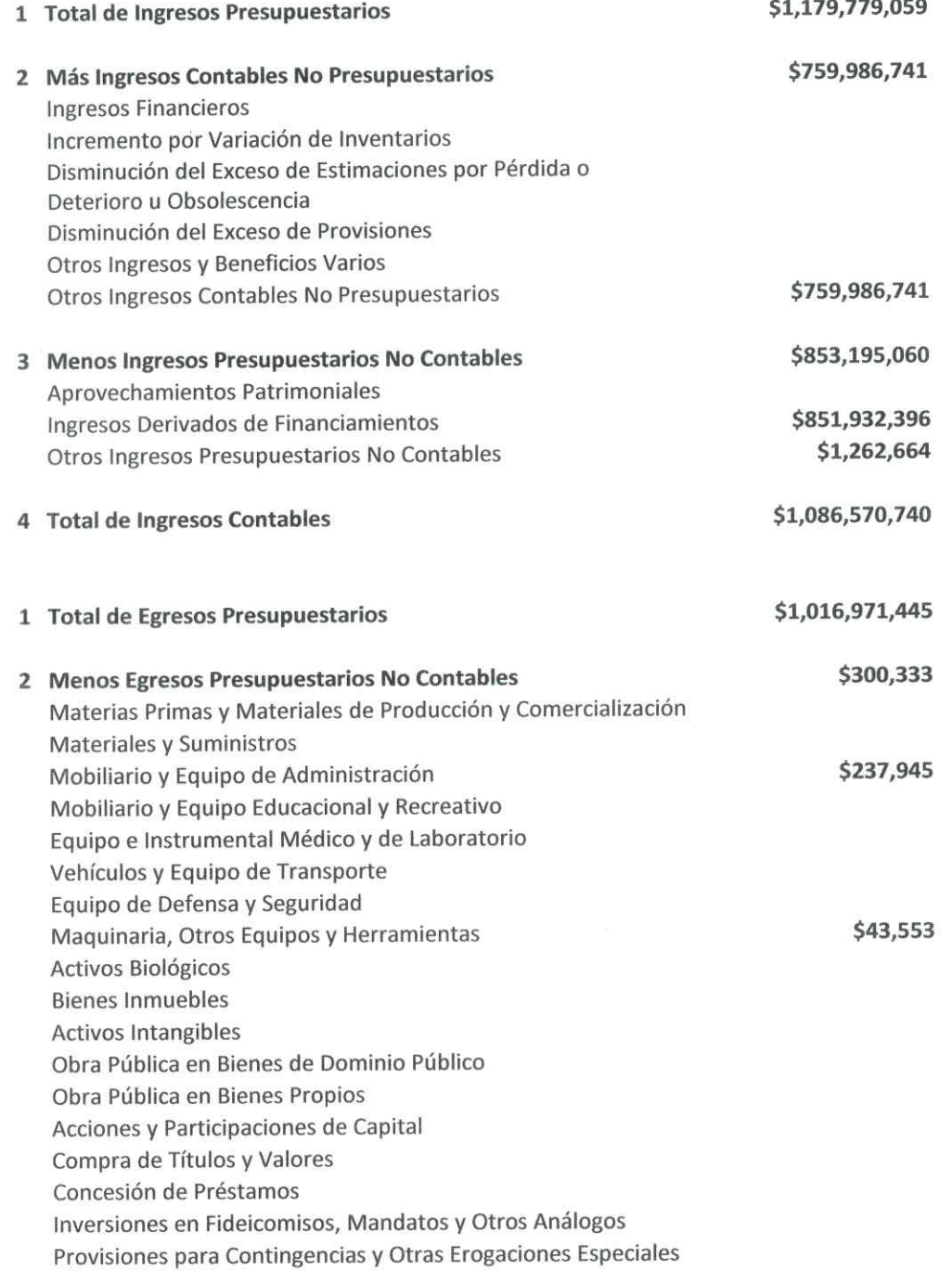

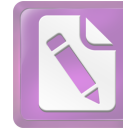

**Edited with the trial version of Foxit Advanced PDF Editor To remove this notice, visit: [www.foxitsoftware.com/shopping](http://www.foxitsoftware.com/shopping)**

# Arturo de J. Sáenz Salinas Contador Público Certificado

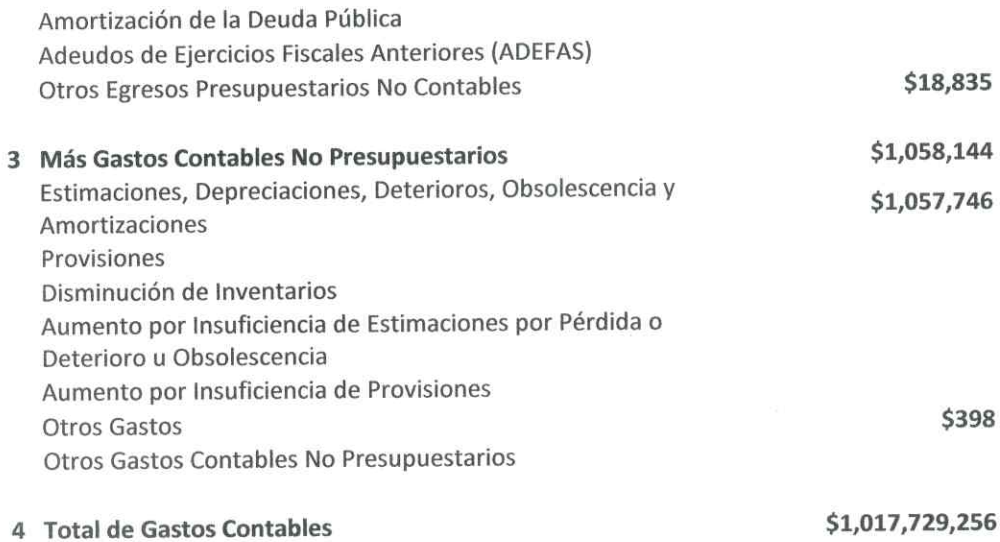

Victoria No. 325. Col. Rodríguez 88630 Reynosa, Tamaulipas \* Tel: (899) 924 3970 Conmutador info@ajsaenz.com ❖ ajsaenz@ajsaenz.com

Pino Suárez No. 414 Col. Zona Centro 87000 Cd. Victoria, Tamaulipas \* Tel. (834) 248 1854

 $\overline{\mathcal{M}}$ 

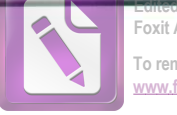

Foxit Advanced PDF Editor To remove this notice, visit: w.foxitsoftware.com/shor

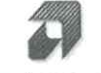

Arturo de J. Sáenz Salinas Contador Público Certificado

### Notas de Memoria (Cuentas de Orden)

### **Cuentas de Orden Contable**

Al 30 de Junio de 2020 las cuentas de orden contables del Instituto de Previsión y Seguridad Social del Estado de Tamaulipas se integran como sigue:

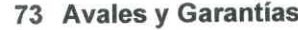

- 734 Fianzas y Garantías Recibidas
- 7341 Facturas en Garantía

\$1,374,390

### **Cuentas de Orden Presupuestarias**

Al 30 de Junio de 2020 las cuentas de orden presupuestarias del Instituto de Previsión y Seguridad Social del Estado de Tamaulipas se integran como sigue:

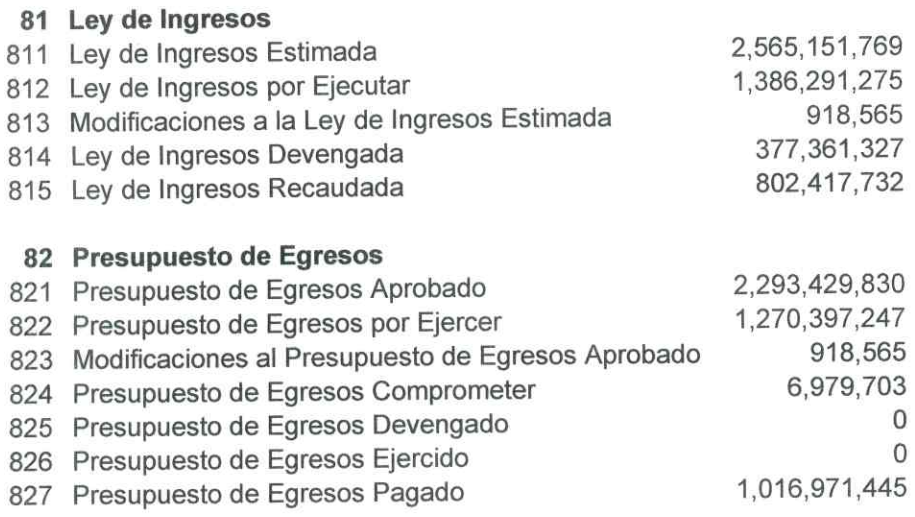

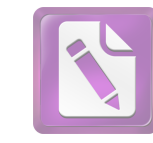

Edited with the trial version of Foxit Advanced PDF Editor To remove this notice, visit: v.foxitsoftware.com/shop

### Notas de Gestión Administrativa

### Introducción

Los estados financieros de los entes públicos, proveen de información financiera a los principales usuarios de la misma, al congreso y a los ciudadanos. El objetivo del presente documento es la revelación del contexto y de los aspectos económicos-financieros más relevantes que influyeron en las decisiones del período comprendido del 01 de enero al 30 de junio de 2020, y que deberán ser considerados en la elaboración de los estados financieros para la mayor comprensión de los mismos y sus particularidades. De esta manera, se informa y explica la respuesta del gobierno a la atención de grupos vulnerables y a las condiciones relacionadas a través de la información financiera de cada período de gestión; además, de exponer aquellas políticas que podrían afectar la toma de decisiones en períodos posteriores.

### Panorama económico y financiero

La forma en la que fue concebida la seguridad social en el mundo, en el país y particularmente en el Estado de Tamaulipas, se vio rebasada por los cambios demográficos y sociales relacionados con el incremento de la esperanza de vida y distintos factores cuyas estadísticas difieren en gran medida con las que estuvieron vigentes en la década de los cuarenta y sesenta, cuando las principales leyes de seguridad social fueron creadas.

La esperanza de vida según el INEGI, en el año de 1947, era de 49 años las mujeres y 45 años los hombres, la esperanza de vida actual es de 77 años la mujer y 72 años los hombres aumentando casi el doble, por lo que la falta de una edad para Jubilarse, así como el monto aportado, hacen que no sean suficiente para cubrir la pensión durante toda la vida.

La ley de IPSSET además de marcar una visión de largo plazo, evidencia la voluntad de responder a las demás de los trabajadores con sentido humano y dado que los recursos son finitos, pone de manifiesto una visión para el presente y el futuro, mediante revisiones a la misma Ley para propuestas de reforma que permitan reforzar el tiempo de suficiencia del fondo de pensiones del Estado de Tamaulipas.

### Autorización e Historia

A iniciativa del C. Lic. Horacio Terán Zozaya, Gobernador Constitucional del Estado, el H. Congreso Local expidió en 1947, el decreto no. 173 en el que se establece la Ley que crea la Caja de Ahorro y Préstamos de los Funcionarios y Empleados del Gobierno del Estado de Tamaulipas, teniendo como finalidad otorgar préstamos de dinero entre sus miembros y, en caso de tener capital disponible, lo invertía preferentemente en préstamos prendarios al público; además de los préstamos mutuos entre la Caja de Ahorro y el Gobierno del Estado.

En 1960, surge la necesidad de asegurar socialmente a los Trabajadores del Gobierno de Estado. Evoluciona su concepto y se convierte en la Oficina de Pensiones, y en 1974 se convierte en el Departamento de Previsión Social y Pensiones para los Trabajadores del Estado, como una Oficina de la Dirección de Recursos Humanos del Gobierno del Estado.

En 1984, se constituye como la Unidad de Previsión y Seguridad Social del Estado de Tamaulipas (UPYSSET), mediante decreto del Poder Ejecutivo Estatal. En ese tiempo fungía como Gobernador Constitucional del Estado, el Dr. Emilio Martínez Manautou.

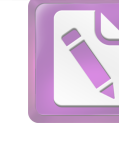

Edited with the trial version of Foxit Advanced PDF Editor To remove this notice, visit: w.foxitsoftware.com/shop

El 25 de noviembre del 2014 es aprobada la Ley del Instituto de Previsión y Seguridad Social del Estado de Tamaulipas, mediante decreto No. LXII-341 publicado en el Periódico Oficial del Estado anexo al No. 142 el Miércoles 26 de Noviembre, entrando en vigor el primero de Enero del 2015, la cual contiene un régimen de pensiones y seguros, prestaciones y servicios en beneficio de los trabajadores del Estado, definido con variables paramétricas estableciendo aportaciones, edades, sueldo regulador y otras con base en principios aplicados de forma integral y congruente sobre la base de viabilidad financiera en concordancia con los requerimientos del fondo de pensiones para lograr mantener el otorgamiento de prestaciones presentes y futuras.

El Instituto de Previsión y Seguridad Social del Estado de Tamaulipas, tiene por objeto normar la previsión y el otorgamiento de los servicios de seguridad presentes y futuros a los servidores públicos y trabajadores de los Poderes del Estado, incluidos en el Poder Ejecutivo los correspondientes a la administración centralizada y paraestatal.

Constitución Política de los Estados Unidos Mexicanos

- Ley Federal del Trabajo
- Código de Comercio
- Código nacional de Procedimientos Penales
- Código nacional de Procedimientos Penales
- Código Penal Federal
- Código Federal de Procedimientos Penales
- Ley de Amparo Reglamentaria de los Artículos 103 y 107de la Constitución Política de los Estados Unidos Mexicanos
- Código Civil Para el Estado de Tamaulipas
- Código de Procedimientos Civiles Para el Estado de Tamaulipas
- Código de Procedimientos Penales para el Estado de Tamaulipas
- Código Penal Para el Estado de Tamaulipas
- Ley de Adquisiciones para la Administración Pública del Estado de Tamaulipas y sus Municipios
- Ley de la Comisión de Derechos Humanos del Estado de Tamaulipas
- Ley de Gasto Público
- Ley Orgánica de la Administración Pública del Estado de Tamaulipas
- Ley del Instituto de previsión y Seguridad Social del Estado de Tamaulipas
- Ley del Trabajo de los Servidores Públicos de Estado de Tamaulipas
- Ley de Transparencia y Acceso a la Información Pública del Estado de Tamaulipas
- Ley de Protección de Datos Personales en Posesión de Sujetos Obligados en el Estado de Tamaulipas

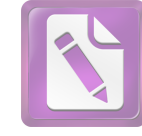

### Bases de Preparación de los Estados Financieros

Las operaciones que realiza el Organismo Público Descentralizado Instituto de Previsión y Seguridad Social del Estado de Tamaulipas, se registran de acuerdo a los Principios de Contabilidad y a los criterios y reglas emitidos por la Ley General de Contabilidad Gubernamental vigente, que rigen la contabilidad gubernamental y la normatividad que emita el Consejo Nacional de Armonización Contable como se establece en los artículos 65, 67,68 y 69 de la Ley del Gasto Publico del Gobierno del Estado de Tamaulipas.

Con fecha 31 de diciembre del 2008 fue publicada en el Diario Oficial de la Federación La Ley General de Contabilidad Gubernamental y que de acuerdo con el artículo primero transitorio entro en vigor a partir del 01 de enero del 2009

Y que en su artículo cuarto transitorio menciona que en lo relativo a la Federación y a las entidades federativas, la armonización de los sistemas contables de las dependencias del poder ejecutivo los poderes Legislativo y Judicial; las entidades y los órganos autónomos, se ajustara al desarrollo de los elementos técnicos y normativos definidos para cada año.

La contabilidad se registra según el catálogo de cuentas de la contabilidad gubernamental en forma acumulativa, entendiéndose por esto el registro de las operaciones en base a lo devengado, contabilizándose conforme a la fecha de realización de manera independiente a la fecha de pago, atendiendo a los momentos contables.

- a. Se ha observado la normatividad emitida por el CONAC y las disposiciones legales aplicables.
- La normatividad aplicada para el reconocimiento, valuación y revelación de los diferentes rubros b. de la información financiera, así como las bases de medición utilizadas para la elaboración de los estados financieros; por ejemplo: costo histórico, valor de realización, valor razonable, valor de recuperación o cualquier otro método empleado y los criterios de aplicación de los mismos.
- c. Postulados básicos. Son los elementos fundamentales que configuran el Sistema de Contabilidad Gubernamental (SCG), teniendo incidencia en la identificación, el análisis, la interpretación, la captación, el procesamiento y el reconocimiento de las transformaciones, transacciones y otros eventos que afectan al Sistema DIF Tamaulipas. Los postulados sustentan de manera técnica el registro de las operaciones, la elaboración y presentación de estados financieros; basados en su razonamiento, eficiencia demostrada, respaldo en legislación especializada y aplicación de la Ley General de Contabilidad Gubernamental (Ley de Contabilidad), con la finalidad de uniformar los métodos, procedimientos y prácticas contables.
- d. Normatividad supletoria. Para periodo comprendido del 01 de enero al 30 de junio 2020 que se informa no se ha empleado normatividad supletoria.

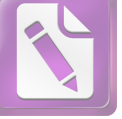

### Edited with the trial version of Foxit Advanced PDF Editor To remove this notice, visit: w.foxitsoftware.com/sho

# Arturo de J. Sáenz Salinas Contador Público Certificado

# Reporte Analítico del Activo

Porcentajes de Depreciación

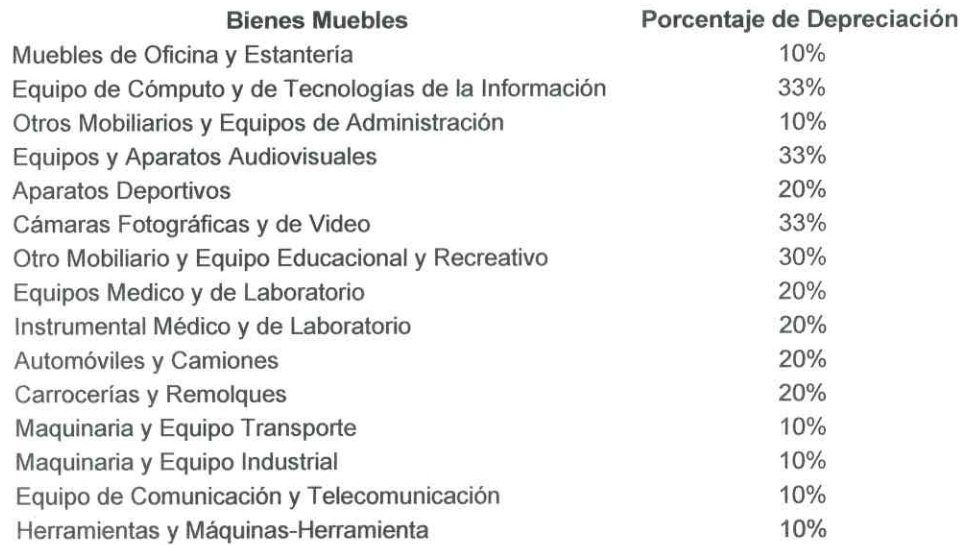

### Fideicomisos, Mandatos y Análogos

Se cuenta con un Fideicomiso de Administración el cual el 30 de abril de 2019 se firmo el Contrato con Folio 2004283-0, entre el IPSSET y el Banco Santander México S.A, derivado de un Programa de Seguridad Social que permita brindar beneficios económicos a los trabajadores del Estado, por lo que el saldo de esta cuenta al 30 de junio de 2020 es de \$1,320,210.

### Información sobre la Deuda y el Reporte Analítico de la Deuda

No Aplica.

### **Calificaciones Otorgadas**

No Aplica.

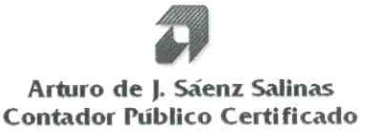

### Procesos de mejora

### Principales políticas de control interno.

Departamento de Mejora de los Servicios y Administración de CENDIS

Brindar el servicio de cuidado y desarrollo académico en los Centros de Desarrollo Infantil de la Burocracia Estatal, a los hijos de madres trabajadoras del gobierno del estado, en edades de 90 días a 5 años 11 meses.

Departamento de Medicina Preventiva y Servicios Médicos

Fomento de la cultura de prevención de la salud en los trabajadores al servicio del gobierno del estado en activo, niños en CENDIS de la burocracia estatal, pensionistas y pensionados.

Afiliados y registro al servicio médico que corresponda a los trabajadores al servicio del gobierno del estado en activo, pensionista y pensionados.

Departamento de Prestaciones Económicas

Apoyo a la economía del trabajador del gobierno del estado a través de préstamos, vía descuento nominal.

Departamento de Pensiones y Jubilaciones

Realizar en tiempo y forma el registro de alta de los pensionados, así como pago mensual que corresponda.

### Responsabilidad sobre la Presentación Razonable de la Información Contable

"Bajo protesta de decir verdad declaramos que los Estados Financieros y sus Notas son razonablemente correctos y son responsabilidad del emisor."

Lic. Luis Leonel Salinas Martínez **Director General** 

Edited with the trial version of Foxit Advanced PDF Editor To remove this notice, visit: v.foxitsoftware.com/shon

Ing. Alfredo Dávila Crespo Director de Administración

# 

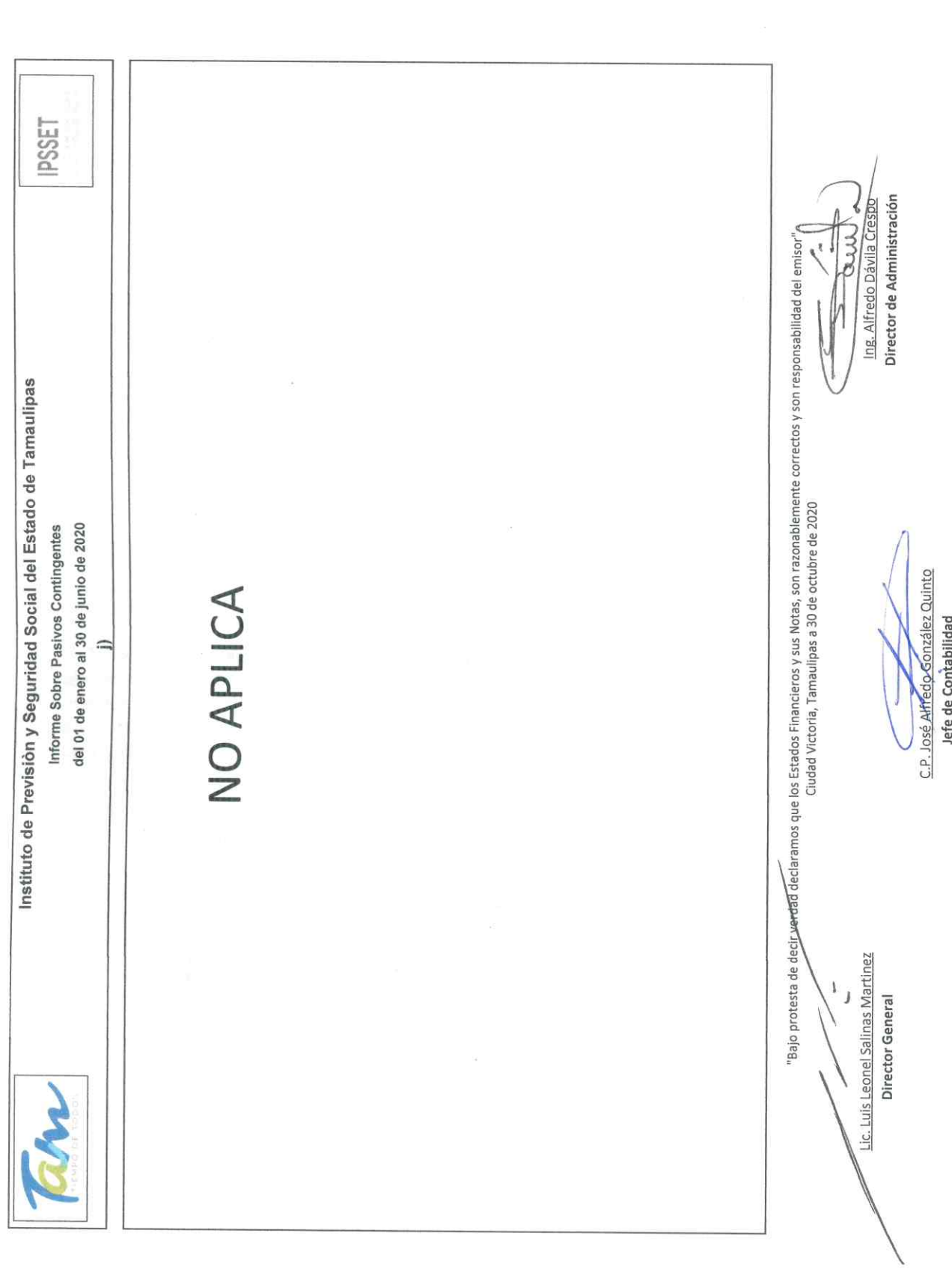

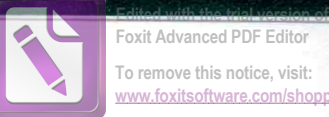

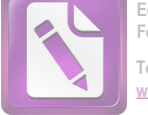

# Informe de Observaciones y Recomendaciones

# a) Cuentas por Cobrar a Corto Plazo

### Observación:

En cuanto a las Cuentas por Cobrar a Corto Plazo, el importe de Secretaría de Finanzas del Gobierno del Estado por \$ 1,846'303,717, dicho saldo ha ido acumulándose desde el año 2010 hasta la fecha.

### Recomendación:

Se recomienda llevar a cabo las medidas pertinentes para la recuperación de dichas obligaciones de la Secretaría de Finanzas del Gobierno del Estado lo más pronto posible.

# b) Deudores Diversos por Cobrar a Corto Plazo

### Observación:

I. Se observó que el Instituto de Previsión y Seguridad Social del Estado de Tamaulipas no tiene los saldos actualizados del adeudo por concepto de Aportaciones que tienen con él algunos de los Organismos Públicos Descentralizados, sino que son de su conocimiento hasta que estos mismos le realizan el envío de la información correspondiente con los pagos respectivos, lo que ocasiona que no se refleje la información real a la fecha del presente informe, además de correr el riesgo de que las Aportaciones realizadas por los Organismos estén incompletas y/o presenten errores u omisiones sin que pueda ser del conocimiento del IPSSET.

II. También se observó que existen saldo negativo dentro de esta cuenta, correspondiente a pensiones alimenticias que corresponden a falta de pago de pensión retenida en nómina aplicada realizada de más a pensionados, y que el organismo no ha llevado a cabo la corrección para cancelar dicho saldo, y en el caso de Illoldi García Joel Ovidio representa el reintegro de una pensión que no se ha llevado a cabo a la fecha del presente informe.

### Nota:

En cuanto a la Cuenta 1123-006-000 Empleados y Funcionarios, ésta se integra por importes que adeudan aquellos pensionados o pensionistas que no reportan oportunamente la baja por defunción de un familiar. En este caso se realizaron cobros indebidos de pensión por parte de un familiar de la C. Ana María Cruz Torres alcanzando un importe de \$ 279,665.63 a lo cual el IPSSET presentó con fecha de 05 de noviembre de 2013 un proceso penal por cobro indebido contra quien resulte responsable mediante demanda número 0320/2013.

# c) Servicios Personales por Pagar a Corto Plazo

### Nota:

Del importe total de los Servicios Personales por Pagar a Corto Plazo \$3'559,898 corresponden a un adeudo por retención de sueldo de jubilados por no acudir al pase de vigencia e ingreso de nuevas pensiones de trámites en tarjeta de pago, lo que genera dicho pasivo, por lo que se recomienda que el Instituto establezca medidas de control a fin de que esto no siga ocurriendo.

Victoria No. 325. Col. Rodríguez 88630 Reynosa, Tamaulipas \* Tel: (899) 924 3970 Conmutador info@ajsaenz.com ❖ ajsaenz@ajsaenz.com

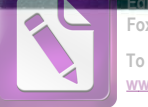

### d) Otras Cuentas por Pagar a Corto Plazo

### Observación:

Se observó que dentro de Otras Cuentas por Pagar a Corto Plazo existen saldos negativos, por concepto de Servicio Médico a diferentes Organismos, los cuales provienen de pagos dobles que se realizaron por parte de tales Organismos y/o cifras que no se han enterado correctamente al IPSSET generando diferencias entre lo que le enteran y los pagos efectuados que le realizan.

### Recomendación:

Se les recomienda que se establezcan medios de comunicación más estrechos con cada uno de los Organismos a fin de que éstos confirmen el importe por el cual le realizará el pago al Instituto y evitar dichos errores y no representen una obligación por devolución para el Instituto.

### e) Ingresos por Clasificar

### Observación:

En base a la revisión de los libros y registros de contabilidad del Instituto de Previsión y Seguridad Social del Estado de Tamaulipas se encontró que esta cuenta corresponde a pagos de trabajadores, pensionados y en ocasiones de algunos Organismos y los cuales no se encuentran identificados por falta de recibos de pago o dado que no se hacen del conocimiento del IPSSET.

### Recomendación

Se recomienda realizar una depuración de forma exhaustiva a esta cuenta, así como implementar en el futuro inmediato un control interno en esta cuenta con el fin de detectar a quien corresponde cada pago y que la cuenta no siga incrementándose por lo tanto debe realizarse una depuración en forma exhaustiva de esta cuenta.

### Gastos y Otras Pérdidas T)

### Nota:

Como parte de los trabajos de auditoría se solicitó al Instituto de Previsión y Seguridad Social del Estado de Tamaulipas el resultado o dictamen de la situación actual del fondo de pension emitido derivado del Estudio Actuarial realizado por Valuaciones Actuariales del Norte, S.C. con corte al 31 de diciembre de 2019 y que sirve de base para la aplicación de datos para el ejercicio de 2020 sin que se nos haya entregado a la fecha del presente informe.

### \*Recomendación Adicional

De acuerdo a la Ley de ISR en su Título IV, Capítulo I, Artículo 97 Cálculo del Impuesto Anual y Artículo 99 Obligaciones de los Patrones, el Organismo debe de realizar el cálculo anual de cada persona que le hubiere prestado servicios personales subordinados, por tal motivo se recomienda que en caso de resultar cantidades a cargo del trabajador éstas pueden aplicarse contra el aguinaldo.

### g) Entorno Fiscal

### Observación

Se observó que no tienen dadas de alta las obligaciones tanto de presentar las declaraciones del Impuesto al Valor Agregado, como las declaraciones y pagos provisionales de I.S.R por las retenciones realizadas por Servicios Profesionales y declaraciones y pagos provisionales de I.S.R. por las retenciones realizadas por rentas de bienes inmuebles, pero las cuales se están realizando y pagando.

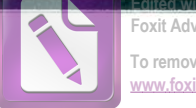

### Foxit Advanced PDF Edito To remove this notice, visit: www.foxitsoftware.com/shopping

Arturo de J. Sáenz Salinas

### Contador Público Certificado

### Recomendación:

Se recomienda regularizar esta situación a fin de que se cumplan con las obligaciones a las cuales el Instituto se encuentra sujeto ante el Servicio de Administración Tributaria dado las actividades que realiza.